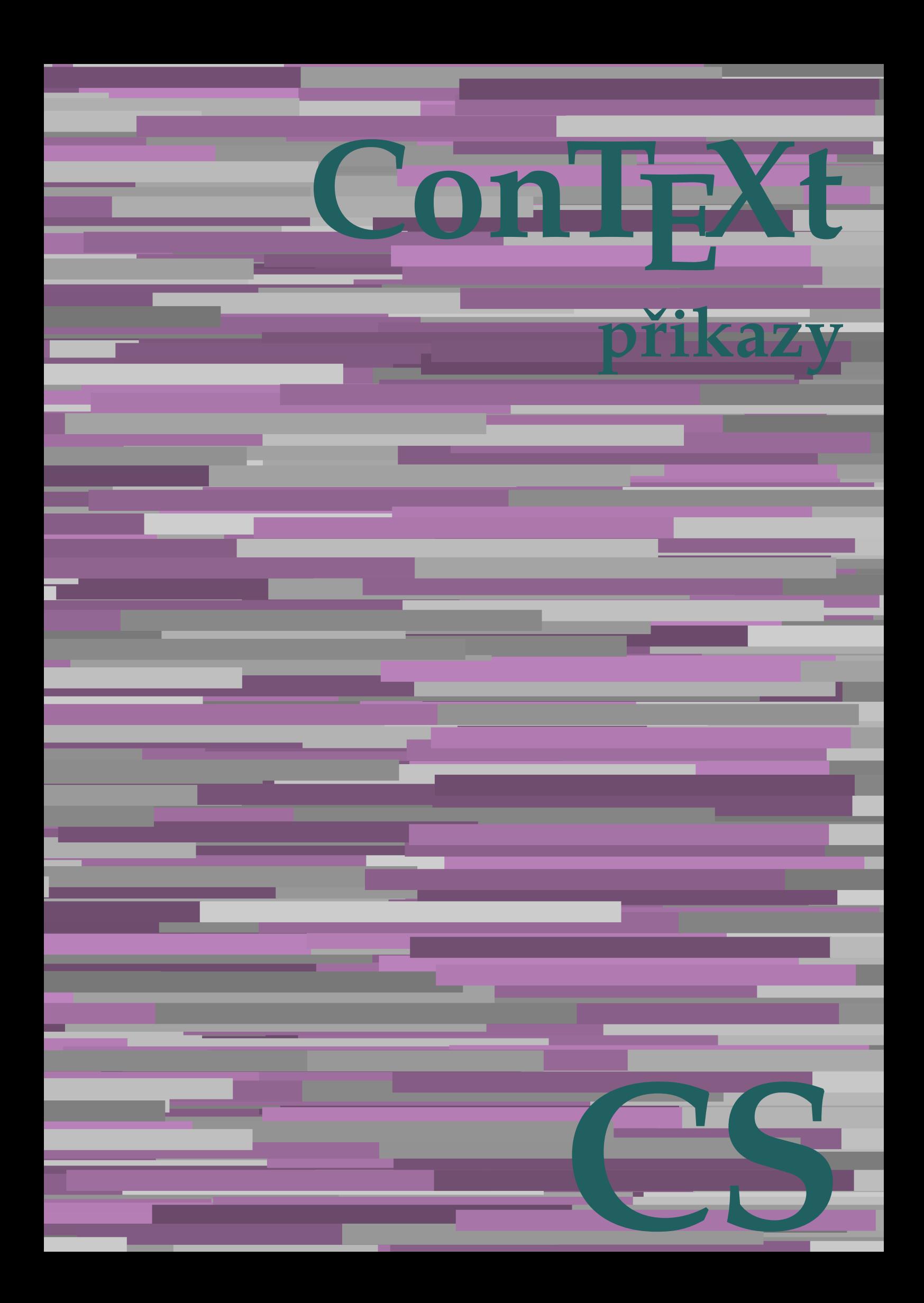

## **ConTEXt přikazy**

**cs / český 4. července 2019**

AfterPar **\AfterPar {...}** Alphabeticnumerals **\Alphabeticnumerals {...}** AMSTEX **\AMSTEX** AmSTeX **\AmSTeX** And **\And** abjadnaivenumerals **\abjadnaivenumerals {...}** abjadnodotnumerals **\abjadnodotnumerals {...}** abjadnumerals **\abjadnumerals {...}** activatespacehandler **\activatespacehandler {...}** acute **\acute**  $\{...$ } adaptcollector **be adapted adaptcollector**  $\qquad \qquad \qquad$   $\qquad \qquad$  **adaptcollector**  $\qquad \qquad$  **[...**=..] adaptpapersize **\adaptpapersize [...] [...]** addfeature **based in the contract of the contract of the contract of the contract of the contract of the contract of the contract of the contract of the contract of the contract of the contract of the contract of the contr** addfeature:direct **\addfeature {...}** addfontpath **\addfontpath [...]** addtocommalist  $\qquad$  **<b>addtocommalist**  $\qquad$  **...** addtoJSpreamble **\addtoJSpreamble {...} {...}** addvalue **\addvalue {...} {...}** aktualnicislonadpisu **baktualnicislonadpisu \aktualnicislonadpisu aktualnidatum** [...] alignbottom **\alignbottom** aligned **\aligned [...] {...}** alignedbox **\alignedbox [...] \... {...}** alignhere **\alignhere** alignmentcharacter **\alignmentcharacter** allinputpaths **\allinputpaths** alphabeticnumerals **\alphabeticnumerals {...}** alwayscitation **be always alwayscitation**  $\alpha$  **h**  $\alpha$  **h**  $\alpha$  alwayscitation:alternative **\alwayscitation [...] [...]** alwayscite **\alwayscite [..=..] [...]** alwayscite:alternative **\alwayscite** [...] [...]<br>alwayscite:userdata **being always** \alwayscite [..=..] [.. ampersand **\ampersand** antikva **banda antikva antikva antikva antikva antikva antikva** appendetoks **\appendetoks ... \to \...** appendgvalue **being a constant of the constant of the constant of the constant**  $\Omega$  **<b>a** constant  $\Omega$  **a** constant  $\Omega$  **a** constant  $\Omega$  **a** constant  $\Omega$  **a** constant  $\Omega$  **a** constant  $\Omega$  **a** constant  $\Omega$  **a** constant appendtoks **\appendtoks ... \to \...** appendtoksonce **\appendtoksonce ... \to \...** appendvalue **\appendvalue {...} {...}** apply  $\alpha$  **\apply {...} {...}** applyalternativestyle **\applyalternativestyle {...}** applyprocessor **\applyprocessor {...} {...}** applytocharacters  $\{\alpha\}$ arabicdecimals **\arabicdecimals {...}** arabicexnumerals **\arabicexnumerals {...}** arabicnumerals **\arabicnumerals {...}** arg **\arg {...}** asciistr **\asciistr \asciistr {...}** assigndimen **because the contract of the contract of the contract of the contract of the contract of the contract of the contract of the contract of the contract of the contract of the contract of the contract of the contr** assignifempty **be a set of the set of the set of the set of the set of the set of the set of the set of the set of the set of the set of the set of the set of the set of the set of the set of the set of the set of the set** assumelongusagecs **\assumelongusagecs \... {...}** astype  $\{\ldots\}$ 

adaptfontfeature **adaptive adaptive adaptively adaptively adaptively h**  $\alpha$  **[...]** [..=..] aftersplitstring **\aftersplitstring ... \at ... \to \...** aftertestandsplitstring **areas in the constructed by a** between the constructions of the construction of the construction of the construction of the construction of the construction of the construction of the construction aktualnidatum **\aktualnidatum [...]** alignedline **\alignedline {...} {...} {...}** alwayscitation:userdata **\alwayscitation [..=..] [..=..]** \alwayscite [..=..] [..=..] anchor **\anchor [...] [..=..] [..=..] {...}** appendtocommalist **\appendtocommalist {...} \...** applytofirstcharacter **\applytofirstcharacter \... {...}** applytosplitstringchar **\applytosplitstringchar \... {...}** applytosplitstringcharspaced **\applytosplitstringcharspaced \... {...}** applytosplitstringline **\applytosplitstringline \... {...}** applytosplitstringlinespaced **\applytosplitstringlinespaced \... {...}** applytosplitstringword **\applytosplitstringword \... {...}** applytosplitstringwordspaced **\applytosplitstringwordspaced** \... {...}<br>applytowords \... {...} applytowords **\applytowords \... {...}** assignalfadimension **\assignalfadimension {...} \... {...} {...} {...}** assigndimension **\assigndimension {...} \... {...} {...} {...}** assigntranslation  $\alpha$  **\assigntranslation** [..=..] **\to** \... assignvalue **\assignvalue {...} \... {...} {...} {...}** assignwidth **\assignwidth {...} \... {...} {...}**

attachment:instance:attachment  $\{\ldots\}$  [..=..] autocap **\autocap \**autocap **{...}** autodirhbox **\autodirhbox ... {...}** autodirvbox **\autodirvbox ... {...}** autodirvtop **autodirvtop autodirvtop ... {...}** autoinsertnextspace **business \autoinsertnextspace** automathematics  $\{\ldots\}$ autosetups **\autosetups {...}** availablehsize **\availablehsize** averagecharwidth **\averagecharwidth** BeforePar **\BeforePar \BeforePar {...}** Big  $\bigcup$ Bigg **because the contract of the set of the set of the set of the set of the set of the set of the set of the set of the set of the set of the set of the set of the set of the set of the set of the set of the set of the s** Biggl **\Biggl ...** Biggm **\Biggm ...** Biggr **\Biggr ...** Bigl **being**  $\Delta \text{Big}$  **...** Bigr **b**  $\bigcup$ backgroundline **\backgroundline [...] {...}** bar **\bar {...}** barevnalista **\barevnalista [...]** barva **\barva [...] {...}** bar: instance  $\Delta$ bar:instance:hiddenbar  $\hbox{h}$ bar:instance:nobar \nobar **{...}** bar:instance:overbar  $\overline{\phantom{a}}$ bar:instance:overbars<br>
bar:instance:overstrike<br> **bar:instance:overstrike** bar:instance:overstrike \overstrike **{...}** bar:instance:overstrikes **barish in the set of the set of the set of the set of the set of the set of the set o** bar:instance:underbar \underbar \underbar {...} bar:instance:underbars **bar:instance:underbars {...}**<br>bar:instance:underdash **bar:** \underdash {...} bar:instance:underdash  $\text{underdash } \ldots$ }<br>bar:instance:underdashes  $\text{underdash } \ldots$ bar:instance:underdashes **{\underdashes {\underdashes {\underdashes {\underdashes {\underdashes {\underdashes {\underdashes {\underdashes } }** bar:instance:underdot<br>
bar:instance:underdots<br>  $\text{underdots } \{... \}$ bar:instance:underdots \underdots **{...}** bar:instance:underrandom **\underrandom \underrandom** {...} bar:instance:underrandoms \underrandoms **{...}** bar:instance:understrike  $\text{under}$ <br>bar:instance:understrikes  $\text{under}$ bar:instance:understrikes \understrikes **{...}** basegrid **\basegrid [..=..]** baselinebottom **\baselinebottom** baselineleftbox **\baselineleftbox {...}** baselinemiddlebox **\baselinemiddlebox {...}** baselinerightbox **\baselinerightbox {...}** bbordermatrix **\bbordermatrix {...}** bbox **\bbox {...}** beginhbox **\beginhbox ... \endhbox** beginvbox **\beginvbox ... \endvbox** beginvtop **\beginvtop ... \endvtop** begstrut **\begstrut ... \endstrut** bigbodyfont **\bigbodyfont** bigg **\bigg ...** bigger **\bigger** biggl **\biggl ...** biggm **\biggm ...** biggr **\biggr ...** bigl **\bigl ...** bigm **\bigm ...** bigr **\bigr ...**

```
attachment:instance \ATTACHMENT [...] [..=..]
autointegral \autointegral {...} {...} {...}
autopagestaterealpage \autopagestaterealpage {...}
autopagestaterealpageorder \autopagestaterealpageorder {...}
autostarttext \autostarttext ... \autostoptext
                                  Bigm \Bigm ...
backgroundimage \backgroundimage {...} {...} {...} {...}
backgroundimagefill \backgroundimagefill {...} {...} {...} {...}
beforesplitstring \beforesplitstring ... \at ... \to \...
beforetestandsplitstring \beforetestandsplitstring ... \at ... \to \...
beginblock:example \beginBLOCK [...] [..=..] ... \endBLOCK
beginofshapebox \beginofshapebox ... \endofshapebox
                                   bezserifu \bezserifu
```
bigskip **\bigskip** bitmapimage **\bitmapimage [..=..] {...}** blap **\blap {...}** bleed **\bleed [..=..] {...}** bleedheight **\bleedheight \bleedheight** bleedwidth **\bleedwidth** blockligatures **\blockligatures [...]** blocksynctexfile **\blocksynctexfile [...]** blockuservariable **\blockuservariable {...}** bodyfontenvironmentlist **\bodyfontenvironmentlist** bodyfontsize **\bodyfontsize** boldface **\boldface booleanmodevalue booleanmodevalue** *{...}* **bordermatrix bordermatrix {...}** bottombox **\bottombox {...}** bottomleftbox **\bottomleftbox {...}** bottomrightbox **\bottomrightbox {...}** boxcursor **\boxcursor** boxmarker **\boxmarker {...} {...}** boxofsize **\boxofsize \... ... {...}** boxreference **\boxreference [...] \... {...}** bpar **\bpar ... \epar** bpos **\bpos {...} breakhere \breakhere breve breve 1...**} bTABLE **\bTABLE [..=..] ... \eTABLE** bTC **\bTC [..=..] ... \eTC** bTD **\bTD [..=..] ... \eTD** bTDs **\bTDs [...] ... \eTDs** bTH **\bTH [..=..] ... \eTH** bTN **\bTN [..=..] ... \eTN** bTR **\bTR [..=..] ... \eTR** bTRs **\bTRs [...] ... \eTRs** bTX **\bTX [..=..] ... \eTX** bTY **\bTY [..=..] ... \eTY** btxabbreviatedjournal **\btxabbreviatedjournal {...}** btxaddjournal **\btxaddjournal [...] [...]** btxalwayscitation:alternative **\btxalwayscitation [...] [...]** btxauthorfield **\btxauthorfield {...}** btxdetail **\btxdetail {...}** btxdirect **\btxdirect {...}** btxdoif **\btxdoif {...} {...}** btxdoifelse **\btxdoifelse {...} {...} {...}** btxdoifnot **\btxdoifnot {...} {...}** btxexpandedjournal **\btxexpandedjournal {...}** btxfield **\btxfield {...}** btxfieldname **\btxfieldname {...}** btxfirstofrange **\btxfirstofrange {...}** btxflush **\btxflush {...}** btxflushauthor **\btxflushauthor [...] {...}** btxflushauthorinverted **\btxflushauthorinverted {...}** btxflushauthorname **\btxflushauthorname {...}** btxflushauthornormal **\btxflushauthornormal {...}** btxflushsuffix **\btxflushsuffix** btxfoundname **\btxfoundname {...}**

bTABLEbody **\bTABLEbody [..=..] ... \eTABLEbody** bTABLEfoot **\bTABLEfoot [..=..] ... \eTABLEfoot** bTABLEhead **\bTABLEhead [..=..] ... \eTABLEhead** bTABLEnext **\bTABLEnext [..=..] ... \eTABLEnext** btxalwayscitation **\btxalwayscitation [..=..] [...]** btxalwayscitation:userdata **\btxalwayscitation [..=..] [..=..]** btxdoifcombiinlistelse **\btxdoifcombiinlistelse {...} {...} {...} {...}** btxdoifelsecombiinlist **\btxdoifelsecombiinlist {...} {...} {...} {...}** btxdoifelsesameasprevious **\btxdoifelsesameasprevious {...} {...} {...}** btxdoifelsesameaspreviouschecked **\btxdoifelsesameaspreviouschecked {...} {...} {...} {...}** btxdoifelseuservariable **\btxdoifelseuservariable {...} {...} {...}** btxdoifsameaspreviouselse **\btxdoifsameaspreviouselse {...} {...} {...}** btxdoifsameaspreviouscheckedelse **\btxdoifsameaspreviouscheckedelse {...} {...} {...} {...}** btxdoifuservariableelse **\btxdoifuservariableelse {...} {...} {...}** btxfieldtype **\btxfieldtype {...}** btxflushauthorinvertedshort **\btxflushauthorinvertedshort {...}** btxflushauthornormalshort **\btxflushauthornormalshort {...}**

btxfoundtype **\btxfoundtype {...}** btxhiddencitation **\btxhiddencitation [...]** btxhybridcite **\btxhybridcite [..=..] [...]** btxhybridcite:alternative **\btxhybridcite [...] [...]** btxhybridcite:direct **\btxhybridcite {...}** btxhybridcite:userdata **\btxhybridcite [..=..] [..=..]** btxlistcitation **\btxlistcitation [..=..] [...]** btxlistcitation:alternative **\btxlistcitation [...] [...]** btxlistcitation:userdata **\btxlistcitation [..=..] [..=..]** btxloadjournalist **\btxloadjournalist [...]** btxoneorrange **\btxoneorrange {...} {...} {...}** btxremapauthor **\btxremapauthor [...] [...]** btxsavejournalist **\btxsavejournalist [...]**  $\label{thm:rel} $$btxsetup {\dots} \btxsetup {\dots} $$btxsingularorplural \btxsingularorpl.$ btxsingularplural **\btxsingularplural {...} {...} {...}** btxtextcitation **\btxtextcitation [..=..] [...]** btxtextcitation:alternative **\btxtextcitation [...] [...]** btxtextcitation:userdata **\btxtextcitation [..=..] [..=..]** bublinkovanapoveda:instance \TOOLTIP **[..=..] {...} {...}** bublinkovanapoveda:instance:argument \TOOLTIP [...]  $\{... \} \{... \}$ <br>bublinkovanapoveda:instance:argument:tooltip \tooltip [...]  $\{... \} \{... \}$ bublinkovanapoveda:instance:argument:tooltip \tooltip  $\{\ldots\} \{ \ldots\}$ <br>bublinkovanapoveda:instance:tooltip \tooltip \tooltip [..=..]  $\{\ldots\} \{ \ldots\}$ bublinkovanapoveda:instance:tooltip \tooltip **[..=..] {...} {...}** buildmathaccent **\buildmathaccent {...} {...}** buildtextaccent **\buildtextaccent {...} {...}** buildtextbottomcomma **\buildtextbottomcomma {...}** buildtextbottomdot **\buildtextbottomdot {...}** buildtextcedilla **\buildtextcedilla {...}** buildtextgrave **\buildtextgrave {...}** buildtextmacron **\buildtextmacron {...}** buildtextognek **\buildtextognek {...}** Caps **\Caps {...}** Cisla **\Cisla {...} CONTEXT NOTEXT** ConTeXt **\ConTeXt** Context **\Context**  $\setminus$  Context ConvertConstantAfter **being a convertConstantAfter**  $\{ \ldots, \{ \ldots \} \}$ ConvertToConstant **be a convertToConstant**  $\text{ConvertToConstant} \ldots \{... \} \{... \}$ camel **\camel {...}** catcodetablename **business and the catcodetablename catcodetablename** cbox **\cbox ... {...}** centeraligned **business and the centeraligned {...}** centerbox **\centerbox ... {...}** centeredbox **\centeredbox ... {...}**  $\label{cor:1} $$centered last line $$$ centerednextbox **\centerednextbox ... {...}** centerline **but all the centerline**  $\{\ldots\}$ cernalinka **\cernalinka [..=..] cernelinky** *cernelinky cernelinky cernelinky cernelinky cernelinky cernelinky cernelinky cernelinky cernelinky cernelinky cernelinky cernelinky cernelinky cernelinky* cfrac **\cfrac [...] {...} {...}** cisla **\cisla {...}** cislonadpisu **\cislonadpisu [...] [...]** cislorovnice **\cislorovnice [...]** cislostrany **\cislostrany** citation **\citation [..=..] [...]** citation:alternative **\citation [...] [...]** citation:direct **\citation {...}** citation:userdata **\citation [..=..] [..=..]** cite **\cite [..=..] [...]** cite:alternative **\cite [...] [...]** cite:direct **\cite {...}** cite:userdata **\cite [..=..] [..=..]** clap **\clap \clap {...}** classfont **\classfont {...} {...}** cldcommand **\cldcommand {...}** cldcontext **\cldcontext {...}** cldloadfile **\cldloadfile {...}** cldprocessfile **\cldprocessfile {...}** clippedoverlayimage **\clippedoverlayimage {...}**  $\text{collect} \ \{ \dots \}$ collectexpanded  $\{ \ldots \}$ 

btxsingularorplural **\btxsingularorplural {...} {...} {...}** collectedtext **\collectedtext [..=..] [..=..] {...} {...}** colored **\colored**  $\{... = ...\} \{... \}$ colored:name **\colored**  $\ldots$  **{...}** coloronly  $\{\ldots\}$ columnbreak **\columnbreak [...]** columnsetspanwidth **\columnsetspanwidth {...}** combinepages **\combinepages [...] [..=..]** commalistelement **\commalistelement commalistsentence**  $\{\text{command}(\mathbb{C})\}_{\text{command}}$  **\commalistsentence** [...] [...] commalistsize **\commalistsize** comparedimension **but all the comparedimension**  $\text{computation } \{\text{...}\} \{... \}$ comparedimensioneps **but a comparedimensioneps {...} {...}** completebtxrendering **\completebtxrendering [...] [..=..]**  $\texttt{completecombinedList:} \texttt{instance}$ completecombinedlist:instance:content \uplnycontent **[..=..] completelist become completelist completelist**  $\ldots$  [..=..] completelistoffloats:instance \completelistofFLOATS **[..=..]** completelistoffloats:instance:figures \completelistoffigures **[..=..]** completelistoffloats:instance:graphics \completelistofgraphics **[..=..]** completelistoffloats:instance:chemicals \completelistofchemicals **[..=..]** completelistoffloats:instance:intermezzi \completelistofintermezzi **[..=..]** completelistoffloats:instance:tables<br>
completelistofpublications completelistofsorts **\completelistofsorts [...] [..=..]** completelistofsorts:instance \completelistofSORTS **[..=..]** completelistofsorts:instance:logos \completelistoflogos **[..=..]** completelistofsynonyms **\completelistofsynonyms [...] [..=..]** completelistofsynonyms:instance **\completelistofSYNONYMS** [..=..]<br>completelistofsynonyms:instance:abbreviations \completelistofabbreviations [..=..] completelistofsynonyms:instance:abbreviations \completelistofabbreviations **[..=..]** completepagenumber **\completepagenumber** completeregister **\completeregister**  $\ldots$  **[...]** [..=..] completeregister:instance \uplnyREGISTER **[..=..]** completeregister:instance:index \uplnyindex **[..=..]** complexorsimple **\complexorsimple \...** complexorsimpleempty **but allows complexorsimpleempty**  $\ldots$ complexorsimpleempty:argument **\complexorsimpleempty {...}** complexorsimple:argument **\complexorsimple {...}** composedcollector **\composedcollector {...}** composedlayer **but all the composed of the composed layer**  $\{ \ldots \}$ compresult **\compresult** constantdimenargument **but all intervals of the constantdimenargument**  $\ldots$ constantemptyargument **being the constantempty of the constantempty argument**  $\Lambda$ ... constantnumber **being a constantnumber** *constantnumber constantnumber constantnumber constantnumber*  $\ldots$ constantnumberargument **being a set of the constantnumberargument**  $\ldots$ contentreference **\contentreference [...] [..=..] {...}** continuednumber  $\{\ldots\}$ continueifinputfile **business and the continueifinputfile**  $\{... \}$ convertargument **but a convertargument**  $\downarrow$  convertargument  $\downarrow$  .  $\downarrow$  to  $\downarrow$ ... convertcommand  $\{\text{conv}_{\text{conv}}\},\text{v}\}$ **convertedcounter \convertedcounter**  $\ldots$  **]** [..=..] **converteddimen but a converteddimen** *{...}* $\{... \}$ convertedsubcounter **but all the convertedsubcounter**  $\{\ldots\}$  [...] [...] ... convertmonth **\convertmonth {...}** convertvalue **become the convertvalue** *convertvalue* ... \to \... convertvboxtohbox **\convertvboxtohbox** copyboxfromcache **\copyboxfromcache {...} {...} ...** copylabeltext:instance  $\{copyLABELet x [...] [...] [...]$ copylabeltext:instance:btxlabel \copybtxlabeltext **[...] [..=..]** copylabeltext:instance:head \copyheadtext **[...] [..=..]** copylabeltext:instance:label \copylabeltext **[...] [..=..]** copylabeltext:instance:mathlabel \copymathlabeltext **[...] [..=..]** copylabeltext:instance:operator \copyoperatortext **[...] [..=..]** copylabeltext:instance:prefix \copyprefixtext **[...] [..=..]** copylabeltext:instance:suffix \copysuffixtext **[...] [..=..]** copylabeltext:instance:taglabel \copytaglabeltext **[...] [..=..]** copylabeltext:instance:unit \copyunittext **[...] [..=..]** copypages **\copypages [...] [..=..] [..=..]** copyparameters **\copyparameters [...] [...] [...]** copyposition **\copyposition {...} {...}** copysetups **but computed copysetups copysetups [...]** [...] countersubs **\countersubs [...] [...]**

colorcomponents **but all the colorcomponents**  $\{... \}$ completelistofpublications **\completelistofpublications [...] [..=..]** constantdimen **\constantdimen \...**

**counttokens** *...* **<b>\counttokens ... \to \...** cramped **\cramped {...}** crampedclap **but contained a contained a contained by**  $\{ \ldots \}$ crampedllap **but all the contract of the contract of the contract of the contract of the contract of the contract of the contract of the contract of the contract of the contract of the contract of the contract of the contr** crampedrlap **but all the contract of the contract of the contract of the contract of the contract of the contract of the contract of the contract of the contract of the contract of the contract of the contract of the contr** ctop **\ctop ... {...}** ctxcommand **\ctxcommand {...}** ctxdirectcommand **\ctxdirectcommand {...}** ctxdirectlua **\ctxdirectlua {...}** ctxfunction **\ctxfunction {...}** ctxfunctiondefinition:example \CTXFUNCTIONDEFINITION ctxfunction:example  $\{CTXFUNCTION$ ctxlatecommand **\ctxlatecommand {...}** ctxlatelua **\ctxlatelua {...}** ctxloadluafile **\ctxloadluafile {...}** ctxlua **\ctxlua {...}** ctxluabuffer **\ctxluabuffer [...]** ctxluacode **business contained a contained business <b>contained contained business contained f**...} ctxreport **\ctxreport {...}** ctxsprint **\ctxsprint {...}** currentassignmentlistkey **\currentassignmentlistkey** currentbtxuservariable **\currentbtxuservariable {...}** currentcommalistitem **\currentcommalistitem** currentcomponent **\currentcomponent** currentenvironment **\currentenvironment** currentfeaturetest **\currentfeaturetest** currentinterface **\currentinterface** currentlabel:example \currentPOPISEK **[...] {...}**  $\verb|currentlanguage| \verb|currentlanguage| \verb|currentlanguage| \verb|currentlanguage| \verb|currentlanguage| \verb|currentlanguage| \verb|currentlanguage| \verb|currentlanguage| \verb|currentlanguage| \verb|currentlanguage| \verb|currentlanguage| \verb|currentlanguage| \verb|currentimage| \verb|currentimage| \verb|currentimage| \verb|currentimage| \verb|currentimage| \verb|currentimage| \verb|currentimage| \verb|currentimage| \verb|currentimage| \verb|currentimage| \verb|currentimage| \verb|currentimage| \verb|currentimage| \verb|currentimage| \verb|currentimage| \verb|currentimage| \verb|currentimage| \verb|currentimage| \verb|currentimage| \verb|currentimage| \verb|currentimage| \verb|currentimage| \verb|currentimage| \verb|currentimage| \verb|currentimage$ currentlistentrylimitedtext **\currentlistentrylimitedtext {...}** currentlistentrynumber **\currentlistentrynumber** currentlistentrypagenumber **\currentlistentrypagenumber**  $\label{cor:1} {\tt currentListener}$ currentlistentrytitlerendered **\currentlistentrytitlerendered** currentlistsymbol **\currentlistsymbol** currentmainlanguage **and the set of the currentmainlanguage and the currentmainlanguage** currentmessagetext **\currentmessagetext** currentmoduleparameter **\currentmoduleparameter {...}** currentoutputstream **\currentoutputstream** currentproduct **\currentproduct** currentproject **\currentproject** currentregime **\currentregime**  $\{currentregime\}$ currentregisterpageuserdata **\currentregisterpageuserdata {...}** currentresponses **but a current in the current of the current in the current of the current in the current in the current in the current in the current in the current in the current in the current in the current in the cur** currenttime **\currenttime [...]** currentvalue **business and the current of the current value**  $\text{currentvalue}$ currentxtablecolumn **\currentxtablecolumn** currentxtablerow **\currentxtablerow** d **\d {...}** dalsipodstranka **\dalsipodstranka** datasetvariable **\datasetvariable {...} {...} {...}** datum **b**  $\delta$  **c**  $\delta$  **c**  $\delta$  dayoftheweek **\dayoftheweek {...} {...} {...}** dayspermonth **\dayspermonth {...} {...}** dddot **\dddot {...}** ddot {...} decrement **\decrement \decrement \decrement \decrement \decrement \decrement \decrement \decrement \decrement \decrement \decrement \decrement \decrement \decrement \decrement \decrement \de**  $\label{eq:1} \begin{array}{ll} \texttt{decrementcounter} & \texttt{[...]} \texttt{[...]} \end{array}$ decrementedcounter **\decrementedcounter [...]** decrementpagenumber **\decrementpagenumber** decrementsubpagenumber **\decrementsubpagenumber** decrementvalue **\decrementvalue {...}** decrement:argument **because the contract of the contract**  $\alpha$  (...) defaultinterface **\defaultinterface** defaultobjectpage **\defaultobjectpage** defaultobjectreference **\defaultobjectreference** defcatcodecommand **\defcatcodecommand \... ... {...}** defconvertedargument **\defconvertedargument \... {...}** 

**counttoken ... \in** ... **\to \... \in** ... **\to \...** currentassignmentlistvalue **\currentassignmentlistvalue** currentlistentrydestinationattribute **\currentlistentrydestinationattribute** currentlistentryreferenceattribute **\currentlistentryreferenceattribute {...}** defconvertedvalue **business and the set of the set of the set of the set of the set of the set of the set of the set of the set of the set of the set of the set of the set of the set of the set of the set of the set of t** defineactivecharacter **\defineactivecharacter ... {...}** defineattribute **\defineattribute [...] [...]** definebar **\definebar [...] [...] [..=..]** definebreakpoints **\definebreakpoints [...]** definebtx **\definebtx [...] [...] [..=..]** definecolumnbreak **\definecolumnbreak [...] [...]** definecomplexorsimple **\definecomplexorsimple \...** definecomplexorsimpleempty **but allows areas of the complexorsimpleempty**  $\ldots$ definecomplexorsimple:argument **\definecomplexorsimple {...}** definedfont **\definedfont [...]** definefieldbodyset **\definefieldbodyset [...] [...]** definefileconstant **\definefileconstant {...} {...}** definefilefallback **\definefilefallback [...] [...]** definefilesynonym **\definefilesynonym [...] [...]** definefontalternative **\definefontalternative [...]** definefontsize **\definefontsize [...]** defineframedtable **\defineframedtable [...] [...]** definefrozenfont **\definefrozenfont [...] [...]** defineglobalcolor **\defineglobalcolor [...] [..=..]** defineglobalcolor:name **\defineglobalcolor [...] [...]** definegridsnapping **\definegridsnapping [...] [...]** definehelp **\definehelp [...] [...] [..=..]** definehigh **\definehigh [...] [...] [..=..]**

defconvertedcommand **\defconvertedcommand \... \...** definealternativestyle **\definealternativestyle [...] [...] [...]** defineanchor **\defineanchor [...] [...] [..=..] [..=..]** defineattachment **\defineattachment [...] [...] [..=..]** definebackground **\definebackground [...] [...] [..=..]** definebodyfontswitch **\definebodyfontswitch [...] [...]** definebreakpoint **\definebreakpoint [...] [...] [..=..]** definebtxdataset **\definebtxdataset [...] [...] [..=..]** definebtxregister **\definebtxregister [...] [...] [..=..]** definebtxrendering **\definebtxrendering [...] [...] [..=..]** definebutton **\definebutton [...] [...] [..=..]** definecapitals **\definecapitals [...] [...] [..=..]** definecollector **\definecollector [...] [...] [..=..]** definecolumnset **before the columnset**  $\text{definecolumnset[} \ldots]$  [...] [...] [...] [...] ...<br>definecolumnsetarea **[...]** [...] [...] ... definecolumnsetarea **\definecolumnsetarea [...] [...] [..=..]** definecolumnsetspan **\definecolumnsetspan [...] [...] [..=..]** definecombination **\definecombination [...] [...] [..=..]** definecomment **\definecomment [...] [...] [..=..]** definecomplexorsimpleempty:argument **\definecomplexorsimpleempty {...}** defineconversionset **\defineconversionset [...] [...] [...]** definecounter **\definecounter [...] [...] [..=..]** definedataset **\definedataset [...] [...] [..=..]** definedelimitedtext **\definedelimitedtext [...] [...] [..=..]** defineeffect **\defineeffect [...] [...] [..=..]** defineexpandable **\defineexpandable [...] \... {...}** defineexternalfigure **\defineexternalfigure [...] [...] [..=..]** definefacingfloat **\definefacingfloat [...] [...] [..=..]** definefallbackfamily<br>definefallbackfamily;preset<br>definefallbackfamily;preset<br>definefallbackfamily<br> $\delta$ definefallbackfamily:preset **\definefallbackfamily** [...] [...] [...] [...]<br>definefieldbody  $\ldots$ ]  $\ldots$ ]  $\ldots$ ]  $\ldots$ ]  $\ldots$ ] definefieldbody **\definefieldbody [...] [...] [..=..]** definefieldcategory **\definefieldcategory [...] [...] [..=..]** definefiller **\definefiller [...] [...] [..=..]** definefirstline **\definefirstline [...] [...] [..=..]** definefittingpage **\definefittingpage [...] [...] [..=..]** definefontfallback **\definefontfallback [...] [...] [...] [..=..]** definefontfamily **a a definefontfamily**  $\ldots$  **[...]**  $\ldots$ ]  $\ldots$  **[...]**  $\ldots$ definefontfamilypreset **\definefontfamilypreset [...] [..=..]** definefontfamilypreset:name **\definefontfamilypreset [...] [...]** definefontfamily:preset **\definefontfamily [...] [...] [...] [...]** definefontfeature **\definefontfeature [...] [...] [..=..]** definefontfile **\definefontfile [...] [...] [..=..]** definefontsolution **\definefontsolution [...] [...] [..=..]** defineformula **\defineformula [...] [...] [..=..]** defineformulaalternative **\defineformulaalternative [...] [...] [...]** defineformulaframed **\defineformulaframed [...] [...] [..=..]** defineframedcontent **\defineframedcontent [...] [...] [..=..]** definegraphictypesynonym **\definegraphictypesynonym [...] [...]** defineheadalternative **\defineheadalternative [...] [...] [..=..]**

definechemical **\definechemical [...] {...}** defineindenting **\defineindenting [...] [...]** definemarker **\definemarker [...]** definemathaccent **and the control of the control of the control of the control of the control of the control of the control of the control of the control of the control of the control of the control of the control of the c** definemathstyle **\definemathstyle [...] [...]** definemeasure **\definemeasure [...] [...]** definemessageconstant **\definemessageconstant {...}** definemode **\definemode [...] [...]** definenarrower **\definenarrower [...] [...] [..=..]**

definehighlight **\definehighlight [...] [...] [..=..]** definehspace **\definehspace [...] [...] [...]** definehypenationfeatures **\definehypenationfeatures [...] [..=..]** definecharacterkerning **\definecharacterkerning [...] [...] [..=..]** definecharacterspacing **\definecharacterspacing [...]** definechemicals **\definechemicals [...] [...] [..=..]** definechemicalsymbol **\definechemicalsymbol [...] [...]** defineindentedtext **\defineindentedtext [...] [...] [..=..]** defineinitial **\defineinitial [...] [...] [..=..]** defineinsertion **\defineinsertion [...] [...] [..=..]** defineinteraction **\defineinteraction [...] [...] [..=..]** defineinteractionbar **\defineinteractionbar [...] [...] [..=..]** defineinterfaceconstant **\defineinterfaceconstant {...} {...}** defineinterfaceelement **\defineinterfaceelement {...} {...}** defineinterfacevariable **\defineinterfacevariable {...} {...}** defineinterlinespace **\defineinterlinespace [...] [...] [..=..]** defineintermediatecolor **\defineintermediatecolor [...] [...] [..=..]** defineitemgroup **\defineitemgroup [...] [...] [..=..]** defineitems **\defineitems [...] [...] [..=..]** definelabelclass **\definelabelclass [...] [...]** definelayer **\definelayer [...] [...] [..=..]** definelayerpreset **\definelayerpreset [...] [..=..]** definelayerpreset:name **\definelayerpreset [...] [...]** definelayout **\definelayout [...] [...] [..=..]** definelinefiller **\definelinefiller [...] [...] [..=..]** definelinenote **\definelinenote [...] [...] [..=..]** definelinenumbering **\definelinenumbering [...] [...] [..=..]** definelines **\definelines [...] [...] [..=..]** definelistalternative **\definelistalternative [...] [...] [..=..]** definelistextra **\definelistextra [...] [...] [..=..]** definelow **\definelow [...] [...] [..=..]** definelowhigh **\definelowhigh [...] [...] [..=..]** definelowmidhigh **\definelowmidhigh [...] [...] [..=..]** defineMPinstance **\defineMPinstance [...] [...] [..=..]** definemarginblock **\definemarginblock [...] [...] [..=..]** definemargindata **\definemargindata [...] [...] [..=..]** definemathalignment **\definemathalignment [...] [...] [..=..]** definemathcases **before the contract of the contract of the contract of the definemathcases [...] [..=..]<br>definemathcommand <b>before the contract of the contract of the contract of the contract of the contract of the contra** definemathcommand **\definemathcommand [...] [...] [...] {...}** definemathdouble **\definemathdouble [...] [...] [...] [...]** definemathdoubleextensible **\definemathdoubleextensible [...] [...] [...] [...]** definemathematics **\definemathematics [...] [...] [..=..]** definemathextensible **\definemathextensible [...] [...] [...]** definemathfence **\definemathfence [...] [...] [..=..]** definemathfraction **\definemathfraction [...] [...] [..=..]** definemathframed **\definemathframed [...] [...] [..=..]** definemathmatrix **\definemathmatrix [...] [...] [..=..]** definemathornament **\definemathornament [...] [...] [..=..]** definemathover **\definemathover [...] [...] [...]** definemathoverextensible **\definemathoverextensible [...] [...] [...]** definemathovertextextensible **\definemathovertextextensible [...] [...] [...]** definemathradical **\definemathradical [...] [...] [..=..]** definemathstackers **\definemathstackers [...] [...] [..=..]** definemathtriplet **\definemathtriplet [...] [...] [...]** definemathunder  $\text{d}$  **(i...)**  $\begin{bmatrix} 1 \\ 0 \end{bmatrix}$ definemathunderextensible **\definemathunderextensible [...] [...] [...]** definemathundertextextensible **\definemathundertextensible** [...] [...] [...]<br>definemathunstacked **[...]** [...] [...] [...] definemathunstacked **\definemathunstacked [...] [...] [...]** definemixedcolumns **\definemixedcolumns [...] [...] [..=..]** definemultitonecolor **\definemultitonecolor [...] [..=..] [..=..] [..=..]** definenamedcolor **\definenamedcolor [...] [..=..]** definenamedcolor:name **\definenamedcolor [...] [...]** definenamespace **\definenamespace [...] [..=..]**

definepage **\definepage [...] [...]** definepagebreak **\definepagebreak [...] [...]** defineparallel **\defineparallel [...] [...]** defineparbuilder **\defineparbuilder [...]** definepushsymbol **\definepushsymbol [...] [...]** defineselector **\defineselector [...] [..=..]** definesystemconstant **\definesystemconstant {...}** definesystemvariable **\definesystemvariable {...}** definetokenlist **\definetokenlist [...]** definetwopasslist **\definetwopasslist {...}** definevspacing **\definevspacing [...] [...]** definuj **\definuj [...] \... {...}** definujakcent **behavior in the set of the set of the set of the set of the set of the set of the set of the set of the set of the set of the set of the set of the set of the set of the set of the set of the set of the set** definujbarvu **\definujbarvu [...] [..=..]** definujbarvu:name **\definujbarvu [...] [...]** definujbloksekce **\definujbloksekce [...] [...] [..=..]**

definenote **\definenote [...] [...] [..=..]** defineornament:collector **\defineornament [...] [..=..] [..=..]** defineornament:layer **\defineornament [...] [..=..] [..=..]** defineoutputroutine **\defineoutputroutine [...] [...] [..=..]** defineoutputroutinecommand **\defineoutputroutinecommand [...]** definepagecolumns **\definepagecolumns [...] [...] [..=..]** definepagechecker **\definepagechecker [...] [...] [..=..]** definepageinjection **definepageinjection**  $\{... \}$  [...] [..=..]<br>definepageinjectionalternative **(1)**  $\{$ definepageinjectionalternative **\definepageinjectionalternative [...] [...] [..=..]** definepageshift **\definepageshift [...] [...] [...]** definepagestate **\definepagestate [...] [...] [..=..]** definepairedbox **\definepairedbox [...] [...] [..=..]** defineparagraph **\defineparagraph [...] [...] [..=..]** defineperiodkerning **\defineperiodkerning [...] [...] [..=..]** defineplacement **\defineplacement [...] [...] [..=..]** definepositioning **\definepositioning [...] [...] [..=..]** defineprefixset  $\delta$  **definentization**<br>defineprocesscolor  $\delta$  **definentization**  $\delta$  **[...]**  $[...]$  [...] defineprocesscolor **\defineprocesscolor**  $\delta$  **\defineprocesscolor**  $[\dots]$   $[\dots]$   $[\dots]$   $[\dots]$ defineprocessor **\defineprocessor [...] [...] [..=..]** definepushbutton **button**  $\delta$  **h definepushbutton [...] [..=..]** definerenderingwindow **\definerenderingwindow [...] [...] [..=..]** defineresetset **\defineresetset [...] [...] [...]** defineruby **\defineruby [...] [...] [..=..]** definescale **\definescale [...] [...] [..=..]** definescript **\definescript [...] [...] [..=..]** definesectionlevels **\definesectionlevels [...] [...]** defineseparatorset **\defineseparatorset [...] [...] [...]** defineshift **\defineshift [...] [...] [..=..]** definesidebar **\definesidebar [...] [...] [..=..]** definesort **\definesort [...] [...] [...] {...}** definespotcolor **\definespotcolor [...] [...] [..=..]** definestyleinstance **\definestyleinstance [...] [...] [...] [...]** definesubformula **\definesubformula [...] [...] [..=..]** definesynonym **\definesynonym [...] [...] [...] {...} {...}** definesystemattribute **\definesystemattribute [...] [...]** defineTABLEsetup **\defineTABLEsetup [...] [..=..]** definetabulation **\definetabulation [...] [...] [..=..]** definetextbackground **\definetextbackground [...] [...] [..=..]** definetextflow **\definetextflow [...] [...] [..=..]** definetooltip **\definetooltip [...] [...] [..=..]** definetransparency:1 **\definetransparency [...] [...]** definetransparency:2 **\definetransparency [...] [..=..]** definetransparency:3 **\definetransparency [...] [...]** definetype **\definetype [...] [...] [..=..]** definetypeface **\definetypeface [...] [...] [...] [...] [...] [..=..]** definetypescriptprefix  $\qquad \qquad \qquad$  **definetypescriptprefix** [...] [...] definetypescriptsynonym **\definetypescriptsynonym [...] [...]** definetypesetting **\definetypesetting [...] [...] [..=..]** defineunit **\defineunit [...] [...] [..=..]** defineuserdata **\defineuserdata [...] [...] [..=..]** defineuserdataalternative **\defineuserdataalternative [...] [...] [..=..]** defineviewerlayer **\defineviewerlayer [...] [...] [..=..]** definevspace **\definevspace [...] [...] [...]** definevspacingamount **\definevspacingamount [...] [...] [...]** definextable **\definextable [...] [...] [..=..]** definujblok **\definujblok [...] [...] [..=..]**

definujfont **\definujfont [...] [...] [..=..]** definujfont:argument **\definujfont [...] [...] [...]** definujhbox **\definujhbox [...] [...]** definujodkaz **budda**<br> **definujodkaz** [...] [...] definujopis **\definujopis [...] [...] [..=..]** definujpaletu **\definujpaletu [...] [..=..]** definujpaletu:name **\definujpaletu [...] [...]** definujpodpole **before the contract of the contract of the contract of the contract of the contract of the contract of the contract of the contract of the contract of the contract of the contract of the contract of the con** definujprekryv **business in the contract of the contract of the contract of the contract of the contract of the contract of the contract of the contract of the contract of the contract of the contract of the contract of th** definujprikaz **behavital alama karatatan definujprikaz** ... ... definujprogram **\definujprogram [...] [...] [...]** definujsekci **\definujsekci [...]** definujstyl **\definujstyl [...] [...] [..=..]** definujstylfontu **\definujstylfontu [...] [...]** definujsymbol **\definujsymbol [...] [...] [...]** definujznak **\definujznak ... ...** delimited **\delimited [...] [...] {...}** delimitedtext **\delimitedtext [...] [...] {...}** delimitedtext:instance  $\Delta E = \Delta E$ delimitedtext:instance:aside \aside **[...] {...}** delimitedtext:instance:blockquote \blockquote **[...] {...}** delimitedtext:instance:quotation  $\qquad \qquad \qquad$  **\quotation** [...] **{...**} delimitedtext:instance:quote \quote **[...] {...}** delimitedtext:instance:speech **business** \speech [...]  ${...}$ delkaseznamu **\delkaseznamu** depthofstring **\depthofstring {...}** depthonlybox **\depthonlybox {...}** depthstrut **\depthstrut** determinenoflines **\determinenoflines {...}** devanagarinumerals **\devanagarinumerals {...}** digits **\digits {...}** digits:string **\digits ...** dimensiontocount **\dimensiontocount {...} \...** directboxfromcache **\directboxfromcache {...} {...}** directcolor **but all the color directcolor color color** *l* 

definujbuffer  $\delta$  **but the set of the set of the set of the set of the set of**  $\delta$  **<b>[...]** [...] [...] definujformatodkazu **\definujformatodkazu [...] [...] [..=..]** definujinterakcnimenu **\definujinterakcnimenu [...] [...] [..=..]** definujkombinovanyseznam **\definujkombinovanyseznam [...] [...] [..=..]** definujkonverzi **behavit interversi (a)**  $\text{definujkonverzi}$  [...] [...] definujkonverzi:list **\definujkonverzi [...] [...] [...]** definujnadpis **\definujnadpis [...] [...] [..=..]** definujobrazeksymbol **\definujobrazeksymbol [...] [...] [..=..]** definujodstavce **\definujodstavce [...] [...] [..=..]** definujoramovani **\definujoramovani [...] [...] [..=..]** definujoramovanytext **\definujoramovanytext [...] [...] [..=..]** definujplvouciobjekt **\definujplvouciobjekt [...] [...] [..=..]** definujplvouciobjekt:name **\definujplvouciobjekt [...] [...] [...]** definujpole **befinujpole a a definujpole a definujpole c** *contrary* **definutively definutively c** *contrary* **definutively** *contrary**c contrary**contrary**contrary**contrary**contrary**con* definujpopis **\definujpopis [...] [...] [..=..]** definujpopisek **\definujpopisek [...] [...] [..=..]** definujprofil **\definujprofil [...] [...] [..=..]** definujprostredizakladnihofontu **\definujprostredizakladnihofontu [...] [...] [..=..]** definujrejstrik **\definujrejstrik [...] [...] [..=..]** definujsablonutabulky **\definujsablonutabulky [...] [|...|] [...] [...]** definujseznam **\definujseznam [...] [...] [..=..]** definujskupinubarev **business** \definujskupinubarev [...] [...] [x:y:z,..] definujstartstop **\definujstartstop [...] [...] [..=..]** definujsynonumumfontu **\definujsynonumumfontu [...] [...] [..=..]** definujsynonyma **\definujsynonyma [...] [...] [...] [...]** definujtabelaci **\definujtabelaci** [...] [...] [...] definujtext  $\begin{bmatrix} \text{definujtext} \end{bmatrix}$   $\begin{bmatrix} \text{definujtext} \end{bmatrix}$   $\begin{bmatrix} \dots \end{bmatrix}$   $\begin{bmatrix} \dots \end{bmatrix}$   $\begin{bmatrix} \dots \end{bmatrix}$   $\begin{bmatrix} \dots \end{bmatrix}$   $\begin{bmatrix} \dots \end{bmatrix}$   $\begin{bmatrix} \dots \end{bmatrix}$   $\begin{bmatrix} \dots \end{bmatrix}$ definujtrideni **\definujtrideni [...] [...] [...]** definujupravu **\definujupravu [...] [...] [..=..]** definujvelikostpapiru **\definujvelikostpapiru [...] [..=..]** definujvelikostpapiru:name **\definujvelikostpapiru [...] [...] [...]** definujvycet **\definujvycet [...] [...] [..=..]** definujzakladnifont **\definujzakladnifont [...] [...] [...] [..=..]** definujzakladnifont:argument **\definujzakladnifont [...] [...] [...] [...]** definujzasobnikpoli **\definujzasobnikpoli [...] [...] [..=..]** definujznaceni **\definujznaceni [...] [...] [..=..]** depthspanningtext **\depthspanningtext {...} {...} {...}**

directcolored **\directcolored [..=..]** directcolored:name **\directcolored [...]** directgetboxllx **but allow and the contract of the contract of the contract of the contract of the contract of the contract of the contract of the contract of the contract of the contract of the contract of the contract** directgetboxlly **\directgetboxlly ...** directluacode **\directluacode {...}** directsetup **building the contract of the contract of the contract of the contract of the contract of the contract of the contract of the contract of the contract of the contract of the contract of the contract of the cont** directvspacing **being the contract of the contract of the contract of the contract of the contract of the contract of the contract of the contract of the contract of the contract of the contract of the contract of the cont** dis **\dis {...}** disabledirectives **\disabledirectives [...]** disablemode **\disablemode [...]** disableoutputstream **\disableoutputstream** disableparpositions **being the controller of the controller of the controller of the controller of the disable<br>disableregime disableregime** disableregime<br>disabletrackers displaymath **\displaymath**  $\{...$ } displaymessage **\displaymessage {...}** doadaptleftskip **bluestights and all the control of the control of the control of the control of the control of the control of the control of the control of the control of the control of the control of the control of the** doadaptrightskip **blue and the controller of the controller of the controller**  $\setminus$  **doadaptrightskip**  $\{ \ldots \}$ doaddfeature **\doaddfeature {...}** doassign **\doassign [...] [..=..]** documentvariable **\documentvariable {...}** doeassign **\doeassign [...] [..=..]** dofastloopcs **\dofastloopcs {...} \...** dogetattribute **\dogetattribute {...}** dogetattributeid **\dogetattributeid {...}** docheckassignment **business docheckassignment {...}** docheckedpair **\docheckedpair {...}** doif **\doif {...} {...} {...}** doifcolor **\doifcolor {...} {...}**

directconvertedcounter **\directconvertedcounter {...} {...}** directcopyboxfromcache **\directcopyboxfromcache {...} {...}** directdummyparameter **business and the contract of the contract of the contract of the contract of the contract of the contract of the contract of the contract of the contract of the contract of the contract of the contr** directhighlight  $\{... \}$ directlocalframed **\directlocalframed [...] {...}** directselect<br>
directselect<br>
directselect<br>  $\begin{matrix} \text{OPT} & \text{OPT} &$ **OPT** directsetbar **\directsetbar {...}** directsymbol **\directsymbol {...} {...}** disableexperiments **\disableexperiments [...]** disabletrackers **\disabletrackers [...]** displaymathematics  $\ldots$ distributedhsize **\distributedhsize {...} {...} {...}** dividedsize **\dividedsize {...} {...} {...}** doassignempty  $\ldots$  **doassignempty**  $\ldots$  **[...]**  $\ldots$ ] doboundtext **\doboundtext {...} {...} {...}** dodoubleargument **because that the contract of the contract of the contract of the contract of the contract of the contract of the contract of the contract of the contract of the contract of the contract of the contract of** dodoubleargumentwithset **\dodoubleargumentwithset \... [...] [...]** dodoubleempty **because the contract of the contract of the contract of the contract of the contract of the contract of the contract of the contract of the contract of the contract of the contract of the contract of the con** dodoubleemptywithset  $\ddot{\text{...}}$  **[...]** [...] dodoublegroupempty  $\ddot{\textbf{a}}$  **\dodoublegroupempty**  $\ddot{\textbf{a}}$ ...} **{...**} doexpandedrecurse **\doexpandedrecurse {...} {...}** dogetcommacommandelement **\dogetcommacommandelement ... \from ... \to \...** dogobbledoubleempty **\dogobbledoubleempty [...] [...]** dogobblesingleempty **\dogobblesingleempty [...]** docheckedpagestate **\docheckedpagestate {...} {...} {...} {...} {...} {...} {...}** doifallcommon **\doifallcommon {...} {...} {...}** doifallcommonelse **\doifallcommonelse {...} {...} {...} {...}** doifalldefinedelse **\doifalldefinedelse {...} {...} {...}** doifallmodes **\doifallmodes {...} {...} {...}** doifallmodeselse **\doifallmodeselse {...} {...} {...}** doifassignmentelse **\doifassignmentelse {...} {...} {...}** doifassignmentelsecs **\doifassignmentelsecs {...} \... \...** doifblackelse **\doifblackelse {...} {...} {...}** doifbothsides<br>doifbothsides<br>doifbothsidesoverruled<br> $\{... \}$  **{...} {...} {...} {.** doifbothsidesoverruled **\doifbothsidesoverruled {...} {...} {...}** doifboxelse **\doifboxelse {...} {...} {...} {...}** doifbufferelse **\doifbufferelse {...} {...} {...}** doifcolorelse **\doifcolorelse {...} {...} {...}** doifcommandhandler **\doifcommandhandler \... {...} {...}** doifcommandhandlerelse **\doifcommandhandlerelse \... {...} {...} {...}** doifcommon **\doifcommon {...} {...} {...}** doifcommonelse **\doifcommonelse {...} {...} {...} {...}** doifcontent **\doifcontent {...} {...} {...} \... {...}** doifconversiondefinedelse **\doifconversiondefinedelse {...} {...} {...}**

doifcounter **business doifcounter**  $\{... \} \{... \}$ doifdefined **\doifdefined {...} {...}** doifelsehelp  $\delta$  **b**  $\delta$  **b**  $\delta$  **b**  $\delta$  **hence help**  $\{\ldots\}$   $\{\ldots\}$ doifelseinstring **\doifelseinstring {...} {...} {...} {...}**

doifconversionnumberelse **\doifconversionnumberelse {...} {...} {...} {...}** doifcounterelse **\doifcounterelse {...} {...} {...}** doifcurrentfonthasfeatureelse **\doifcurrentfonthasfeatureelse {...} {...} {...}** doifdefinedcounter  $\{\ldots\}$ doifdefinedcounterelse **\doifdefinedcounterelse {...} {...} {...}** doifdefinedelse **\doifdefinedelse {...} {...} {...}** doifdimensionelse **\doifdimensionelse {...} {...} {...}** doifdimenstringelse **\doifdimenstringelse {...} {...} {...}** doifdocumentargument **\doifdocumentargument {...} {...}** doifdocumentargumentelse **\doifdocumentargumentelse {...} {...} {...}** doifdocumentfilename **\doifdocumentfilename {...} {...}** doifdocumentfilenameelse **\doifdocumentfilenameelse {...} {...} {...}** doifdocumentvariable **\doifdocumentvariable {...} {...}** doifdocumentvariableelse **\doifdocumentvariableelse {...} {...} {...}** doifdrawingblackelse **\doifdrawingblackelse {...} {...}** doifelse **\doifelse {...} {...} {...} {...}** doifelseallcommon **\doifelseallcommon {...} {...} {...} {...}** doifelsealldefined **\doifelsealldefined {...} {...} {...}** doifelseallmodes<br>doifelseassignment<br>doifelseassignment<br>doifelseassignment<br>doifelseassignment<br>doifelseassignment<br>doifelseassignment doifelseassignment **\doifelseassignment {...} {...} {...}** doifelseassignmentcs **\doifelseassignmentcs {...} \... \...** doifelseblack **\doifelseblack {...} {...} {...}** doifelsebox **\doifelsebox {...} {...} {...} {...}** doifelseboxincache **\doifelseboxincache {...} {...} {...} {...}** doifelsebuffer **\doifelsebuffer {...} {...} {...}** doifelsecolor **\doifelsecolor {...} {...} {...}** doifelsecommandhandler **\doifelsecommandhandler \... {...} {...} {...}** doifelsecommon **\doifelsecommon {...} {...} {...} {...}** doifelseconversiondefined **\doifelseconversiondefined {...} {...} {...}** doifelseconversionnumber **\doifelseconversionnumber {...} {...} {...} {...}** doifelsecounter **\doifelsecounter {...} {...} {...}** doifelsecurrentfonthasfeature **\doifelsecurrentfonthasfeature {...} {...} {...}** doifelsecurrentsortingused **\doifelsecurrentsortingused {...} {...}** doifelsecurrentsynonymshown **\doifelsecurrentsynonymshown {...} {...}** doifelsecurrentsynonymused **\doifelsecurrentsynonymused {...} {...}** doifelsedefined **\doifelsedefined {...} {...} {...}** doifelsedefinedcounter<br>
doifelsedimension<br>
doifelsedimension<br>
doifelsedimension<br>
doifelsedimension<br>
doifelsedimension<br>
doifelsedimension<br>  $\{... \} \{... \}$ doifelsedimension<br>doifelsedimenstring<br>doifelsedimenstring<br> $\{... \} \{... \} \{... \} \{... \} \{... \}$ doifelsedimenstring **\doifelsedimenstring {...} {...} {...}** doifelsedocumentargument **\doifelsedocumentargument {...} {...} {...}** doifelsedocumentfilename  $\qquad \qquad \text{dof} \text{dof} \text{dof} \text{dof} \text{dof} \text{dof} \text{dof} \text{e.} \text{d.}$ doifelsedocumentvariable **\doifelsedocumentvariable {...} {...} {...}** doifelsedrawingblack **\doifelsedrawingblack {...} {...}** doifelseempty **\doifelseempty {...} {...} {...}** doifelseemptyvalue **\doifelseemptyvalue {...} {...} {...}** doifelseemptyvariable **\doifelseemptyvariable {...} {...} {...} {...}** doifelseenv **\doifelseenv {...} {...} {...}** doifelsefastoptionalcheck **\doifelsefastoptionalcheck {...} {...}** doifelsefastoptionalcheckcs **\doifelsefastoptionalcheckcs**  $\ldots$ doifelsefieldbody **\doifelsefieldbody {...} {...} {...}** doifelsefieldcategory **\doifelsefieldcategory {...} {...} {...}** doifelsefigure **\doifelsefigure {...} {...} {...}** doifelsefile **\doifelsefile {...} {...} {...}** doifelsefiledefined **\doifelsefiledefined {...} {...} {...}** doifelsefileexists **\doifelsefileexists {...} {...} {...}** doifelsefirstchar **\doifelsefirstchar {...} {...} {...} {...}** doifelseflagged **\doifelseflagged {...} {...} {...}** doifelsefontfeature **\doifelsefontfeature {...} {...} {...}** doifelsefontchar **\doifelsefontchar {...} {...} {...} {...}** doifelsefontpresent<br>doifelsefontsynonym<br>doifelsefontsynonym<br>doifelsefontsynonym<br>doifelsefontsynonym<br> $\{.\cdot,\cdot\}$ doifelsefontsynonym **\doifelsefontsynonym {...} {...} {...}** doifelseframed **\doifelseframed \... {...} {...}** doifelsehasspace **\doifelsehasspace {...} {...} {...}** doifelseincsname **\doifelseincsname {...} {...} {...} {...}** doifelseinelement **\doifelseinelement {...} {...} {...}** doifelseinputfile **\doifelseinputfile {...} {...} {...}** doifelseinsertion **\doifelseinsertion {...} {...} {...}** doifelseinset **\doifelseinset {...} {...} {...} {...}**

doifelseitalic **\doifelseitalic {...} {...}** doifelselocation **\doifelselocation {...} {...}** doifelseoddpage **\doifelseoddpage {...} {...}**

doifelseinsymbolset **\doifelseinsymbolset {...} {...} {...} {...}** doifelseintoks **\doifelseintoks {...} {...} {...} {...}** doifelseintwopassdata **\doifelseintwopassdata {...} {...} {...} {...}** doifelselanguage **\doifelselanguage {...} {...} {...}** doifelselayerdata **\doifelselayerdata {...} {...} {...}** doifelselayoutdefined **\doifelselayoutdefined {...} {...} {...}** doifelselayoutsomeline **\doifelselayoutsomeline {...} {...} {...}** doifelselayouttextline **\doifelselayouttextline {...} {...} {...}** doifelseleapyear **\doifelseleapyear {...} {...} {...}** doifelselist **\doifelselist {...} {...} {...}** doifelselocfile **\doifelselocfile {...} {...} {...}** doifelseMPgraphic **\doifelseMPgraphic {...} {...} {...}** doifelsemainfloatbody **\doifelsemainfloatbody {...} {...}** doifelsemarkedpage **\doifelsemarkedpage {...} {...} {...}** doifelsemarking **\doifelsemarking {...} {...} {...}** doifelsemeaning **\doifelsemeaning \... \... {...} {...}** doifelsemessage **\doifelsemessage {...} {...} {...} {...}** doifelsemode **\doifelsemode {...} {...} {...}** doifelsenextbgroup<br>
doifelsenextbgroupcs<br>
doifelsenextbgroupcs  $\{ \ldots \}$ doifelsenextbgroupcs **\doifelsenextbgroupcs**  $\ldots \ldots \ldots$ <br>doifelsenextchar **\doifelsenextchar** {...} {...} } doifelsenextchar **\doifelsenextchar {...} {...} {...}** doifelsenextoptional **\doifelsenextoptional {...} {...}** doifelsenextoptionalcs **\doifelsenextoptionalcs \... \...** doifelsenextparenthesis **\doifelsenextparenthesis {...} {...}** doifelsenonzeropositive **\doifelsenonzeropositive {...} {...} {...}** doifelsenoteonsamepage **\doifelsenoteonsamepage {...} {...} {...}** doifelsenothing **\doifelsenothing {...} {...} {...}** doifelsenumber **\doifelsenumber {...} {...} {...}** doifelseobjectfound **\doifelseobjectfound {...} {...} {...} {...}** doifelseobjectreferencefound **\doifelseobjectreferencefound {...} {...} {...} {...}** doifelseoddpagefloat **\doifelseoddpagefloat {...} {...}** doifelseoldercontext **\doifelseoldercontext {...} {...} {...}** doifelseolderversion  $\{... \} \{... \} \{... \}$ <br>doifelseoverlapping  $\{... \} \{... \} \{... \}$ doifelseoverlapping **\doifelseoverlapping {...} {...} {...} {...}** doifelseoverlay **\doifelseoverlay {...} {...} {...}** doifelseparallel **\doifelseparallel {...} {...} {...} {...}** doifelseparentfile **\doifelseparentfile {...} {...} {...}** doifelsepath **\doifelsepath {...} {...} {...}** doifelsepathexists **\doifelsepathexists {...} {...} {...}** doifelsepatterns **\doifelsepatterns {...} {...} {...}** doifelseposition **\doifelseposition {...} {...} {...}** doifelsepositionaction **\doifelsepositionaction {...} {...} {...}** doifelsepositiononpage **\doifelsepositiononpage {...} {...} {...} {...}** doifelsepositionsonsamepage **\doifelsepositionsonsamepage {...} {...} {...}** doifelsepositionsonthispage **\doifelsepositionsonthispage {...} {...} {...}** doifelsepositionsused **\doifelsepositionsused {...} {...}** doifelsereferencefound **\doifelsereferencefound {...} {...} {...}** doifelserightpage **\doifelserightpage {...} {...}** doifelserightpagefloat **\doifelserightpagefloat {...} {...}** doifelserighttoleftinbox **\doifelserighttoleftinbox ... {...} {...}** doifelsesamelinereference **\doifelsesamelinereference {...} {...} {...}** doifelsesamestring **\doifelsesamestring {...} {...} {...} {...}** doifelsesetups **\doifelsesetups {...} {...} {...}** doifelsesomebackground **\doifelsesomebackground {...} {...} {...}** doifelsesomespace **\doifelsesomespace {...} {...} {...}** doifelsesomething **\doifelsesomething {...} {...} {...}** doifelsesometoks **\doifelsesometoks \... {...} {...}** doifelsestringinstring **\doifelsestringinstring {...} {...} {...} {...}** doifelsestructurelisthasnumber<br>doifelsestructurelisthaspage<br>doifelsestructurelisthaspage<br>doifelsestructurelisthaspage<br>doifelsestructurelisthaspage doifelsestructurelisthaspage **\doifelsestructurelisthaspage {...} {...}** doifelsesymboldefined **\doifelsesymboldefined {...} {...} {...}** doifelsesymbolset **because that the contract of the contract of the contract**  $\{\ldots\}$  **<b>{...}**  $\{\ldots\}$ doifelsetext **\doifelsetext {...} {...} {...}** doifelsetextflow **\doifelsetextflow {...} {...} {...}** doifelsetextflowcollector **\doifelsetextflowcollector {...} {...} {...}** doifelsetopofpage **\doifelsetopofpage {...} {...}** doifelsetypingfile **\doifelsetypingfile {...} {...} {...}** doifelseundefined **\doifelseundefined {...} {...} {...}** doifelseurldefined **\doifelseurldefined {...} {...} {...}**

doifempty **be about the contract of the contract of the contract of the contract of the contract of the contract of the contract of the contract of the contract of the contract of the contract of the contract of the contra** doifenv **\doifenv {...} {...}** doiffile **\doiffile {...} {...}** doifmode **\doifmode {...} {...}**

doifelsevalue **\doifelsevalue {...} {...} {...} {...}** doifelsevaluenothing **\doifelsevaluenothing {...} {...} {...}** doifelsevariable **\doifelsevariable {...} {...} {...} {...}** doifemptyelse **\doifemptyelse {...} {...} {...}** doifemptytoks **\doifemptytoks \... {...}** doifemptyvalue **\doifemptyvalue {...} {...}** doifemptyvalueelse **\doifemptyvalueelse {...} {...} {...}** doifemptyvariable **\doifemptyvariable {...} {...} {...}** doifemptyvariableelse **\doifemptyvariableelse {...} {...} {...} {...}** doifenvelse **\doifenvelse {...} {...} {...}** doiffastoptionalcheckcselse **\doiffastoptionalcheckcselse \... \...** doiffastoptionalcheckelse **\doiffastoptionalcheckelse {...} {...}** doiffieldbodyelse **\doiffieldbodyelse {...} {...} {...}** doiffieldcategoryelse **\doiffieldcategoryelse {...} {...} {...}** doiffigureelse **\doiffigureelse {...} {...} {...}** doiffiledefinedelse **\doiffiledefinedelse {...} {...} {...}** doiffileelse **business**<br>doiffileeristselse **business doiffileeristselse doiffileeristselse business** doiffileexistselse **\doiffileexistselse {...} {...} {...}** doiffirstcharelse **being a constant of the constant of the constant of the constant of the constant of the constant of the constant**  $\alpha$  **doifflaggedelse**  $\{\ldots\}$  $\{\ldots\}$  $\{\ldots\}$ doifflaggedelse **\doifflaggedelse {...} {...} {...}** doiffontfeatureelse **\doiffontfeatureelse {...} {...} {...}** doiffontcharelse **\doiffontcharelse {...} {...} {...} {...}** doiffontpresentelse **\doiffontpresentelse {...} {...} {...}** doiffontsynonymelse **\doiffontsynonymelse {...} {...} {...}** doifhasspaceelse **\doifhasspaceelse {...} {...} {...}** doifhelpelse **\doifhelpelse {...} {...}** doifincsnameelse **\doifincsnameelse {...} {...} {...} {...}** doifinelementelse **\doifinelementelse {...} {...} {...}** doifinputfileelse **\doifinputfileelse {...} {...} {...}** doifinsertionelse **\doifinsertionelse {...} {...} {...}** doifinset **\doifinset {...} {...} {...}** doifinsetelse **\doifinsetelse {...} {...} {...} {...}** doifinstring **\doifinstring {...} {...} {...}** doifinstringelse **\doifinstringelse {...} {...} {...} {...}** doifinsymbolset **\doifinsymbolset {...} {...} {...} {...}** doifinsymbolsetelse **\doifinsymbolsetelse {...} {...} {...} {...}** doifintokselse **business a**  $\qquad \qquad \text{dofintokselse} \{ \ldots \} \{ \ldots \} \{ \ldots \} \{ \ldots \} \{ \ldots \} \{ \ldots \}$ doifintwopassdataelse **\doifintwopassdataelse {...} {...} {...} {...}** doifitalicelse **\doifitalicelse {...} {...}** doiflanguageelse **\doiflanguageelse {...} {...} {...}** doiflayerdataelse **\doiflayerdataelse {...} {...} {...}** doiflayoutdefinedelse **\doiflayoutdefinedelse {...} {...} {...}** doiflayoutsomelineelse **\doiflayoutsomelineelse {...} {...} {...}** doiflayouttextlineelse **\doiflayouttextlineelse {...} {...} {...}** doifleapyearelse **\doifleapyearelse {...} {...} {...}** doiflistelse **\doiflistelse {...} {...} {...}** doiflocationelse **\doiflocationelse {...} {...}** doiflocfileelse **\doiflocfileelse {...} {...} {...}** doifMPgraphicelse **\doifMPgraphicelse {...} {...} {...}** doifmainfloatbodyelse **\doifmainfloatbodyelse {...} {...}** doifmarkingelse **\doifmarkingelse {...} {...} {...}** doifmeaningelse **\doifmeaningelse \... \... {...} {...}** doifmessageelse **\doifmessageelse {...} {...} {...} {...}** doifmodeelse **\doifmodeelse {...} {...} {...}** doifnextbgroupcselse **business \doifnextbgroupcselse**  $\ldots$   $\ldots$ doifnextbgroupelse **\doifnextbgroupelse {...} {...}** doifnextcharelse **\doifnextcharelse {...} {...} {...}** doifnextoptionalcselse **business \doifnextoptionalcselse \... \...** doifnextoptionalelse **\doifnextoptionalelse {...} {...}** doifnextparenthesiselse **\doifnextparenthesiselse {...} {...}** doifnonzeropositiveelse **\doifnonzeropositiveelse {...} {...} {...}** doifnot **\doifnot {...} {...} {...}** doifnotallcommon **\doifnotallcommon {...} {...} {...}** doifnotallmodes **\doifnotallmodes {...} {...} {...}** doifnotcommandhandler **\doifnotcommandhandler \... {...} {...**} doifnotcommon **\doifnotcommon {...} {...} {...}** doifnotcounter **business \doifnotcounter {...} {...}** doifnotdocumentargument **\doifnotdocumentargument {...} {...}**

doifnotempty  $\qquad \qquad \qquad \qquad$ doifnotemptyvalue **\doifnotemptyvalue {...} {...}** doifnotenv **\doifnotenv {...} {...}** doifnotescollected **\doifnotescollected {...} {...}** doifnotfile **\doifnotfile {...} {...}** doifnotflagged **\doifnotflagged {...} {...}** doifnothing  $\begin{cases} \ldots \end{cases} \left\{ \ldots \right\}$ doifnotinset **\doifnotinset {...} {...} {...}** doifnotinsidesplitfloat **being the controller of the controller of the controller**  $\setminus$  **doifnotinstring {...} {...} {** doifnotmode **\doifnotmode {...} {...}** doifnotnumber<br>doifnotsamestring<br>doifnotsamestring<br> $\{... \}$  **{...} {...}** doifnotsetups **\doifnotsetups {...} {...}** doifnotvalue<br>
doifnotvalue<br>
doifnotvariable<br>
doifnotvariable<br>
doifnotvariable<br>  $\begin{array}{ccc} \text{dofinotvariable} & \text{if} & \text{if} & \text{if} \end{array}$ doifnumber **1...**<br>doifnumberelse the contract of the contract of the contract of the contract of the contract of the contract of t<br>doifnumberelse the contract of the contract of the contract of the contract of the contract doifoddpageelse **\doifoddpageelse {...} {...}** doifpathelse **\doifpathelse {...} {...} {...}** doifposition **\doifposition {...} {...} {...}** doifsetups **\doifsetups {...} {...}** doifsomething  $\{ \ldots \}$  **{...}** doifsometoks **\doifsometoks \doifsometoks \doifsometoks \doifsometoks \doifsometoks \doifsometoks \doifsometoks \doifsometoks \doifsometoks \doifsometoks \doifsometoks \doifsometoks \doifsometoks** doiftext **\doiftext {...} {...} {...}** doiftextelse **\doiftextelse {...} {...} {...}** doiftopofpageelse **\doiftopofpageelse {...} {...}** doifundefined **because the contract of the contract of the contract of the contract of the contract of the contract of the contract of the contract of the contract of the contract of the contract of the contract of the con** doifundefinedcounter  $\delta$  **\doifundefinedcounter {...} {...**}

doifnotdocumentfilename **\doifnotdocumentfilename {...} {...}** doifnotdocumentvariable **\doifnotdocumentvariable {...} {...}** doifnotemptyvariable **\doifnotemptyvariable {...} {...} {...}** doifnoteonsamepageelse **\doifnoteonsamepageelse {...} {...} {...}** doifnothingelse **\doifnothingelse {...} {...} {...}** doifnotinstring **\doifnotinstring {...} {...} {...}** doifnotsamestring **\doifnotsamestring {...} {...} {...}** doifnotvariable<br>
doifnotvariable<br>
doifnumber<br>
doifnumber<br>
doifnumber<br>
doifnumber<br>
doifnumber<br>
doifnumber<br>
doifnumber<br>
doifnumber<br>
doifnumber<br>
doifnumber<br>
doifnumber<br>
doifnumber<br>
doifnumber<br>
doifnumber<br>
doifnumber<br>
doifnumb doifnumberelse **\doifnumberelse {...} {...} {...}** doifobjectfoundelse **\doifobjectfoundelse {...} {...} {...} {...}** doifobjectreferencefoundelse **\doifobjectreferencefoundelse {...} {...} {...} {...}** doifoddpagefloatelse **\doifoddpagefloatelse {...} {...}** doifoldercontextelse **\doifoldercontextelse {...} {...} {...}** doifolderversionelse **\doifolderversionelse {...} {...} {...} {...}** doifoverlappingelse **\doifoverlappingelse {...} {...} {...} {...}** doifoverlayelse **\doifoverlayelse {...} {...} {...}** doifparallelelse **\doifparallelelse {...} {...} {...} {...}** doifparentfileelse **\doifparentfileelse {...} {...} {...}** doifpathexistselse **\doifpathexistselse {...} {...} {...}** doifpatternselse **\doifpatternselse {...} {...} {...}** doifpositionaction **\doifpositionaction {...} {...} {...}** doifpositionactionelse **\doifpositionactionelse {...} {...} {...}** doifpositionelse **\doifpositionelse {...} {...} {...}** doifpositiononpageelse **\doifpositiononpageelse {...} {...} {...} {...}** doifpositionsonsamepageelse **\doifpositionsonsamepageelse {...} {...} {...}** doifpositionsonthispageelse **\doifpositionsonthispageelse {...} {...} {...}** doifpositionsusedelse **\doifpositionsusedelse {...} {...}** doifreferencefoundelse **\doifreferencefoundelse {...} {...} {...}** doifrightpagefloatelse **\doifrightpagefloatelse {...} {...}** doifrighttoleftinboxelse **\doifrighttoleftinboxelse ... {...} {...}** doifsamelinereferenceelse **\doifsamelinereferenceelse {...} {...} {...}** doifsamestring **\doifsamestring {...} {...} {...}** doifsamestringelse **\doifsamestringelse {...} {...} {...} {...}** doifsetupselse **\doifsetupselse {...} {...} {...}** doifsomebackground **\doifsomebackground {...} {...} {...}** doifsomebackgroundelse **\doifsomebackgroundelse {...} {...} {...}** doifsomespaceelse **\doifsomespaceelse {...} {...} {...}** doifsomethingelse **\doifsomethingelse {...} {...} {...}** doifsometokselse **\doifsometokselse \... {...} {...}** doifstringinstringelse **\doifstringinstringelse {...} {...} {...} {...}** doifstructurelisthasnumberelse **\doifstructurelisthasnumberelse {...} {...}** doifstructurelisthaspageelse **\doifstructurelisthaspageelse {...} {...}** doifsymboldefinedelse **\doifsymboldefinedelse {...} {...} {...}** doifsymbolsetelse **\doifsymbolsetelse {...} {...} {...}** doiftextflowcollectorelse **\doiftextflowcollectorelse {...} {...} {...}** doiftextflowelse **\doiftextflowelse {...} {...} {...}** doiftypingfileelse **\doiftypingfileelse {...} {...} {...}**

doifvalue **\doifvalue {...} {...} {...}** doifvaluenothing **because that the set of the set of the set of the set of the set of the set of the set of the set of the set of the set of the set of the set of the set of the set of the set of the set of the set of the** doifvaluesomething **\doifvaluesomething {...} {...}** doifvariable **\doifvariable {...} {...} {...}** doindentation **\doindentation \doindentation** dollar **\dollar**  $\ddot{\text{d}o}$ doloop **\doloop {...}** doloopoverlist **\doloopoverlist {...} {...}** donothing **\donothing** dontconvertfont **butconvertfont dontconvertfont** dontleavehmode **\dontleavehmode** dopositionaction **being the contraction dopositionaction {...}** doprocesslocalsetups **\doprocesslocalsetups {...}** dorecurse **\dorecurse {...} {...}** dorechecknextindentation **\dorechecknextindentation** dorepeatwithcommand **being the contract of the contract of the contract of the contract of the contract of the contract of the contract of the contract of the contract of the contract of the contract of the contract of the** doreplacefeature **\doreplacefeature {...}** doresetandafffeature **but all the set of the set of the set of the set of the set of the set of the set of the set of the set of the set of the set of the set of the set of the set of the set of the set of the set of the s** doresetattribute **\doresetattribute {...}** dorotatebox **\dorotatebox {...} \... {...}** dosetattribute **\dosetattribute {...} {...}** dosetleftskipadaption **being the contract of the contract of the contract of the contract of the contract of the contract of the contract of the contract of the contract of the contract of the contract of the contract of t** dosetrightskipadaption **being the contract of the contract of the contract of the contract of the contract of the contract of the contract of the contract of the contract of the contract of the contract of the contract of** dosetupcheckedinterlinespace:argument **\dosetupcheckedinterlinespace {...}** dosetupcheckedinterlinespace:name **\dosetupcheckedinterlinespace {...}** dosingleargument **\dosingleargument** \... [...] dosingleempty **because the contract of the contract of the contract of the contract of the contract of the contract of the contract of the contract of the contract of the contract of the contract of the contract of the con** dosinglegroupempty  $\ldots$  **{...}** dosubtractfeature **buying the contract of the contraction of the contraction of the contraction of the contraction of the contraction of the contraction of the contraction of the contraction of the contraction of the contr** dotfskip **\dotfskip {...}** dotoks **\dotoks \...** doublebond **\doublebond** dowith **\dowith {...} {...}** dowithnextbox  $\{... \} \cup ... \$ dowithnextboxcs **\dowithnextboxcs \... \... {...}** dowithpargument **being the contract of the contract of the contract of the contract of the contract of the contract of the contract of the contract of the contract of the contract of the contract of the contract of the con** dowithrange **\dowithrange {...} \...** dowithwargument **\dowithwargument** \dowithwargument \dowithwargument \dowithwargument \dowithwargument \dow dpofstring **\dpofstring {...}** dummydigit **\dummydigit** dummyparameter **\dummyparameter {...}** ETEX **\ETEX** EveryLine **\EveryLine**  $\{ \ldots \}$ EveryPar **\EveryPar {...}** edefconvertedargument **bedeficially headed headed headed \.... {...**}

```
doifundefinedelse \doifundefinedelse {...} {...} {...}
doifunknownfontfeature \doifunknownfontfeature {...} {...} {...}
doifurldefinedelse \doifurldefinedelse {...} {...} {...}
doifvalueelse \doifvalueelse {...} {...} {...} {...}
doifvaluenothingelse \doifvaluenothingelse {...} {...} {...}
doifvariableelse \doifvariableelse {...} {...} {...} {...}
                                              dontpermitspacesbetweengroups \dontpermitspacesbetweengroups
doquadrupleargument \doquadrupleargument \... [...] [...] [...] [...]<br>doquadrupleempty \... [...] [...] [...] [...]
doquadrupleempty<br>
doquadruplegroupempty<br>
doquadruplegroupempty<br>
doquadruplegroupempty<br>
doquadruplegroupempty<br>
doquadruplegroupempty<br>
doquadruplegroupempty<br>
doquadruplegroupempty<br>
doquadruplegroupempty<br>
doquadruplegroupempt
                                              \begin{bmatrix} \text{doguadruplegroupempty} \ldots {\ldots} \end{bmatrix} \{...} \{...} \{...}doquintupleargument \doquintupleargument \... [...] [...] [...] [...] [...]
doquintupleempty because that the conduct of the conduct of the conduct of the conduct of the conduct of the conduct of the conduct of the conduct of the conduct of the conduction \lambda doquintupleempty \lambda... [...] [...]
doquintuplegroupempty \doquintuplegroupempty \... {...} {...} {...} {...} {...}
dosetupcheckedinterlinespace \dosetupcheckedinterlinespace {..=..}
doseventupleargument \doseventupleargument \... [...] [...] [...] [...] [...] [...] [...]
doseventupleempty \doseventupleempty \... [...] [...] [...] [...] [...] [...] [...]
dosixtupleargument \dosixtupleargument \... [...] [...] [...] [...] [...] [...]
dosixtupleempty \dosixtupleempty \... [...] [...] [...] [...] [...] [...]
dostarttagged \dostarttagged {...} {...} ... \dostoptagged
dostepwiserecurse \dostepwiserecurse {...} {...} {...} {...}
dotripleargument \delta \dotripleargument \... [...] [...] [...]
dotripleargumentwithset \dotripleargumentwithset \... [...] [...] [...]
dotripleempty \dotripleempty \... [...] [...] [...]
dotripleemptywithset \dotripleemptywithset \... [...] [...] [...]
dotriplegroupempty \ldots {...} {...}
dowithnextboxcontent \dowithnextboxcontent {...} {...} \... {...}
dowithnextboxcontentcs \dowithnextboxcontentcs \ldots \ldots \ldots \ldots
```
efcmaxwidth **\efcmaxwidth {...}** efcminheight **\efcminheight {...}** efcminwidth **\efcminwidth {...}** efcparameter **\efcparameter {...} {...}** effect **\effect [...] {...}** elapsedseconds **\elapsedseconds** elapsedtime **below that the election of the election of the election of the election of the election of the election of the election of the election of the election of the election of the election of the election of the el** em **\em** emphasisboldface **\emphasisboldface** emphasistypeface **\emphasistypeface** emptylines **\emptylines [...]** emspace **\emspace** enabledirectives **below that the enabledirectives**  $\ldots$ enableexperiments **\enableexperiments [...]** enablemode **below that the contract of the contract of the contract of the contract of the contract of the contract of the contract of the contract of the contract of the contract of the contract of the contract of the con** enableoutputstream **\enableoutputstream [...]** enableparpositions **\enableparpositions** enableregime **below here here here here here here here here here here here here here here here here here here here here here here here here here here here here here** enabletrackers **\enabletrackers [...]** enskip **\enskip** enspace **\enspace** env **\env {...}** envvar **\envvar {...} {...}** epos **\epos {...}** equaldigits **\equaldigits {...}** eTeX **\eTeX** executeifdefined **\executeifdefined {...} {...}** exitloop **\exitloop**  $\setminus$ exitloopnow **\exitloopnow** expanded **\expanded {...}** expandfontsynonym **\expandfontsynonym \... {...}** expdoif **\expdoif {...} {...} {...}** expdoifnot **bexed \expdoifnot {...} {...} {...}** fakebox **\fakebox**  $\{a\}$ fastdecrement **\fastdecrement \...** fastincrement **\fastincrement \fastincrement**  $\ldots$ fastloopfinal **\fastloopfinal** fastloopindex **\fastloopindex** fastscale **\fastscale {...} {...}** fastsetup  $\{... \}$ fastswitchtobodyfont **\fastswitchtobodyfont {...}** fastsxsy **\fastsxsy {...} {...} {...}** feature  $\{... \}$  [...]  $\{... \}$  **feature**  $\{... \}$  **feature**  $\{... \}$  **feature**  $\{... \}$ fence **\fence** fenced **\fenced [...] {...}** fence:example  $\{F_{\text{ENCE}}\}$ fetchallmarkings **\fetchallmarkings [...] [...]** fetchallmarks **\fetchallmarks [...]** fetchmark **\fetchmark [...] [...]** fetchonemark **\fetchonemark [...] [...]**

efcmaxheight **\efcmaxheight {...}** expandeddoif **\expandeddoif {...} {...} {...}** expandeddoifelse **\expandeddoifelse {...} {...} {...} {...}** expandeddoifnot **\expandeddoifnot {...} {...} {...}** expandcheckedcsname **\expandcheckedcsname \... {...} {...}** expdoifcommonelse **\expdoifcommonelse {...} {...} {...} {...}** expdoifelse **\expdoifelse {...} {...} {...} {...}** expdoifelsecommon **\expdoifelsecommon {...} {...} {...} {...}** expdoifelseinset **\expdoifelseinset {...} {...} {...} {...}** expdoifinsetelse **\expdoifinsetelse {...} {...} {...} {...}** externalfigurecollectionmaxheight **\externalfigurecollectionmaxheight {...}** externalfigurecollectionmaxwidth **\externalfigurecollectionmaxwidth {...}** externalfigurecollectionminheight **\externalfigurecollectionminheight {...}** externalfigurecollectionminwidth **\externalfigurecollectionminwidth {...}** externalfigurecollectionparameter **\externalfigurecollectionparameter {...} {...}** externiobraz **\externiobraz [...] [...] [..=..]** fastlocalframed **\fastlocalframed [...] [..=..] {...}** fastsetupwithargument **\fastsetupwithargument {...} {...}** fastsetupwithargumentswapped **\fastsetupwithargumentswapped {...} {...}** feature:direct **\feature {...} {...}** fetchmarking **\fetchmarking [...] [...] [...]** fetchonemarking **\fetchonemarking [...] [...] [...]**

fetchtwomarks **\fetchtwomarks [...]** figurefilename **\figurefilename** figurefilepath **\figurefilepath** figurefiletype **\figurefiletype** figurefullname **\figurefullname** figureheight **\figureheight** figurenaturalheight **\figurenaturalheight** figurenaturalwidth **\figurenaturalwidth** figurewidth **\figurewidth** filename **\filename {...}** filler **\filler [...]** fillupto **\fillupto [...] {...}** firstcharacter **\firstcharacter** firstinlist **\firstinlist [...]** firstrealpage **\firstrealpage** firstrealpagenumber **\firstrealpagenumber** firstsubpagenumber **\firstsubpagenumber** firstuserpage **\firstuserpage** firstuserpagenumber **\firstuserpagenumber** flag **\flag {...}** flushbox **\flushbox {...} {...}** flushboxregister **\flushboxregister ...** flushcollector **\flushcollector [...]** flushedrightlastline **\flushedrightlastline** flushlayer **\flushlayer [...]** flushlocalfloats **\flushlocalfloats** flushnextbox **\flushnextbox** flushnotes **\flushnotes** flushshapebox **\flushshapebox** flushtextflow **\flushtextflow {...}** flushtokens **\flushtokens [...]** flushtoks **\flushtoks**  $\ldots$ fontalternative **\fontalternative \fontalternative** fontbody **\fontbody** fontclass **\fontclass** fontface **\fontface \fontface** 

```
fetchruntinecommand \fetchruntinecommand \... {...}
fetchtwomarkings \fetchtwomarkings [...] [...]
fieldbody \fieldbody [...] [..=..]
fifthoffivearguments \fifthoffivearguments {...} {...} {...} {...} {...}
fifthofsixarguments \fifthofsixarguments {...} {...} {...} {...} {...} {...}
figuresymbol \figuresymbol [...] [..=..]
filledhboxb \filledhboxb ... {...}
filledhboxc \filledhboxc ... {...}
filledhboxg \filledhboxg ... {...}
filledhboxk \filledhboxk ... {...}
filledhboxm his included to the contract of the contract of the contract of the filledhboxr ... {...}<br>filledhboxr <b>... f...}
filledhboxr his including the contract of the contract of the contract of the filledhboxr \{f:11edhboxr \{f:11edhboxr \{f:11\}edhboxr \{f:11\}edhboxr \{f:11\}edhboxr \{f:11\}edhboxr \{f:11\}edhboxr \{f:11\}
                                    filledhboxy \filledhboxy ... {...}
filterfromnext \filterfromnext {...} {...} {...}
OPT
{...}
OPT
{...}
OPT
{...}
OPT
{...}
OPT filterfromvalue \filterfromvalue {...} {...} {...}
filterpages \filterpages [...] [...] [..=..]
filterreference \filterreference {...}
findtwopassdata \findtwopassdata {...} {...}
finishregisterentry \finishregisterentry [...] [..=..] [..=..]
firstcounter \firstcounter [...] [...]
firstcountervalue \firstcountervalue [...]
firstoffivearguments \firstoffivearguments {...} {...} {...} {...} {...}
firstoffourarguments \firstoffourarguments {...} {...} {...} {...}
firstofoneargument \firstofoneargument {...}
firstofoneunexpanded \firstofoneunexpanded {...}
firstofsixarguments \firstofsixarguments {...} {...} {...} {...} {...} {...}
firstofthreearguments \firstofthreearguments {...} {...} {...}
firstofthreeunexpanded \firstofthreeunexpanded {...} {...} {...}
firstoftwoarguments \firstoftwoarguments {...} {...}
firstoftwounexpanded \firstoftwounexpanded {...} {...}
firstsubcountervalue \firstsubcountervalue [...] [...]
fitfieldframed \fitfieldframed [..=..] {...}
fittopbaselinegrid \fittopbaselinegrid {...}
floatuserdataparameter \floatuserdataparameter {...}
flushoutputstream \flushoutputstream [...]
fontclassname \fontclassname {...} {...}
```
fontchar **\fontchar \fontchar**  $\{... \}$ fontcharbyindex **\fontcharbyindex {...}** fontsize **\fontsize**  $\setminus$ fontstyle **\fontstyle** footnotetext **\footnotetext [...] {...}** footnotetext:assignment **\footnotetext [..=..]** forcecharacterstripping **\forcecharacterstripping** forcelocalfloats **\forcelocalfloats** forgeteverypar **\forgeteverypar** forgetparskip **\forgetparskip** forgetragged **\forgetragged**  ${\begin{array}{c} {\footnotesize \begin{array}{c} {\footnotesize \$ frameddimension **\frameddimension {...}** framedparameter **\framedparameter {...}** frenchspacing **the contract of the contract of the contract of the contract of the contract of the contract of the contract of the contract of the contract of the contract of the contract of the contract of the contract of** frozenhbox **\frozenhbox {...}** frule **the contract of the contract of the contract of the contract of the contract of the contract of the contract of the contract of the contract of the contract of the contract of the contract of the contract of the con** GetPar **\GetPar**  $\setminus$ GetPar GotoPar **\GotoPar \GotoPar** Greeknumerals **being the contract of the contract of the contract of the contract of the contract of the contract of the contract of the contract of the contract of the contract of the contract of the contract of the contr** getboxllx ... getboxlly ... getbufferdata **\getbufferdata [...]** getcommalistsize **\getcommalistsize [...]** getdefinedbuffer **business and the contract of the contract of the contract of the contract of the contract of the contract of the contract of the contract of the contract of the contract of the contract of the contract** getfirstcharacter **\getfirstcharacter {...}** getinlineuserdata **\getinlineuserdata** getlasttwopassdata **\getlasttwopassdata {...}** getlocalfloat **\getlocalfloat {...}** getlocalfloats **\getlocalfloats** getMPdrawing **blue and the contract of the contract of the contract of the contract of the contract of the contract of the contract of the contract of the contract of the contract of the contract of the contract of the con** getmessage **biddle is a constant of the constant of the set of the set of the set of the set of the set of the set of the set of the set of the set of the set of the set of the set of the set of the set of the set of the s** getnoflines **\getnoflines {...}** getobject **\getobject {...} {...}** getpaletsize **\getpaletsize [...]**

fontfeaturelist **\fontfeaturelist [...] [...]** forgetparameters **\forgetparameters [...] [..=..]** fourthoffivearguments **\fourthoffivearguments {...} {...} {...} {...} {...}** fourthoffourarguments **\fourthoffourarguments {...} {...} {...} {...}** fourthofsixarguments **\fourthofsixarguments {...} {...} {...} {...} {...} {...}** freezedimenmacro **\freezedimenmacro \... \...** freezemeasure **heating heating heating heating heating heating heating heating heating heating heating heating heating heating heating heating heating heating heating heating heating** fromlinenote **\fromlinenote [...] {...}** gdefconvertedargument **being the convertedargument**  $\ldots$  **{...}** gdefconvertedcommand **by the converted of the converted of the converted of the converted of the converted of the converted of the converted of the converted of the converted of the converted of the converted of the conver** getboxfromcache **\getboxfromcache {...} {...} ...** getcommacommandsize **\getcommacommandsize [...]** getdayoftheweek **\getdayoftheweek {...} {...} {...}** getdayspermonth **\getdayspermonth {...} {...}** getdocumentargument<br>getdocumentargumentdefault<br>**\getdocumentargumentdefault** getdocumentargumentdefault **\getdocumentargumentdefault {...} {...}** getdocumentfilename **\getdocumentfilename {...}** getdummyparameters **butters**  $\setminus$ getdummyparameters  $[..]$ getemptyparameters **\getemptyparameters [...] [..=..]** geteparameters **\geteparameters [...] [..=..]** getexpandedparameters **\getexpandedparameters [...] [..=..]** getfiguredimensions **\getfiguredimensions [...] [..=..]** getfirsttwopassdata **\getfirsttwopassdata {...}** getfromcommacommand **\getfromcommacommand [...] [...]** getfromcommalist **\getfromcommalist [...] [...]** getfromtwopassdata **\getfromtwopassdata {...} {...}** getglyphdirect **\getglyphdirect {...} {...}** getglyphstyled **\getglyphstyled** {...} {...}<br>getgparameters **\getglyphstyled** {...} [..=. getgparameters **\getgparameters [...] [..=..]** getMPlayer **\getMPlayer [...] [..=..] {...}** getnamedglyphdirect **\getnamedglyphdirect {...} {...}** getnamedglyphstyled **\getnamedglyphstyled {...} {...}** getnamedtwopassdatalist **between the controller of the controller of the controller of the getnamedtwopassdatalist \... {...}**<br>getnaturaldimensions **between the controller of the controller of the controller of the getnatu** getnaturaldimensions **\getnaturaldimensions ...** getobjectdimensions **\getobjectdimensions {...} {...}** getparameters **\getparameters [...] [..=..]** getprivatechar **\getprivatechar {...}**

getrandomseed **by the contract of the contract of the contract of the contract of the contract of the contract of the contract of the contract of the contract of the contract of the contract of the contract of the contract** getrawnoflines **\getrawnoflines {...}** gettokenlist **blue and the contract of the contract**  $\{... \}$ gettwopassdata **between the set of the set of the set of the set of the set of the set of the set of the set of the set of the set of the set of the set of the set of the set of the set of the set of the set of the set of** etuserdata **between the contract of the contract of the contract of the contract of the contract of the contract of the contract of the contract of the contract of the contract of the contract of the contract of the contra** getuvalue **by the contract of the contract of the contract of the contract of the contract of the contract of the contract of the contract of the contract of the contract of the contract of the contract of the contract of** getvalue **\getualue**  $\{... \}$ globalenablemode **\globalenablemode [...]** globalletempty **but all the set of the set of the set of the set of the set of the set of the set of the set of the set of the set of the set of the set of the set of the set of the set of the set of the set of the set of** globalpopbox **by the contract of the contract of the contract of the contract of the contract of the contract of the contract of the contract of the contract of the contract of the contract of the contract of the contract** globalpopmacro **\** \globalpopmacro **\...** globalpushbox **\globalpushbox ...** globalpushmacro **\globalpushmacro \...** globalundefine **by the contract of the contract of the contract of the contract of the contract of the contract of the contract of the contract of the contract of the contract of the contract of the contract of the contrac** glyphfontfile **\glyphfontfile {...}** gobblespacetokens **by the community of the community of the community of the community of the community of the community of the community of the community of the community of the community of the community of the community** gobbleuntil **\gobbleuntil**  $\setminus$ ... grabuntil **\grabuntil {...} \...** grave **\grave {...}** greeknumerals **\greeknumerals {...}** gsetboxllx **\gsetboxllx ... {...}** gsetboxlly **\gsetboxlly ... {...}** gujaratinumerals **\gujaratinumerals {...}** hairspace **\hairspace \hairspace** 

```
getprivateslot \getprivateslot {...}
getrandomcount \getrandomcount \... {...} {...}
getrandomdimen \getrandomdimen \... {...} {...}
getrandomfloat \getrandomfloat \... {...} {...}
getrandomnumber between last the set of \{... \} \{... \}getraweparameters \getraweparameters [...] [..=..]
getrawgparameters betrawgparameters (...] [..=..]
getrawparameters \getrawparameters [...] [..=..]
getrawxparameters \getrawxparameters [...] [..=..]
getreference \getreference [...] [...]
getreferenceentry between the set of the set of the set of the set of the set of the set of the set of the set of the set of the set of the set of the set of the set of the set of the set of the set of the set of the set 
getroundednoflines \getroundednoflines {...}
getsubstring \getsubstring {...} {...} {...}
gettwopassdatalist \gettwopassdatalist {...}
getvariable \getvariable {...} {...}
getvariabledefault \getvariabledefault {...} {...} {...}
getxparameters \getxparameters [...] [..=..]
globaldisablemode \globaldisablemode [...]
globalpreventmode \globalpreventmode [...]
globalprocesscommalist \globalprocesscommalist [...] \...
globalpushreferenceprefix \globalpushreferenceprefix {...} ... \globalpopreferenceprefix
globalswapcounts by the set of the set of the set of the set of the set of the set of the set of the set of the set of the set of the set of the set of the set of the set of the set of the set of the set of the set of the
globalswapdimens being the contract of the contract of the contract of the contract of the contract of the contract of the contract of the contract of the contract of the contract of the contract of the contract of the co
globalswapmacros being a support of the set of the set of the set of the set of the set of the set of the set of the set of the set of the set of the set of the set of the set of the set of the set of the set of the set o
gobbledoubleempty \gobbledoubleempty [...] [...]
gobbleeightarguments \gobbleeightarguments {...} {...} {...} {...} {...} {...} {...} {...}
gobblefivearguments \gobblefivearguments {...} {...} {...} {...} {...}
gobblefiveoptionals \gobblefiveoptionals [...] [...] [...] [...] [...]
gobblefourarguments \gobblefourarguments {...} {...} {...} {...}
gobblefouroptionals \gobblefouroptionals [...] [...] [...] [...]
gobbleninearguments \gobbleninearguments {...} {...} {...} {...} {...} {...} {...} {...} {...}
gobbleoneargument \gobbleoneargument {...}
gobbleoneoptional blue b \qquad h \qquad b \qquad h \qquad h \qquad h \qquad h \qquad h \qquad h \qquad h \qquad h \qquad h \qquad h \qquad h \qquad h \qquad h \qquad h \qquad h \qquad h \qquad h \qgobblesevenarguments \gobblesevenarguments {...} {...} {...} {...} {...} {...} {...}
gobblesingleempty butters butters contains the contract of the contract of the contract of the contract of the contract of the contract of the contract of the contract of the contract of the contract of the contract o
gobblesixarguments \gobblesixarguments {...} {...} {...} {...} {...} {...}
gobbletenarguments \gobbletenarguments {...} {...} {...} {...} {...} {...} {...} {...} {...} {...}
gobblethreearguments \gobblethreearguments {...} {...} {...}
gobblethreeoptionals \gobblethreeoptionals [...] [...] [...]
gobbletwoarguments \gobbletwoarguments {...} {...}
gobbletwooptionals \gobbletwooptionals [...] [...]
gobbleuntilrelax \gobbleuntilrelax ... \relax
grabbufferdata \grabbufferdata [...] [...] [...] [...]
grabbufferdatadirect \grabbufferdatadirect {...} {...} {...}
                                              grayvalue \grayvalue {...}
greedysplitstring \greedysplitstring ... \at ... \to \... \and \...
groupedcommand \groupedcommand {...} {...}
gurmurkhinumerals \gurmurkhinumerals {...}
```
halflinestrut **\halflinestrut** halfstrut **\halfstrut** halfwaybox **\halfwaybox {...}** handletokens **\handletokens ... \with \...** hash **\hash** hat **\hat** {...} hboxofvbox **\hboxofvbox ...** hboxreference **\hboxreference [...] {...}** hbox:example  $\hbar$ ox $BOX$  **{...**} hdofstring **\hdofstring {...}** headhbox **\headhbox ... {...}** headnumbercontent **\headnumbercontent** headnumberdistance **\headnumberdistance** headnumberwidth **\headnumberwidth** headreferenceattributes **\headreferenceattributes** headsetupspacing **\headsetupspacing** headtextcontent **\headtextcontent** headtextdistance **\headtextdistance** headtextwidth **\headtextwidth** headvbox **\headvbox ...**  $\{ \ldots \}$ <br>headvidth **\headvidth** headwidth **\headwidth heightanddepthofstring headwidth \headwidth \heightanddepthofstring** help:instance \HELP **[...] {...} {...}** help:instance:helptext \helptext **[...] {...} {...}** hglue **\hglue** ... hiddencitation **\hiddencitation [...]** hiddencite **\hiddencite [...]** highlight **\highlight [...] {...}** highlight:example  $\Huge{\bigcup_{H \in \mathbb{R}^n}$ highordinalstr **\highordinalstr {...}** hilo **\hilo [...] {...} {...}** himilo **\himilo {...} {...} {...}** hl **\hl [...]** hlavnijazyk **\hlavnijazyk [...]** hodnotabarvy **\hodnotabarvy {...}** hphantom **\hphantom {...}** hpos **\hpos {...} {...}** hsizefraction **\hsizefraction \hsizefraction** {...} {...}<br>hsmash **\hsmash \** hsmashbox **\hsmashbox ...** hsmashed **\hsmashed {...}** hspace **\hspace [...] [...]** htdpofstring **\htdpofstring {...}** htofstring **\htofstring {...}** hyphen **\hyphen** hyphenatedfile **\hyphenatedfile {...}** hyphenatedfilename **\hyphenatedfilename {...}** hyphenatedhbox **\hyphenatedhbox {...}** hyphenatedpar **\hyphenatedpar {...}** hyphenatedurl **\hyphenatedurl {...}** hyphenatedword **\hyphenatedword {...}** chardescription **\chardescription {...}** charwidthlanguage **\charwidthlanguage** check **\check {...}** checkedblank **\checkedblank [...]** checkedfiller **beckedfiller**  $\langle \cdot, \cdot \rangle$ <br>
checkedchar **beckedfiller**  $\langle \cdot, \cdot \rangle$ checkedstrippedcsname **\checkedstrippedcsname \...** checkedstrippedcsname:string **\checkedstrippedcsname**  $\check{\ }$  \checkedstrippedcsname  $\check{\ }$  \checkcharacteralign {...} checkinjector **\checkinjector**  $\{\ldots\}$ checknextindentation **\checknextindentation [...]** checknextinjector **business \checknextinjector**  $[...]$ checkpage **\checkpage [...] [..=..]** checkparameters **business checkparameters [...]** 

heightanddepthofstring **beightanddepthofstring**  $\heightofstring \{...}$ <br>heightofstring **{...}** heightofstring **\heightofstring {...}** heightspanningtext **\heightspanningtext {...} {...} {...}** horizontalgrowingbar **\horizontalgrowingbar [..=..]** horizontalpositionbar **\horizontalpositionbar [..=..]** hsmash **\hsmash {...}** hyphenatedcoloredword **\hyphenatedcoloredword {...}** characterkerning:example \CHARACTERKERNING **[...] {...}** checkedchar **\checkedchar {...} {...}** checkcharacteralign **\checkcharacteralign {...}** checkpreviousinjector **\checkpreviousinjector [...]**

checktwopassdata **\checktwopassdata {...}** chem **\chem \chem {...} {...} {...}** chemical **\chemical [...] [...] [...]** chemicalbottext **\chemicalbottext {...}** chemicalmidtext **\chemicalmidtext {...}** chemicalsymbol **\chemicalsymbol [...]** chemicaltext **business and the chemical of the chemical text**  $\{ \ldots \}$ chemicaltoptext **behicrical chemicaltoptext f**...}<br>chineseallnumerals **behicrical chemical chemical chemical chemical chemical chemical chemical chemical chemical chemical chemical chemical chemical chemical chemical che** chinesecapnumerals **\chinesecapnumerals {...}** chinesenumerals **\chinesenumerals {...}** INRSTEX **\INRSTEX** ibox **\ibox {...}** iff **\iff** ignoreimplicitspaces **\ignoreimplicitspaces** ignorevalue **\ignorevalue {...}** impliedby **\impliedby** implies **\implies** includemenu **\includemenu [...]** includeversioninfo **\includeversioninfo {...}** incrementedcounter **\incrementedcounter [...]** incrementpagenumber **\incrementpagenumber** incrementsubpagenumber **\incrementsubpagenumber** incrementvalue **\incrementvalue {...}** indentation **\indentation** infofont **\infofont** infofontbold **\infofontbold** inhibitblank **\inhibitblank** initializeboxstack **biographs heating initializeboxstack** {...}<br>inlinebuffer {...] inlinebuffer **a inlinebuffer**  $\{ \ldots \}$ <br>inlinedbox inlinedbox **\inlinedbox** {...}<br>inlinemath **b**  $\{ \cdot \}$ inlinemathematics **\inlinemathematics {...}** inlinemessage **\inlinemessage {...}** inlinerange **\inlinerange [...]** innerflushshapebox **\innerflushshapebox** input **\input {...}** inputfilebarename **\inputfilebarename** inputfilename **\inputfilename** inputfilerealsuffix **\inputfilerealsuffix** inputfilesuffix **\inputfilesuffix** inputgivenfile **\inputgivenfile {...}** input:string **\input ...** instalacejazyka:name **\instalacejazyka [...] [...]** installactionhandler **\installactionhandler {...}** installactivecharacter **\installactivecharacter ...** installcorenamespace **\installcorenamespace {...}**

```
checksoundtrack \checksoundtrack {...}
checkvariables \checkvariables [...] [..=..]
                                           chineseallnumerals \chineseallnumerals {...}
ifassignment \ifassignment ... \else ... \fi
ifinobject \ifinobject ... \else ... \fi
ifinoutputstream \ifinoutputstream ... \else ... \fi
ifparameters ... \else ... \fi<br>iftrialtypesetting .... helper constrained as the set of the set of the set of the set of the set of the set of the set of the set of the set of the set of the set of the set of the set 
                                           iftrialtypesetting \iftrialtypesetting ... \else ... \fi
                                           ignoretagsinexport \ignoretagsinexport [...]
immediatesavetwopassdata \immediatesavetwopassdata {...} {...} {...}
incrementcounter \incrementcounter [...] [...]
inheritparameter \inheritparameter [...] [...] [...]
                                           inlinemath \inlinemath {...}
inlineordisplaymath \inlineordisplaymath {...} {...}
inlineprettyprintbuffer \inlineprettyprintbuffer {...} {...}
insertpages \insertpages [...] [...] [..=..]
instalacejazyka \instalacejazyka [...] [..=..]
installanddefineactivecharacter \installanddefineactivecharacter ... {...}<br>installattributestack \...
                                           installattributestack \installattributestack \...
installautocommandhandler \installautocommandhandler \... {...} \...
installautosetuphandler \installautosetuphandler \... {...}
installbasicautosetuphandler \installbasicautosetuphandler \... {...} \...
installbasicparameterhandler \installbasicparameterhandler \... {...}
installbottomframerenderer \installbottomframerenderer {...} {...}
installcommandhandler \installcommandhandler \... {...} \...
installdefinehandler \installdefinehandler \... {...} \...
installdefinitionset \installdefinitionset \... {...}
```
installglobalmacrostack **\installglobalmacrostack \...** installmacrostack **\installmacrostack \...** installnamespace **\installnamespace {...}** integerrounding **\integerrounding {...}** interakcnilista **\interakcnilista [...] [..=..]** intertext **\intertext {...}** istltdir **\istltdir ...** istrtdir **\istrtdir ...** italiccorrection **\italiccorrection** italicface **\italicface \italicface** itemtag **\itemtag [...]** jazyk **\jazyk [...]** jazyk:example \LANGUAGE jdidolu **\jdidolu [...]** jdina **\jdina {...} [...]** jdinabox **\jdinabox {...} [...]** jdinastranu **\jdinastranu {...} [...]** jednotka:instance \UNIT **{...}** jednotka:instance:unit \unit **{...}** jobfilename **\jobfilename** jobfilesuffix **\jobfilesuffix** Kap **\Kap {...}** kaligraficke **\kaligraficke** kap **\kap {...}** keeplinestogether **\keeplinestogether {...}** keepunwantedspaces **\keepunwantedspaces** kerncharacters **\kerncharacters [...] {...} komentar:instance**  $\text{COMMENT}$  [...] [.....] **{...**} komentar:instance:comment \comment **[...] [..=..] {...}** komponenta **\komponenta [...]** komponenta:string **\komponenta ...** konvertujcislo **\konvertujcislo {...} {...}** kopirujpole **\kopirujpole [...] [...]** koreancirclenumerals **\koreancirclenumerals {...}** koreannumerals **\koreannumerals {...}** koreannumeralsc **\koreannumeralsc {...}**

installdefinitionsetmember **\installdefinitionsetmember \... {...} \... {...}** installdirectcommandhandler **\installdirectcommandhandler \... {...}** installdirectparameterhandler **\installdirectparameterhandler \... {...}** installdirectparametersethandler **\installdirectparametersethandler \... {...}** installdirectsetuphandler **\installdirectsetuphandler \... {...}** installdirectstyleandcolorhandler **\installdirectstyleandcolorhandler \... {...}** installframedautocommandhandler **\installframedautocommandhandler \... {...} \...** installframedcommandhandler **\installframedcommandhandler \... {...} \...** installleftframerenderer **\installleftframerenderer {...} {...}** installoutputroutine **\installoutputroutine \... {...}** installpagearrangement **\installpagearrangement ... {...}** installparameterhandler **\installparameterhandler \... {...}** installparameterhashhandler **\installparameterhashhandler \... {...}** installparametersethandler **\installparametersethandler \... {...}** installparentinjector **\installparentinjector \... {...}** installrightframerenderer **\installrightframerenderer {...} {...}** installrootparameterhandler **\installrootparameterhandler \... {...}** installsetuphandler **\installsetuphandler \installsetuphandler**  $\{... \}$  **installsetuponlycommandhandler** installsetuponlycommandhandler **\installsetuponlycommandhandler \... {...}** installshipoutmethod **\installshipoutmethod {...} {...}** installsimplecommandhandler **\installsimplecommandhandler \... {...} \...** installsimpleframedcommandhandler **\installsimpleframedcommandhandler \... {...} \...** installstyleandcolorhandler **\installstyleandcolorhandler \... {...}** installswitchcommandhandler **\installswitchcommandhandler \... {...} \...** installswitchsetuphandler **\installswitchsetuphandler \... {...}** installtexdirective **\installtexdirective {...} {...} {...}** installtextracker **\installtextracker {...} {...} {...}** installtopframerenderer **\installtopframerenderer {...} {...}** installunitsseparator **\installunitsseparator {...} {...}** installunitsspace **\installunitsspace {...} {...}** installversioninfo **\installversioninfo {...} {...}** interakcnitlacitka **\interakcnitlacitka [..=..] [...]** interaktivnimenu **\interaktivnimenu [...] [..=..]** invokepageheandler **\invokepageheandler {...} {...}** klonujpole **\klonujpole [...] [...] [...] [...]** koreannumeralsp **\koreannumeralsp {...}**

korekcebilehomista **\korekcebilehomista {...}** kurziva *kurziva kurziva* kurzivnitucne **\kurzivnitucne** LAMSTEX **\LAMSTEX** LATEX **\LATEX** LamSTeX **\LamSTeX** LaTeX **\LaTeX** LUAJITTEX **\LUAJITTEX** LUAMETATEX **\LUAMETATEX** LUATEX **\LUATEX** Lua **\Lua** LuajitTeX **\LuajitTeX** LuaMetaTeX **\LuaMetaTeX** LuaTeX **\LuaTeX** labellanguage:instance \LABELjazyk labellanguage:instance:btxlabel \btxlabeljazyk labellanguage:instance:head \headjazyk labellanguage:instance:label \labeljazyk labellanguage:instance:mathlabel  $\mathcal{I}$ <br>labellanguage:instance:operator \operator \operatorjazyk labellanguage:instance:operator \operatorjazyk labellanguage:instance:prefix<br>
labellanguage:instance:suffix<br>
labellanguage:instance:suffix<br>
<br>
labellanguage:instance:suffix<br>
<br>
labellanguage:instance:suffix labellanguage:instance:suffix labellanguage:instance:taglabel \taglabeljazyk labellanguage:instance:unit \unitjazyk labeltexts:instance  $\setminus$ LABELtexts **{...} {...**} labeltexts:instance:head \headtexts **{...} {...}** labeltexts:instance:label \labeltexts **{...} {...}** labeltexts:instance:mathlabel \mathlabeltexts **{...} {...}** languageCharacters **\languageCharacters {...}** languagecharacters **\languagecharacters {...}** languagecharwidth **\languagecharwidth {...}** lastcounter **\lastcounter [...] [...]** lastcountervalue **\lastcountervalue [...]** lastdigit **b**  $\lambda$  **lastdigit {...}** lastlinewidth **\lastlinewidth** lastnaturalboxdp **\lastnaturalboxdp** lastnaturalboxht **\lastnaturalboxht** lastnaturalboxwd **\lastnaturalboxwd** lastpredefinedsymbol **\lastpredefinedsymbol** lastrealpage **black of the contract of the contract of the contract of the contract of the contract of the contract of the contract of the contract of the contract of the contract of the contract of the contract of the con** lastrealpagenumber **\lastrealpagenumber** lastsubpagenumber **\lastsubpagenumber** lasttwodigits **\lasttwodigits {...}** lastuserpage **\lastuserpage** lastuserpagenumber **\lastuserpagenumber** lateluacode **\lateluacode {...}** layerheight **\layerheight \layerheight** layerwidth **\layerwidth** lbox **\lbox ... {...}** leftbottombox **\leftbottombox {...}** leftbox **\leftbox {...}** lefthbox  $\{\ldots\}$ <br>leftlabeltext:instance  $\{\ldots\}$ leftlabeltext:instance \leftLABELtext **{...}** leftlabeltext:instance:head \leftheadtext **{...}** leftlabeltext:instance:label \leftlabeltext **{...}** leftlabeltext:instance:mathlabel \leftmathlabeltext **{...}** leftline **\leftline \leftline {...}**<br>leftorrighthbox **below that all the set of the set of** *\leftorrighthbox* leftorrightvbox **\leftorrightvbox ... {...}** leftorrightvtop **\leftorrightvtop ... {...}** leftskipadaption **\leftskipadaption** leftsubguillemot **\leftsubguillemot** lefttopbox **\lefttopbox {...}** lefttoright **\lefttoright \lefttoright** lefttorighthbox **\lefttorighthbox ... {...}** lefttorightvbox **\lefttorightvbox ... {...}** lefttorightvtop **\lefttorightvtop ... {...}**

koreanparentnumerals **\koreanparentnumerals {...}** lastsubcountervalue **\lastsubcountervalue [...] [...]** layeredtext **\layeredtext [..=..] [..=..] {...} {...}** lazysavetaggedtwopassdata **\lazysavetaggedtwopassdata {...} {...} {...} {...}** lazysavetwopassdata **\lazysavetwopassdata {...} {...} {...}** leftorrighthbox **\leftorrighthbox ... {...}**

letempty **\letempty \letempty \letempty \letempty \letempty \letempty \letempty \letempty \letempty \letempty \letempty \letempty \letempty \letempty \letempty \letempty \letempty \letempt letgvalue** *<br><b>a a <b>a <i>a a a a a a a a a a a a a a a a a a a a a a a a a a a a a a a* letgvalueempty **\letgvalueempty {...}** letgvalurelax **\letgvalurelax {...}** letterampersand **\letterampersand** letterat **\letterat \letterat** letterbackslash **\letterbackslash** letterbar **\letterbar** letterbgroup **\letterbgroup**  $\left\{ \text{begin} 1 \end{array} \right.$ letterclosebrace **\letterclosebrace** lettercolon **\lettercolon**<br>letterdollar **\letterdollar \letterdolla**  $\label{thm:main}$ <br/> $\label{thm:main}$ <br/> $\label{thm:main}$ <br/> $\label{thm:main}$ letteregroup **\letteregroup**  $\text{letteregroup}$  $\label{thm:rel}$ <br/> $\label{eq:rel}$ <br/> $\label{eq:rel}$ <br/> $\label{eq:rel}$ <br/> $\label{eq:rel}$ letterexclamationmark **\letterexclamationmark** letterhat **\letterhat** letterleftbrace **\letterleftbrace** letterleftbracket **\letterleftbracket** letterleftparenthesis **\letterleftparenthesis** letterless **\letterless** lettermore **\lettermore** letteropenbrace **\letteropenbrace** letterpercent **\letterpercent** letterquestionmark **\letterquestionmark** letterrightbrace **\letterrightbrace** letterrightbracket **\letterrightbracket** letterrightparenthesis **\letterrightparenthesis** lettersinglequote **\lettersinglequote** letterslash **\letterslash** lettertilde **\lettertilde \lettertilde** letterunderscore **\letterunderscore** letvalue **\letvalue {...} \...** letvalueempty<br>
letvalueempty<br>
letvaluerelax<br>
letvalueelax<br>
letvalueelax<br>
letvalueelax lfence **\lfence {...}** lhbox **\lhbox {...}** linebox **\linebox {...}** linenote:instance  $\L{LINEMOTE}$  {...} linenote:instance:linenote \linenote **{...}** listcitation:alternative **\listcitation [...] [...]** listcite **\listcite [..=..] [...]** listcite:alternative **\listcite [...] [...]** listcite:userdata **\listcite [..=..] [..=..]** listnamespaces **\listnamespaces** llap **\llap {...}** loadanyfile **\loadanyfile [...]** loadcldfile **\loadcldfile [...]** loadcldfileonce **\loadcldfileonce [...]** loadfontgoodies **\loadfontgoodies [...]** loadluafile **\loadluafile [...]** loadluafileonce **\loadluafileonce [...]**

letbeundefined **\letbeundefined {...}** letcatcodecommand **\letcatcodecommand \... ... \...** letcscsname **\letcscsname \... \csname ... \endcsname** letcsnamecs **because the constant of the constant of the constant of the constant**  $\alpha$  $\alpha$  $\alpha$ letcsnamecsname **\letcsnamecsname \csname ... \endcsname \csname ... \endcsname** letdummyparameter **\letdummyparameter {...} \...** letterdoublequote **\letterdoublequote** letterhash **\letterhash** letterspacing **\letterspacing [...] {...}** letvaluerelax **\letvaluerelax {...}** limitatefirstline **\limitatefirstline {...} {...} {...}** limitatelines **\limitatelines {...} {...} {...}** limitatetext **\limitatetext {...} {...} {...}** limitatetext:list **\limitatetext {...} {...} {...}** linespanningtext **\linespanningtext {...} {...} {...}** listcitation **\listcitation [..=..] [...]** listcitation:userdata **\listcitation [..=..] [..=..]** loadanyfileonce **\loadanyfileonce [...]** loadbtxdefinitionfile **\loadbtxdefinitionfile [...]** loadbtxreplacementfile **\loadbtxreplacementfile [...]** loadspellchecklist **\loadspellchecklist [...] [...]** loadtexfile **\loadtexfile [...]**

localhsize **\localhsize** localpopbox **\localpopbox ...** localpopmacro **\localpopmacro \...** localpushbox **\localpushbox ...** localpushmacro **\localpushmacro \...** localundefine **\localundefine {...}** locatedfilepath **\locatedfilepath** locatefilepath **\locatefilepath {...}** locfilename **\locfilename {...}** lowercased **\lowercased {...}** ltop **\ltop ... {...}** luacode **\luacode {...}** luaconditional **\luaconditional \...** luaenvironment **\luaenvironment ...** luaexpanded **\luaexpanded {...}** luaexpr **\luaexpr {...}** luafunction **\luafunction {...}** luajitTeX **\luajitTeX** luamajorversion **\luamajorversion** luametaTeX **\luametaTeX** luaminorversion **\luaminorversion** luaTeX **\luaTeX** luaversion **\luaversion** MESIC {...}<br>METAFONT **\METAFONT** METAFUN **\METAFUN** METAPOST **\METAPOST** MetaFont **\MetaFont** MetaFun **\MetaFun** MetaPost **\MetaPost \MetaPost** MKII **\MKII** MKIV **\MKIV** MKIX **\MKIX** MKVI **\MKVI** MKXI **\MKXI** MONTHLONG **{...}** MONTHSHORT **{...}** MPanchor **\MPanchor {...}** MPbetex **\MPbetex {...}** MPc **\MPc {...}** MPcode **\MPcode {...} {...}** MPcolor **\MPcolor {...}** MPcoloronly **\MPcoloronly {...}** MPcolumn **\MPcolumn {...}** MPd **\MPd {...}** MPdrawing **\MPdrawing {...}** MPh **\MPh {...}** MPII **\MPII** MPIV **\MPIV** MPleftskip **\MPleftskip {...}** MPll **\MPll {...}**

loadtexfileonce **\loadtexfileonce [...]** loadtypescriptfile **\loadtypescriptfile [...]** localframed **\localframed [...] [..=..] {...}** localframedwithsettings **\localframedwithsettings [...] [..=..] {...}** lomihi **\lomihi {...} {...} {...} lowerbox**  $\{... \} \ldots \{... \}$ lowercasestring **\lowercasestring ... \to \...** lowerleftdoubleninequote **\lowerleftdoubleninequote** lowerleftsingleninequote **\lowerleftsingleninequote** lowerrightdoubleninequote **\lowerrightdoubleninequote** lowerrightsingleninequote **\lowerrightsingleninequote** \lowerrightsingleninequote \lowhigh: instance \lowhigh \lowerrightsingleninequote \lowhigh: \lowerrightsingleninequote \lowerrightsingleninequote \lowerrightsinglenine lowhigh:instance  $\text{LOWHIGH}\left\{\ldots\right\} \left\{\ldots\right\} \left\{\ldots\right\}$ lowmidhigh:instance \LOWMIDHIGH **{...} {...} {...}** lrtbbox **\lrtbbox {...} {...} {...} {...} {...}** luaparameterset **\luaparameterset** {...} {...}<br>luasetup **\luaparameterset** {...} **f...**} luasetup **\luasetup {...}** METAFONT **\METAFONT** MPfontsizehskip **\MPfontsizehskip {...}** MPgetmultipars **\MPgetmultipars {...} {...}** MPgetmultishape **\MPgetmultishape {...} {...}** MPgetposboxes **\MPgetposboxes {...} {...}** MPinclusions **\MPinclusions [...] {...} {...}**

MPlr **\MPlr {...}** MPls **\MPls {...}** MPmenubuttons **\MPmenubuttons {...}** MPn **\MPn {...}** MPoptions **\MPoptions {...}** MPoverlayanchor **\MPoverlayanchor {...}** MPp **\MPp {...}** MPpage **\MPpage {...}** MPpardata **\MPpardata {...}** MPplus **\MPplus {...} {...} {...}** MPpos **\MPpos {...}** MPposset **\MPposset {...}** MPr **\MPr {...}** MPrawvar **\MPrawvar {...} {...}** MPregion **\MPregion {...}** MPrest **\MPrest {...} {...}** MPrightskip **\MPrightskip {...}** MPrs **\MPrs {...}** MPstring **\MPstring {...}** MPtext **\MPtext {...}**<br>MPtransparency **being the set of the set of the set of the NMPtransparen** MPul **\MPul {...}** MPur **\MPur {...}** MPVI **\MPVI** MPv **\MPv {...} {...} {...}** MPvar **\MPvar {...}** MPvariable **\MPvariable {...}** MPvv **\MPvv {...} {...}**  $MPw \quad \{ \ldots \}$ MPwhd **\MPwhd {...}** MPx **\MPx {...}** MPxy **\MPxy {...}** MPxywhd **\MPxywhd {...}** MPy **\MPy {...}** m **\m [...] {...}** makecharacteractive **\makecharacteractive ...** makerawcommalist **\makerawcommalist [...] \...** makestrutofbox **\makestrutofbox ...** male **\male** malekurzivnitucne **\malekurzivnitucne** malenormalni **\malenormalni** malesklonenetucne **\malesklonenetucne** maletucne **\maletucne** maletucnekurzivni **\maletucnekurzivni** maletucnesklonene **\maletucnesklonene** maletype **\maletype \maletype \maletype**  $\mathcal{L}$ mapfontsize **\mapfontsize [...] [...]** markcontent **\markcontent [...] {...}** markedpages **\markedpages [...]** markinjector **\markinjector [...]**

MPpositiongraphic **\MPpositiongraphic {...} {..=..}** MPtransparency **\MPtransparency {...}** malesklonene **\malesklonene** margindata **\margindata [...] [..=..] [..=..] {...}** margindata:instance \MARGINDATA **[..=..] [..=..] {...}** margindata:instance:atleftmargin \atleftmargin **[..=..] [..=..] {...}** margindata:instance:atrightmargin \atrightmargin **[..=..] [..=..] {...}** margindata:instance:ininner \ininner **[..=..] [..=..] {...}** margindata:instance:ininneredge \ininneredge **[..=..] [..=..] {...}** margindata:instance:ininnermargin \ininnermargin **[..=..] [..=..] {...}** margindata:instance:inleft \inleft **[..=..] [..=..] {...}** margindata:instance:inleftedge \inleftedge **[..=..] [..=..] {...}** margindata:instance:inleftmargin \inleftmargin **[..=..] [..=..] {...}** margindata:instance:inmargin \inmargin **[..=..] [..=..] {...}** margindata:instance:inother \inother **[..=..] [..=..] {...}** margindata:instance:inouter \inouter **[..=..] [..=..] {...}** margindata:instance:inouteredge \inouteredge **[..=..] [..=..] {...}** margindata:instance:inoutermargin \inoutermargin **[..=..] [..=..] {...}** margindata:instance:inright \inright **[..=..] [..=..] {...}** margindata:instance:inrightedge \inrightedge **[..=..] [..=..] {...}** margindata:instance:inrightmargin \inrightmargin **[..=..] [..=..] {...}** margindata:instance:margintext \margintext **[..=..] [..=..] {...}** markpage **\markpage [...] [...]**

mat **\mat {...}** matematika **\matematika [...] {...}** math **\math [...] {...}** mathbf **\mathbf** mathbi **\mathbi** mathblackboard **\mathblackboard** mathbs **\mathbs** mathcommand:example \MATHCOMMAND **{...} {...}** mathdefault **\mathdefault** mathdouble **\mathdouble [...] {...} {...} {...}** mathdoubleextensible:instance \MATHDOUBLEEXTENSIBLE **{...} {...}** mathdoubleextensible:instance:doublebar \doublebar **{...} {...}** mathdoubleextensible:instance:doublebrace \doublebrace **{...} {...}** mathdoubleextensible:instance:doublebracket \doublebracket **{...} {...}** mathdoubleextensible:instance:doubleparent \doubleparent **{...} {...}** mathdoubleextensible:instance:overbarunderbar \overbarunderbar **{...} {...}** mathdoubleextensible:instance:overbraceunderbrace \overbraceunderbrace **{...} {...}** mathdoubleextensible:instance:overbracketunderbracket \overbracketunderbracket **{...} {...}** mathdoubleextensible:instance:overparentunderparent \overparentunderparent **{...} {...}** mathextensible:instance  $\text{MATHEXTENSIBLE } \{ \dots \}$ <br>mathextensible:instance:cleftarrow  $\text{cleftarrow } \{ \dots \}$ mathextensible:instance:cleftarrow  $\{c\}$   $\{... \}$   $\{... \}$   $\{... \}$   $\{... \}$ mathextensible:instance:crightarrow **\crightarrow {...}** {...}<br>mathextensible:instance:crightoverleftarrow **\crightoverleftarrow** {...} {...} mathextensible:instance:crightoverleftarrow \crightoverleftarrow **{...} {...}** mathextensible:instance:eleftarrowfill \eleftarrowfill **{...} {...}** mathextensible:instance:eleftharpoondownfill \eleftharpoondownfill **{...} {...}** mathextensible:instance:eleftharpoonupfill \eleftharpoonupfill **{...} {...}** mathextensible:instance:eleftrightarrowfill \eleftrightarrowfill **{...} {...}** mathextensible:instance:eoverbarfill \eoverbarfill **{...} {...}** mathextensible:instance:eoverbracefill \eoverbracefill **{...} {...}** mathextensible:instance:eoverbracketfill \eoverbracketfill **{...} {...}** mathextensible:instance:eoverparentfill \eoverparentfill **{...} {...}** mathextensible:instance:erightarrowfill \erightarrowfill **{...} {...}** mathextensible:instance:erightharpoondownfill \erightharpoondownfill **{...} {...}** mathextensible:instance:erightharpoonupfill \erightharpoonupfill **{...} {...}** mathextensible:instance:etwoheadrightarrowfill \etwoheadrightarrowfill **{...} {...}** mathextensible:instance:eunderbarfill \eunderbarfill **{...} {...}** mathextensible:instance:eunderbracefill \eunderbracefill **{...} {...}** mathextensible:instance:eunderbracketfill \eunderbracketfill **{...} {...}** mathextensible:instance:eunderparentfill \eunderparentfill **{...} {...}** mathextensible:instance:mequal \mequal {...} {...}<br>mathextensible:instance:mhookleftarrow \mhookleftarrow {...} {...} mathextensible:instance:mhookleftarrow \mhookleftarrow **{...} {...}** mathextensible:instance:mhookrightarrow \mhookrightarrow {...} {...}<br>mathextensible:instance:mLeftarrow \mLeftarrow {...} {...}  $math$   $mathbf{r}$   $mathbf{r}$ mathextensible:instance:mLeftrightarrow \mLeftrightarrow **{...} {...}** mathextensible:instance:mleftarrow \mleftarrow **{...} {...}** mathextensible:instance:mleftharpoondown \mleftharpoondown **{...} {...}** mathextensible:instance:mleftharpoonup \mleftharpoonup **{...} {...}** mathextensible:instance:mleftrightarrow \mleftrightarrow **{...} {...}** mathextensible:instance:mleftrightharpoons \mleftrightharpoons **{...} {...}** mathextensible:instance:mmapsto \mmapsto **{...} {...}** mathextensible:instance:mRightarrow \mRightarrow **{...} {...}** mathextensible:instance:mrel  $\setminus \text{true}$   $\setminus \text{true}$  **{...**}  $\{... \}$ mathextensible:instance:mrightarrow \mrightarrow **{...} {...}** mathextensible:instance:mrightharpoondown \mrightharpoondown **{...} {...}** mathextensible:instance:mrightharpoonup \mrightharpoonup **{...} {...}** mathextensible:instance:mrightleftharpoons \mrightleftharpoons **{...} {...}** mathextensible:instance:mrightoverleftarrow \mrightoverleftarrow **{...} {...}** mathextensible:instance:mtriplerel \mtriplerel **{...} {...}** mathextensible:instance:mtwoheadleftarrow \mtwoheadleftarrow **{...} {...}** mathextensible:instance:mtwoheadrightarrow \mtwoheadrightarrow **{...} {...}** mathextensible:instance:tequal \tequal **{...} {...}** mathextensible:instance:thookleftarrow \thookleftarrow **{...} {...}** mathextensible:instance:thookrightarrow \thookrightarrow **{...} {...}** mathextensible:instance:tLeftarrow \tLeftarrow **{...} {...}** mathextensible:instance:tLeftrightarrow \tLeftrightarrow **{...} {...}** mathextensible:instance:tleftarrow \tleftarrow **{...} {...}** mathextensible:instance:tleftharpoondown \tleftharpoondown **{...} {...}** mathextensible:instance:tleftharpoonup \tleftharpoonup **{...} {...}** mathextensible:instance:tleftrightarrow \tleftrightarrow **{...} {...}** mathextensible:instance:tleftrightharpoons \tleftrightharpoons **{...} {...}** mathextensible:instance:tmapsto \tmapsto **{...} {...}** mathextensible:instance:tRightarrow \tRightarrow **{...} {...}**

mathextensible:instance:trightarrow \trightarrow **{...} {...}** mathextensible:instance:trightharpoondown \trightharpoondown **{...} {...}** mathextensible:instance:trightharpoonup \trightharpoonup **{...} {...}** mathextensible:instance:trightleftharpoons \trightleftharpoons **{...} {...}** mathextensible:instance:trightoverleftarrow \trightoverleftarrow **{...} {...}** mathextensible:instance:ttriplerel \ttriplerel **{...} {...}** mathextensible:instance:ttwoheadleftarrow \ttwoheadleftarrow **{...} {...}** mathextensible:instance:ttwoheadrightarrow \ttwoheadrightarrow **{...} {...}** mathextensible:instance:xequal  $\text{equal} \{... \} \{... \}$ <br>mathextensible:instance:xhookleftarrow  $\text{mod} \times \text{mod}$ mathextensible:instance:xhookleftarrow \xhookleftarrow **{...} {...}** mathextensible:instance:xhookrightarrow \xhookrightarrow **{...} {...}** mathextensible:instance:xLeftarrow  $\lambda L$ eftarrow  $\{... \} \{... \}$  **f**...}<br>mathextensible:instance:xLeftrightarrow  $\lambda L$ eftrightarrow  $\{... \} \{... \}$ mathextensible:instance:xLeftrightarrow \xLeftrightarrow **{...} {...}** mathextensible:instance:xleftarrow \xleftarrow **{...} {...}** mathextensible:instance:xleftharpoondown \xleftharpoondown **{...} {...}** mathextensible:instance:xleftharpoonup \xleftharpoonup **{...} {...}** mathextensible:instance:xleftrightarrow \xleftrightarrow **{...} {...}** mathextensible:instance:xleftrightharpoons \xleftrightharpoons **{...} {...}** mathextensible:instance:xmapsto \xmapsto **{...} {...}** mathextensible:instance:xRightarrow **\xRightarrow {...}** {...}<br>mathextensible:instance:xrel **\xrel**  $\chi$ rel {...} {...} mathextensible:instance:xrel  $\begin{array}{c} \text{make} \\ \text{inter} \\ \text{inter}$ mathextensible:instance:xrightarrow \xrightarrow **{...} {...}** mathextensible:instance:xrightharpoondown \xrightharpoondown **{...} {...}** mathextensible:instance:xrightharpoonup \xrightharpoonup **{...} {...}** mathextensible:instance:xrightleftharpoons \xrightleftharpoons **{...} {...}** mathextensible:instance:xrightoverleftarrow \xrightoverleftarrow **{...} {...}** mathextensible:instance:xtriplerel \xtriplerel **{...} {...}** mathextensible:instance:xtwoheadleftarrow \xtwoheadleftarrow **{...} {...}** mathextensible:instance:xtwoheadrightarrow \xtwoheadrightarrow **{...} {...}** mathfraktur **\mathfraktur** mathframed:instance  $\text{MATHFRMED}$  [..=..] **{...}** mathframed:instance:inmframed \inmframed **[..=..] {...}** mathframed:instance:mcframed \mcframed **[..=..] {...}** mathframed:instance:mframed  $\{...}$ mathfunction **\mathfunction {...}** mathit **\mathit** mathitalic **\mathitalic** mathmatrix \MATHMATRIX **{...}** mathop **\mathop \mathop \mathop {...}**<br>mathornament:example **\mathop \mathornament:example \mathop \mathop \mathop \mathop \mathop \mathop \mathop \mathop \mathop \mathop \mathop \mathop \**  $\mathsf{math:}$ example mathover  $\mathcal{C}$ <br>mathoverextensible:example<br>mathoverextensible:example<br>MATHOVEREXTENSIBLE  $\{.\cdot,\cdot\}$  $math>$ wathoverextensible:example mathovertextextensible:instance \MATHOVERTEXTEXTENSIBLE **{...} {...}** mathradical:example \MATHRADICAL **[...] {...}** mathrm **\mathrm** mathscript **\mathscript \mathscript**  $\mathcal{L}$ mathsl **\mathsl**  $\mathbb{$ mathss **\mathss** mathtext **\mathtext ... {...}** mathtextbf **\mathtextbf ... {...}** mathtextbi **\mathtextbi ... {...}** mathtextbs **\mathtextbs ... {...}** mathtextit **\mathtextit ... {...}** mathtextsl **\mathtextsl ... {...}** mathtexttf **\mathtexttf ... {...}** mathtf **\mathtf** mathtriplet **\mathtriplet [...] {...} {...} {...}** mathtriplet:example \MATHTRIPLET **[...] {...} {...} {...}** mathtt **\mathtt** mathunder **\mathunder [...] {...} {...}** mathunderextensible:example \MATHUNDEREXTENSIBLE **{...}** mathundertextextensible:instance \MATHUNDERTEXTEXTENSIBLE **{...} {...}** mathunstacked:example \MATHUNSTACKED mathupright **\mathupright \mathupright \mathupright** mathword **\mathword ... {...}** mathwordbf **\mathwordbf ... {...}** mathwordbi **\mathwordbi ... {...}** mathwordbs **\mathwordbs ... {...}** mathwordit **\mathwordit ... {...}** mathwordsl **\mathwordsl ... {...}** mathwordtf **\mathwordtf ... {...}**

mathextensible:instance:trel  $\text{f...}$   $\text{f...}$ 

maxaligned **\maxaligned {...}** mbox **\mbox {...}** measure **\measure**  $\{\ldots\}$ measured **\measured {...}** medskip **\medskip** medspace **\medspace** meritko **\meritko [...] [..=..] {...}** mesic **\mesic**  $\mathbb{R}^1$ message **\message {...}** mezera **\mezera** mfence **\mfence {...}** mfunction **\mfunction {...}** mfunctionlabeltext **\mfunctionlabeltext {...}** mhbox **\mhbox {...}** middlealigned **\middlealigned {...}** middlebox **\middlebox {...}** midhbox **\midhbox {...}** midsubsentence **\midsubsentence** minimalhbox **\minimalhbox ... {...}** mixedcaps **\mixedcaps {...}** mkvibuffer **[...]**<br>moduleparameter **by the contract of the contract of the contract of the moduleparameter** moduleparameter **\moduleparameter** {...} {...}<br>molecule **\module \module \module** {...} mono **\mono** mononormal **\mononormal** monotucne **\monotucne** monthlong **\monthlong {...}** monthshort  $\mathbb{S}$  **\monthshort**  $\{...$ } mprandomnumber **\mprandomnumber** mrizka **\mrizka [..=..]** mtext **\mtext {...}** namedheadnumber **\namedheadnumber {...}** nastavbarvu **\nastavbarvu [...]** nastavbarvy **butters hereifing hereifing hereifing hereifing hereifing hereifing hereifing hereifing hereifing hereifing hereifing hereifing hereifing hereifing hereifing hereifing hereifi** nastavbilamista **\nastavbilamista [...]** nastavblok **\nastavblok [...] [..=..]** nastavbloksekce **\nastavbloksekce [...] [..=..]** nastavbuffer **hastavbuffer**  $\n$  **hastavbuffer**  $\ldots$   $\ldots$   $\ldots$ nastavcernelinky **but allows hastavcernelinky** [..=..] nastavcislostrany **biastavislostrany hastavcislostrany [..=..]** nastavcislovanistran **\nastavcislovanistran [..=..]** nastavcitaci **\nastavcitaci [..=..]** nastavdelitko **business in the contract of the contract of the contract of**  $\hat{L}$ **.** nastaveni **\nastaveni [...]** nastaveni:direct **\nastaveni {...}** nastavhorejsek **\nastavhorejsek [...] [..=..]** nastavinterakci **\nastavinterakci [...] [..=..]** nastavinterakci:name **\nastavinterakci [...]** nastavjazyk **\nastavjazyk [...] [..=..]** nastavkapitalky **\nastavkapitalky [...] [..=..]** nastavkombinovanyseznam:instance \nastaveniCOMBINEDLIST **[..=..]** nastavkombinovanyseznam:instance:content \nastavenicontent **[..=..]** nastavkomentar **\nastavkomentar [...] [..=..]** nastavkomentarstrany **biastavial in the set of the set of the set of the set of the set of the set of the set of the set of the set of the set of the set of the set of the set of the set of the set of the set of the set of** 

molecule **\molecule {...}** NormalizeFontHeight **\NormalizeFontHeight \... {...} {...} {...}** NormalizeFontWidth **\NormalizeFontWidth \... {...} {...} {...}** NormalizeTextHeight **\NormalizeTextHeight {...} {...} {...}** NormalizeTextWidth **\NormalizeTextWidth {...} {...} {...}** namedstructureheadlocation **\namedstructureheadlocation {...}** namedstructureuservariable **\namedstructureuservariable {...} {...}** namedstructurevariable **\namedstructurevariable {...} {...}** namedtaggedlabeltexts **\namedtaggedlabeltexts {...} {...} {...} {...} {...}** nastavcislonadpisu **\nastavcislonadpisu [...] [...]** nastavcislovaniodstavcu **\nastavcislovaniodstavcu [..=..]** nastavcislovaniradku **\nastavcislovaniradku [...] [..=..]** nastavdeleniplvoucichobjektu **\nastavdeleniplvoucichobjektu [..=..]** nastavdolnitexty **by the contract of the contract of the contract of the contract of the contract of the contract of the contract of the contract of the contract of the contract of the contract of the contract of the contr** nastavhornitexty **by the contract of the contract of the contract of the contract of**  $\Lambda$  **astavhornitexty**  $\left[\ldots\right]$  $\left[\ldots\right]$  $\left[\ldots\right]$  $\left[\ldots\right]$ nastavinterakcnilistu **\nastavinterakcnilistu [...] [..=..]** nastavinterakcnimenu **\nastavinterakcnimenu [...] [..=..]** nastavinterakcniobrazovku **\nastavinterakcniobrazovku [..=..]** nastavkombinovanyseznam **\nastavkombinovanyseznam [...] [..=..]**

nastavmeziradkovoumezeru:argument **\nastavmeziradkovoumezeru [...]** nastavmeziradkovoumezeru:name **\nastavmeziradkovoumezeru [...]** nastavnadpis **\nastavnadpis [...] [..=..]** nastavnadpisy **but allows hastavnadpisy**  $\ldots$  **[...]**  $\ldots$  **[...]** nastavodkazovani **\nastavodkazovani [..=..]** nastavodsazovani **\nastavodsazovani [...]** nastavodstavce **\nastavodstavce [...] [...] [..=..]** nastavodstavce:assignment **\nastavodstavce [...] [..=..]** nastavopis **but all the contract of the contract of the contract**  $\mathbb{I}$ **...] [..=..]** nastavoramovanetexty **\nastavoramovanetexty [...] [..=..]** nastavoramovani **\nastavoramovani [...] [..=..]** nastavorez **\nastavorez [..=..]** nastavotoceni **blue in the contract of the contract of the contract of the contract of the contract of the contract of the contract of the contract of the contract of the contract of the contract of the contract of the con** nastavpaletu **\nastavpaletu [...]** nastavplvouciobjekt **\nastavplvouciobjekt [...] [..=..]** nastavplvouciobjekty<br>
nastavpodcislostrany<br>
nastavpodcislostrany<br> **hastavpodcislostrany**<br> **hastavpodcislostrany**<br> **hastavpodcislostrany**<br> **hastavpodcislostrany**<br> **hastavpodcislostrany** nastavpolozky **\nastavpolozky \nastavpolozky [...]**  $[...]$   $[...]$   $[...]$   $[...]$   $[...]$   $[...]$   $[...]$   $[...]$   $[...]$   $[...]$   $[...]$   $[...]$   $[...]$   $[...]$   $[...]$   $[...]$   $[...]$   $[...]$   $[...]$   $[...]$   $[...]$   $[...]$   $[...]$   $[...]$   $[...]$   $[...]$   $[...]$   $[...]$ nastavpopisky **business hastavpopisky**  $\mathbb{R}$  **hastavpopisky [...]** [..=..] nastavpozadi **\nastavpozadi [...] [..=..]** nastavpozadi:page **\nastavpozadi [...] [..=..]** nastavprechodstrany **biastavic induced as a set of the set of the set of the set of the set of the set of the set of the set of the set of the set of the set of the set of the set of the set of the set of the set of the se** nastavpreskok **\nastavpreskok [...]** nastavprogramy **biograms hastavprogramy**  $\n$  **hastavprogramy [..=..]** nastavradkovani **\nastavradkovani [...]** nastavradky **hastavradky hastavradky**  $\in$ ...] [..=..] nastavrejstrik **\nastavrejstrik [...] [..=..]** nastavrejstrik:argument **\nastavrejstrik [...] [...] [..=..]** nastavrejstrik:instance \nastaveniREGISTER **[...] [..=..]** nastavrejstrik:instance:index \nastaveniindex **[...] [..=..]** nastavrovnice **\nastavrovnice [...] [..=..]** nastavsadusymbolu **\nastavsadusymbolu [...]** nastavseznam **\nastavseznam [...] [..=..]** nastavsirkucary **\nastavsirkucary [...]** nastavsloupce **buying the contract of the contract of the contract of the contract of the contract of the contract of the contract of the contract of the contract of the contract of the contract of the contract of the cont** nastavspodek **\nastavspodek [...] [..=..]** nastavsynonyma **\nastavsynonyma [...] [..=..]** nastavtabelaci **\nastavtabelaci [...] [...] [..=..]** nastavtabulky **\nastavtabulky**  $[..=..]$ nastavtenkelinky **\nastavtenkelinky [..=..]** nastavtext **hastavtext**  $\Box$  **hastavtext**  $\Box$  **[...**] [..=..] nastavtextovelinky **business hastavtextovelinky** [..=..] nastavtextpopisku:instance \nastaveniLABELtext **[...] [..=..]** nastavtextpopisku:instance:btxlabel \nastavenibtxlabeltext **[...] [..=..]** nastavtextpopisku:instance:head \nastaveniheadtext **[...] [..=..]** nastavtextpopisku:instance:label \nastavenilabeltext **[...] [..=..]** nastavtextpopisku:instance:operator \nastavenioperatortext **[...] [..=..]** nastavtextpopisku:instance:prefix \nastaveniprefixtext **[...] [..=..]** nastavtextpopisku:instance:suffix \nastavenisuffixtext **[...] [..=..]** nastavtextpopisku:instance:taglabel \nastavenitaglabeltext **[...] [..=..]** nastavtextpopisku:instance:unit \nastaveniunittext [...] [..=..] nastavtoleranci **\nastavtoleranci [...]** nastavtrideni **\nastavtrideni [...] [..=..]** nastavtype **\nastavtype [...] [..=..]** nastavumistovani **\nastavumistovani [...] [..=..]** nastavupati **beiding the contract of the contract**  $\alpha$  **and**  $\alpha$  **<b>hastavupati**  $\ldots$   $\ldots$   $\ldots$ nastavupravu **buolistavupravu (...)** [..=..] nastavurl **hastavurl**  $\text{h}$ ... nastavusporadani **\nastavusporadani [...]** nastavvelikostpapiru **\nastavvelikostpapiru [...] [..=..]** nastavvelikostpapiru:name **\nastavvelikostpapiru [...] [...]** nastavvycty **but all the contract of the contract of the contract**  $\alpha$  $\alpha$  $\beta$  $\beta$  $\beta$ 

nastavmarginalnilinky **\nastavmarginalnilinky [...] [..=..]** nastavmeziradkovoumezeru **\nastavmeziradkovoumezeru [...] [..=..]** nastavpodcislostrany **\nastavpodcislostrany [..=..]** nastavpole **\nastavpole [...] [...] [..=..] [..=..] [..=..]** nastavpopisek **\nastavpopisek [...] [..=..]** nastavtextpopisku:instance:mathlabel \nastavenimathlabeltext **[...] [..=..]** nastavtexttexty **\nastavtexttexty [...] [...] [...] [...] [...]** nastavtextyupati **\nastavtextyupati [...] [...] [...] [...] [...]** nastavtextyzahlavi **\nastavtextyzahlavi [...] [...] [...] [...] [...]** nastavumisteniprotejsku **\nastavumisteniprotejsku [..=..]** nastavvsechnapole **\nastavvsechnapole [...] [..=..] [..=..] [..=..]**

nastavvzhled:name **\nastavvzhled [...]** nastavzarovnani **\nastavzarovnani [...]** nastrane **business hastrane heating hastrane [...]** nastred **\nastred** ... naturalhbox **\naturalhbox ... {...}** naturalhpack **\naturalhpack ... {...}** naturalvbox **\naturalvbox ... {...}** naturalvpack **\naturalvpack ... {...}** naturalvtop **a haturalvtop ... {...}** naturalwd **\naturalwd ...** negatecolorbox **\negatecolorbox ...** negated **\negated**  $\{ \ldots \}$ negemspace **\negemspace \negemspace \negemspace**  $\neq$ negenspace **being a constructed by the construction of the construction of the construction of the construction of the construction of the construction of the construction of the construction of the construction of the con** nejakyradek **\nejakyradek [...]** newattribute **but all the set of the set of the set of the set of the set of the set of the set of the set of the set of the set of the set of the set of the set of the set of the set of the set of the set of the set of th** newcatcodetable **\newcatcodetable \newcatcodetable**  $\ldots$ newcounter **\newcounter**  $\infty$ newevery **\... \... \... \... \...** newfrenchspacing **\newfrenchspacing** newmode **\newmode {...}** newsignal  $\neq$  **\newsignal**  $\cdot$  **\newsignal**  $\cdot$  **...** newsystemmode **\newsystemmode {...**} nextbox **\nextbox** nextboxdp **\nextboxdp** nextboxht **\nextboxht** nextboxhtdp **\nextboxhtdp** nextboxwd **\nextboxwd** nextcountervalue **\nextcountervalue [...]** nextdepth **\nextdepth \nextdepth** nextparagraphs<br>
nextparagraphs : example<br>  $\verb|\backparray|\$ nextparagraphs:example \dalsiPARAGRAPHS nextrealpage **business hextrealpage** nextrealpagenumber **\nextrealpagenumber** nextsubpagenumber **\nextsubpagenumber** nextuserpage **\nextuserpage** nextuserpagenumber **\nextuserpagenumber** neznamo **\neznamo** nivy **\nivy [...] {...} {...}** nizky **\nizky {...}** nizky:instance  $\setminus$  LOW  $\{...$ } nizky:instance:unitslow **\unitslow \unitslow {...}** nocitation **\nocitation**  $\Delta$  **\nocitation**  $\ldots$ } nocitation:direct **business \nocitation {...}** nocite **\nocite \nocite \nocite \nocite \nocite \nocite**  $\cdot$  **\nocite**  $\cdot$  **\nocite**  $\cdot$  **\nocite**  $\cdot$  **\nocite**  $\cdot$  **\nocite**  $\cdot$  **\nocite**  $\cdot$  **\nocite**  $\cdot$  **\nocite**  $\cdot$  **\nocite**  $\cdot$  **\nocite**  $\cdot$  nocite:direct **\nocite \nocite {...}** noffigurepages **\noffigurepages** noflines **\noflines** noflocalfloats<br>
noheightstrut<br>
noheightstrut<br> **h**noheightstrut<br> **h**noheightstrut nocharacteralign **biling the contract of the contraction**  $\n$  hocharacteralign noindentation **\noindentation** noitem **\noitem** nokap **\nokap {...}** nonfrenchspacing **biometers \nonfrenchspacing** nonmathematics **but all the contract of the contract of the contract of the contract of the contract of the contract of the contract of the contract of the contract of the contract of the contract of the contract of the co** normalboldface **\normalboldface** normalitalicface **\normalitalicface \normalitalicface** 

nastavvyplnovelinky **butters hastavvyplnovelinky [..=..]** nastavvyplnoveradky **biograms hastavvyplnoveradky**  $\hat{I}$ .... nastavvzhled **business hastavvzhled** [...] [..=..] nastavzahlavi **\nastavzahlavi [...] [..=..]** nastavzakladnifont **\nastavzakladnifont [...]** nastavznaceni **\nastavznaceni [...] [..=..]** nastavzuzeni **\nastavzuzeni [...] [..=..]** naturalvcenter **and the set of the set of the set of the set of the set of the set of the set of the set of the set of the set of the set of the set of the set of the set of the set of the set of the set of the set of the** negthinspace **\negthinspace** nekde **\nekde {...} {...} [...]** nextcounter **\nextcounter**  $\cdot$  **...**] [...] nextsubcountervalue **\nextsubcountervalue [...] [...]** nodetostring **\nodetostring**  $\ldots$  {...} noheightstrut **\noheightstrut** normalframedwithsettings **being as a set of the set of the set of the set of the set of the set of the set of the set of the set of the set of the set of the set of the set of the set of the set of the set of the set of th**  normalizedfontsize **\normalizedfontsize** normalni **\normalni** normalslantedface **bidden has a constructed by the construction of the construction of the construction of the construction of the construction of the construction of the construction of the construction of the construct** normaltypeface **\normaltypeface** notesymbol **\notesymbol [...] [...]** notragged **\notragged \notragged** ntimes **\ntimes {...} {...}** numberofpoints **\numberofpoints {...}** obeydepth **\obeydepth** objectdepth **\objectdepth** objectheight **\objectheight** objectmargin **between the contract object objects** object with the contract objects of the contract of the contra<br>  $\bullet$  between the contract of the contract of the contract of the contract of the contract of the contract o obox **\obox {...}** obrazovka **\obrazovka [...]** odkaz **\odkaz [...] {...}** odkaznastranu **\odkaznastranu [...]** odkaznatext **\odkaznatext [...] {...}** offset **\offset [..=..] {...}** onedigitrounding **bounding bounding**  $\{ \ldots \}$ opis **\opis [..=..] {...}** opis:angles **\opis [..=..] <<...>>** opis:example \OPIS **[..=..] {...}** opis:example:angles \OPIS **[..=..] <<...>>** oramovani **\oramovani [..=..] {...}** oramovani:instance \FRAMED **[..=..] {...}** oramovani:instance:unframed \unframed **[..=..] {...}** oramovanytext:instance <br>
oramovanytext:instance:framedtext <br>  $\{r.m.}\$ oramovanytext:instance:framedtext \framedtext **[..=..] {...}** ordinaldaynumber **\ordinaldaynumber {...}** ordinalstr **\ordinalstr {...}** oref **\oref [...]**  $\text{orez}$   $\{\ldots\}$ ornament:example \ORNAMENT **{...} {...}** otocit **\otocit [..=..] {...}** outputfilename **\outputfilename** outputstreambox **\outputstreambox [...]** outputstreamcopy **\outputstreamcopy [...]** outputstreamunvbox **\outputstreamunvbox [...]** outputstreamunvcopy **\outputstreamunvcopy [...]** over **\over [...]** overlaybutton **\overlaybutton [...]** overlaybutton:direct **\overlaybutton {...}** overlaycolor **\overlaycolor** overlaydepth **\overlaydepth** overlayfigure **\overlayfigure {...}** overlayheight **\overlayheight** overlayimage **\overlayimage {...}** overlaylinecolor **\overlaylinecolor** overlaylinewidth **\overlaylinewidth** overlayoffset **\overlayoffset** overlaywidth **\overlaywidth** overloaderror **\overloaderror** overset **\overset {...} {...}**

normalizebodyfontsize **bodyfontsize here here here here here here here here here here here here here here here here here here here here here here here here here here he** normalizefontdepth **\normalizefontdepth \normalizefontdepth** \normalizefontdepth \normalizefontdepth \normalizefontdepth \normalizefontdepth \normalizefontdepth \normalizefontdepth \normalizefontdepth \normalizefontdepth \  $\label{eq:nonrealized} \textbf{nonrealized} \textbf{nonrealized} \textbf{nonrealized} \dots \{...\} \{...\} \{...\}$ normalizefontline **\normalizefontline \... {...} {...} {...}** normalizefontwidth **\normalizefontwidth \... {...} {...} {...}** normalizetextdepth **\normalizetextdepth {...} {...} {...}** normalizetextheight **\normalizetextheight {...} {...} {...}** normalizetextline **\normalizetextline {...} {...} {...}** normalizetextwidth **\normalizetextwidth {...} {...} {...}** objectwidth **\objectwidth** odkazujici **\odkazujici (...,...) (...,...) [...]**  $\text{offsetbox}$   $[..=..] \setminus ... \set{...}$ opissoubor **\opissoubor [...] [..=..] {...}** oramovani:instance:fitfieldframed \fitfieldframed **[..=..] {...}** ornamenttext:collector **\ornamenttext [..=..] [..=..] {...} {...}** ornamenttext:direct **\ornamenttext [...] {...} {...}** ornamenttext:layer **\ornamenttext [..=..] [..=..] {...} {...}** overlayrollbutton **\overlayrollbutton [...] [...]** oznaceni **\oznaceni (...,...) (...,...) [..=..] {...}**

PDFcolor **\PDFcolor \PDFcolor {...}** PDFETEX **\PDFETEX** PDFTEX **\PDFTEX** PICTEX **\PICTEX** PiCTeX **\PiCTeX** PointsToBigPoints **\PointsToBigPoints {...} \...** PointsToReal **\PointsToReal {...} \...** PPCHTEX **\PPCHTEX** PPCHTeX **\PPCHTeX** PRAGMA **\PRAGMA** PtToCm {...} pagearea **\pagearea [...] [...] [...]** pagebreak **\pagebreak [...]** pagefigure **\pagefigure [...] [..=..]** pageinjection **\pageinjection [...] [..=..]** pageinjection:assignment **\pageinjection [..=..] [..=..]** pagestaterealpage **\pagestaterealpage {...} {...}** paletsize **\paletsize \paletsize \paletsize \paletsize \paletsize \paletsize \paletsize** paragraphs:example<br>pdfactualtext pdfactualtext **\pdfactualtext \pdfactualtext** {...} {...}<br>pdfbackendactualtext **\pdfbackendactualtext** {...} pdfbackendcurrentresources **\pdfbackendcurrentresources** pdfbackendsetinfo **\pdfbackendsetinfo {...} {...}** pdfbackendsetname **\pdfbackendsetname {...} {...}** pdfbackendsetshade **\pdfbackendsetshade {...} {...}** pdfcolor **\pdfcolor {...}** pdfeTeX **\pdfeTeX** pdfTeX **\pdfTeX** percent **\percent** percentdimen **\percentdimen {...} {...}** permitcaretescape **\permitcaretescape** permitcircumflexescape **\permitcircumflexescape** permitspacesbetweengroups **\permitspacesbetweengroups** persiandecimals **\persiandecimals {...}** persiannumerals **\persiannumerals {...}** phantom **\phantom {...}** phantombox  $\lambda$  **\phantombox**  $\ldots$  **}** pis **\pis [..=..] {...}** pis:angles **\pis [..=..] <<...>>** placeattachments **\placeattachments** placebtxrendering **\placebtxrendering [...] [..=..]** placecitation **\placecitation [...]** placecomments **\placecomments** placecurrentformulanumber **\placecurrentformulanumber** placedbox **\placedbox {...}** placeframed **\placeframed [...] [..=..] {...}** placeheadnumber **\placeheadnumber [...]** placeheadtext **\placeheadtext [...]** placehelp **\placehelp**  $\Delta$ placeinitial **\placeinitial [...]** placelayer **\placelayer [...]** placelistoffloats:instance \placelistofFLOATS **[..=..]** placelistoffloats:instance:figures \placelistoffigures **[..=..]**

```
PointsToWholeBigPoints \PointsToWholeBigPoints {...} \...
pagestaterealpageorder \pagestaterealpageorder {...} {...}
                                      pdfbackendactualtext \pdfbackendactualtext {...} {...}
pdfbackendsetcatalog \pdfbackendsetcatalog {...} {...}
pdfbackendsetcolorspace \pdfbackendsetcolorspace {...} {...}
pdfbackendsetextgstate \pdfbackendsetextgstate {...} {...}
pdfbackendsetpageattribute \pdfbackendsetpageattribute {...} {...}
pdfbackendsetpageresource \pdfbackendsetpageresource {...} {...}
pdfbackendsetpagesattribute \pdfbackendsetpagesattribute {...} {...}
pdfbackendsetpattern \pdfbackendsetpattern {...} {...}
pickupgroupedcommand \pickupgroupedcommand {...} {...} {...}
placefloat \placefloat [...] [...] [...] {...} {...}
placefloatwithsetups \placefloatwithsetups [...] [...] [...] {...} {...}
placefloat:instance \umistiFLOAT [...] [...] {...} {...}
placefloat:instance:figure \umistifigure [...] [...] {...} {...}
placefloat:instance:graphic \umistigraphic [...] [...] {...} {...}
placefloat:instance:chemical \umistichemical [...] [...] {...} {...}
placefloat:instance:intermezzo \umistiintermezzo [...] [...] {...} {...}
placefloat:instance:table \umistitable [...] [...] {...} {...}
placelayeredtext \placelayeredtext [...] [..=..] [..=..] {...} {...}
```
placelistoffloats:instance:graphics \placelistofgraphics **[..=..]** placelistoffloats:instance:chemicals \placelistofchemicals **[..=..]** placelistoffloats:instance:intermezzi \placelistofintermezzi **[..=..]** placelistoffloats:instance:tables \placelistoftables **[..=..]** placelistofpublications **\placelistofpublications [...] [..=..]** placelistofsorts **\placelistofsorts [...] [..=..]** placelistofsorts:instance  $\Delta$  **placelistofSORTS** [..=..] placelistofsorts:instance:logos \placelistoflogos **[..=..]** placelistofsynonyms **\placelistofsynonyms [...] [..=..]** placelistofsynonyms:instance \placelistofSYNONYMS **[..=..]** placelistofsynonyms:instance:abbreviations \placelistofabbreviations **[..=..]** placelocalnotes **\placelocalnotes [...] [..=..]** placement **\placement [...] [..=..] {...}** placement:example \PLACEMENT **[..=..] {...}** placenamedformula **\placenamedformula [...] {...} {...}** placenotes **\placenotes [...] [..=..]**  $\label{thm:main} \begin{minipage}[c]{0.9\textwidth} \begin{minipage}[c]{0.9\textwidth} \begin{itemize} \end{itemize} \end{minipage} \begin{minipage}[c]{0.9\textwidth} \begin{itemize} \end{itemize} \end{minipage} \begin{minipage}[c]{0.9\textwidth} \begin{itemize} \end{itemize} \end{minipage} \begin{minipage}[c]{0.9\textwidth} \begin{itemize} \end{itemize} \end{minipage} \begin{minipage}[c]{0.9\textwidth} \begin{itemize} \end{itemize} \end{minipage} \begin{minipage}[c]{0.9\textwidth} \begin{itemize}$ placepairedbox:instance \umistiPAIREDBOX **[..=..] {...} {...}** placepairedbox:instance:legend  $\text{ {}'\text{ {}'\text{}}$  \umistilegend [..=..]  $\text{ {}'\text{ }}.$ <br>
placeparallel  $\text{ }$  [...] [..=..] placerawlist **\placerawlist [...] [..=..]** placerenderingwindow **\placerenderingwindow [...] [...]** plnezneni **\plnezneni {...}** pole **\pole [...] [...]** polozka **\polozka [...]** polozky **\polozky [..=..] {...}** popattribute **\popattribute \...** popis:example \POPIS **[...] {...} ... \par** popmacro **\popmacro \popmacro \popmacro \popmacro \popmacro \popmacro \popmacro \popmacro \popmacro \popmacro \popmacro \popmacro \popmacro \popmacro \popmacro \popmacro \popmacro \popmacr** popmode **\popmode [...]** poppisek:example \POPISEK **[...] {...}** popsystemmode **\popsystemmode {...}** porovnejpaletu **\porovnejpaletu [...]** porovnejskupinubarev **\porovnejskupinubarev [...]** positionoverlay **\positionoverlay {...}** positionregionoverlay **\positionregionoverlay {...} {...}** poslaednipodstranka **\poslaednipodstranka** postponenotes **\postponenotes** pozadi **\pozadi {...}** pozadi:example  $\angle$ POZADI **{...**} **pozice b pozice a** *(i...,i)* **<b>{...} (i...,i) {...} poznamka b poznamka b poznamka h c h b c h c h c h c h c h c h c h c h c h c h c h c h c h c h c h c h c h c h c h c h c** poznamka:instance \NOTE **[...] {...}** poznamka:instance:assignment \NOTE [..=..] poznamka:instance:assignment:endnote \endnote **[..=..]** poznamka:instance:assignment:footnote \footnote **[..=..]** poznamka:instance:endnote \endnote **[...] {...}** poznamka:instance:footnote  $\setminus$  *footnote*  $\ldots$  *{...}* pravidelne **by the contract of the contract of the contract of the contract of the contract of the contract of the contract of the contract of the contract of the contract of the contract of the contract of the contract of** predefinedfont **\predefinedfont [...]** predefinefont **\predefinefont [...] [...]** predefinesymbol **\predefinesymbol [...]** pref **\pref {...} {...} [...]** prefixedpagenumber **\prefixedpagenumber** prelozit **\prelozit [..=..]** prependetoks **\prependetoks ... \to \...** prependgvalue **\prependgvalue {...} {...}** prependtocommalist **\prependtocommalist {...} \...** prependtoks **\prependtoks ... \to \...** prependtoksonce **\prependtoksonce ... \to \...** prependvalue **\prependvalue {...} {...}** prepninazakladnifont **\prepninazakladnifont [...]** prerollblank **\prerollblank [...]** presetdocument **\presetdocument**  $\qquad \qquad \qquad$  **\presetdocument** [..=..] presetfieldsymbols **\presetfieldsymbols [...]** presetlabeltext:instance \presetLABELtext **[...] [..=..]** presetlabeltext:instance:btxlabel \presetbtxlabeltext **[...] [..=..]** presetlabeltext:instance:head \presetheadtext **[...] [..=..]** presetlabeltext:instance:label \presetlabeltext **[...] [..=..]**

placenamedfloat **\placenamedfloat [...] [...]** placepairedbox **\placepairedbox [...] [..=..] {...} {...}** placeparallel **\placeparallel [...] [...] [..=..]** presetlabeltext:instance:mathlabel \presetmathlabeltext **[...] [..=..]**

presetlabeltext:instance:unit \presetunittext **[...] [..=..]** preskoc **\preskoc [...]** pretocommalist **\pretocommalist {...} \...** prettyprintbuffer **\prettyprintbuffer {...} {...}** prevcounter **\prevcounter [...] [...]** prevcountervalue **\prevcountervalue [...]** preventmode **\preventmode [...]** prevrealpage **\prevrealpage** prevrealpagenumber **\prevrealpagenumber** prevsubpage **being the contract of the contract of the contract of the contract of the contract of the contract of the contract of the contract of the contract of the contract of the contract of the contract of the contrac** prevsubpagenumber **\prevsubpagenumber** prevuserpage **\prevuserpage** prevuserpagenumber **\prevuserpagenumber \prevuserpagenumber \prizpusobivepole [** prizpusobvzhled **\prizpusobvzhled [...] [..=..]** procent **\procent** processassignlist **\processassignlist [...] \...** processbetween **\processbetween {...} \...** processcolorcomponents **\processcolorcomponents {...}** processcommacommand **\processcommacommand [...] \...** processcommalist **\processcommalist [...] \...** processcontent **\processcontent {...} \...** processfile **\processfile {...}** processfilemany **\processfilemany {...}** processfilenone **\processfilenone {...}** processfileonce **\processfileonce {...}** processlinetablebuffer **\processlinetablebuffer [...]** processlinetablefile **\processlinetablefile {...}** processMPbuffer **buffer c**  $\overline{\}$ processMPfigurefile **\processMPfigurefile {...}** processranges **\processranges [...] \...** processtexbuffer **\processTEXbuffer [...]** processuntil **\processuntil \...** processxtablebuffer **\processxtablebuffer [...]** produkt **\produkt [...]** produkt:string **b**  $\Omega$ ... profilegivenbox **\profilegivenbox {...} ...** program **\program [...]** projekt **\projekt [...]** projekt:string **\projekt ...** prostredi **\prostredi [...]** prostredi:string **\prostredi ... prvnipodstranka behavior in the contract of the contract of the contract of the contract of the contract of the contract of the contract of the contract of the contract of the contract of the contract of the contract of** pseudoMixedCapped **\pseudoMixedCapped {...}** pseudoSmallCapped **\pseudoSmallCapped {...}** pseudoSmallcapped **\pseudoSmallcapped {...}** pseudosmallcapped **\pseudosmallcapped {...}** purenumber **\purenumber {...}** pushattribute **\** \pushattribute \... pushbar **\pushbar [...] ... \popbar** pushbarva **\pushbarva [...] ... \popbarva**

presetlabeltext:instance:operator \presetoperatortext **[...] [..=..]** presetlabeltext:instance:prefix \presetprefixtext **[...] [..=..]** presetlabeltext:instance:suffix  $\text{presetsuffixtext}$  **[...]** [..=..] presetlabeltext:instance:taglabel \presettaglabeltext **[...] [..=..]** prevsubcountervalue **\prevsubcountervalue [...] [...]** prizpusobivepole **\prizpusobivepole [...] [..=..]** processaction **because the contraction** *processaction* [...] [..,..=>..,..] processallactionsinset **\processallactionsinset [...] [..,..=>..,..]** processassignmentcommand **\processassignmentcommand [..=..] \...** processassignmentlist **\processassignmentlist [..=..] \...** processbodyfontenvironmentlist **\processbodyfontenvironmentlist \...** processcommalistwithparameters **\processcommalistwithparameters [...] \...** processfirstactioninset **\processfirstactioninset [...] [..,..=>..,..]** processisolatedchars **\processisolatedchars {...} \...** processisolatedwords **\processisolatedwords {...} \...** processlist **\processlist {...} {...} {...} \...** processmonth **\processmonth {...} {...} {...}** processseparatedlist **\processseparatedlist [...] [...] {...}** processtokens **\processtokens {...} {...} {...} {...} {...}** processyear **\processyear {...} {...} {...} {...}** profiledbox **\profiledbox [...] [..=..] {...}** pusharrangedpages **\pusharrangedpages ... \poparrangedpages**

pushmacro **\**... pushmode **\pushmode [...]** pushoutputstream **\pushoutputstream [...]** pushsystemmode **\pushsystemmode {...}** qquad **\qquad**  $\qquad$ quad **\quad** quads **\quads [...]** quarterstrut **\quarterstrut** quitcommalist **\quitcommalist** quittypescriptscanning **\quittypescriptscanning** ReadFile **ReadFile**  $\{ \ldots \}$ Rimskecislice **\Rimskecislice {...}** radek **\radek {...}** raggedbottom **\raggedbottom** raggedcenter **\raggedcenter** raggedleft **\raggedleft** raggedright **\raggedright** raggedwidecenter **\raggedwidecenter** raisebox **\raisebox {...} \... {...}** randomizetext **\randomizetext {...}** randomnumber **\randomnumber {...} {...}** rawcounter **\rawcounter [...] [...]** rawcountervalue **\rawcountervalue [...]** rawdate **\rawdate [...]** rbox **\rbox ... {...}** readfile **\readfile {...} {...} {...}** realpagenumber **\realpagenumber** realSmallCapped **\realSmallCapped {...}** realSmallcapped **\realSmallcapped {...}** realsmallcapped **\realsmallcapped {...}** recursedepth **\recursedepth** recurselevel **\recurselevel** recursestring **\recursestring** redoconvertfont **\redoconvertfont** ref **\ref [...] [...]** referenceprefix **\referenceprefix** registerfontclass **\registerfontclass {...}**

pushbutton **bushbutton** *[...]*  $\qquad \qquad \qquad$  **[...]** pushcatcodetable **\pushcatcodetable ... \popcatcodetable** pushendofline **\pushendofline ... \popendofline** pushindentation **\pushindentation ... \popindentation** pushMPdrawing **\pushMPdrawing ... \popMPdrawing** pushmathstyle **\pushmathstyle ... \popmathstyle** pushpath **\pushpath [...] ... \poppath** pushpozadi **\pushpozadi [...] ... \poppozadi** pushpunctuation **bushpunctuation \pushpunctuation ... \poppunctuation** pushrandomseed **\pushrandomseed ... \poprandomseed** pushreferenceprefix **\pushreferenceprefix {...} ... \popreferenceprefix** putboxincache **\putboxincache {...} {...} ...** putnextboxincache **\putnextboxincache {...} {...} \... {...}** quitprevcommalist **\quitprevcommalist** rawdoifelseinset **\rawdoifelseinset {...} {...} {...} {...}** rawdoifinset **\rawdoifinset {...} {...} {...}** rawdoifinsetelse **\rawdoifinsetelse {...} {...} {...} {...}** rawgetparameters **\rawgetparameters [...] [..=..]** rawprocessaction **\rawprocessaction [...] [..,..=>..,..]** rawprocesscommacommand **\rawprocesscommacommand [...] \...** rawprocesscommalist **\rawprocesscommalist [...] \...** rawstructurelistuservariable **\rawstructurelistuservariable {...}** rawsubcountervalue **\rawsubcountervalue [...] [...]** readfixfile **\readfixfile {...} {...} {...} {...}** readjobfile **\readjobfile {...} {...} {...}** readlocfile **\readlocfile {...} {...} {...}** readsetfile **\readsetfile {...} {...} {...} {...}** readsysfile **\readsysfile {...} {...} {...}** readtexfile **\readtexfile {...} {...} {...}** readxmlfile **\readxmlfile {...} {...} {...}** referenceformat:example \REFERENCEFORMAT **{...} {...} [...]** registerattachment **\registerattachment [...] [..=..]** registerctxluafile **\registerctxluafile {...} {...}** registerexternalfigure **\registerexternalfigure [...] [...] [..=..]** registerhyphenationexception **\registerhyphenationexception [...] [...]**

registerhyphenationpattern **\registerhyphenationpattern [...] [...]** registersort **\registersort [...] [...]** registersynonym **\registersynonym [...] [...]** registerunit **\registerunit [...] [..=..]** rejstrik:instance \REGISTER **[...] {..+...+..}** rejstrik:instance:index \index **[...] {..+...+..}** rejstrik:instance:ownnumber:index \index **[...] {...} {..+...+..}** relatemarking **\relatemarking [...] [...]** relaxvalueifundefined **\relaxvalueifundefined {...}** remainingcharacters **\remainingcharacters** removebottomthings **\removebottomthings** removedepth **\removedepth** removelastskip **\removelastskip** removelastspace **\removelastspace** removemarkedcontent **\removemarkedcontent [...]** removepunctuation **\removepunctuation** removetoks **\removetoks ... \from \...** removeunwantedspaces **\removeunwantedspaces** replacefeature **\replacefeature [...]** replacefeature:direct **\replacefeature {...}** replaceincommalist **\replaceincommalist \... {...}** replaceword **\replaceword [...] [...] [...]** rescan **\rescan {...}** rescanwithsetup **\rescanwithsetup {...} {...}** resetallattributes **\resetallattributes** resetandaddfeature **\resetandaddfeature [...]** resetandaddfeature:direct **\resetandaddfeature {...}** resetbar **\resetbar** resetboxesincache **\resetboxesincache {...}** resetbreakpoints **\resetbreakpoints** resetbuffer **\resetbuffer [...]** resetcollector **\resetcollector [...]** resetcounter **\resetcounter [...] [...]** resetdigitsmanipulation **\resetdigitsmanipulation** resetdirection **\resetdirection** resetfeature **\resetfeature** resetflag **{...}**<br>resetfontcolorsheme **by a set of the set of the set of the set of the set of the set of the set of the set of the set of the set of the set of the set of the set of the set of the set of the set of the se** resetfontfallback **\resetfontfallback [...] [...]** resetfontsolution **\resetfontsolution** resethyphenationfeatures **\resethyphenationfeatures** resetcharacteralign **\resetcharacteralign** resetcharacterkerning **\resetcharacterkerning** resetcharacterspacing **\resetcharacterspacing** resetcharacterstripping **\resetcharacterstripping** resetinjector **\resetinjector [...]** resetinteractionmenu **\resetinteractionmenu [...]** resetitaliccorrection **\resetitaliccorrection** resetlayer **\resetlayer [...]** resetlocalfloats **\resetlocalfloats** resetMPdrawing **\resetMPdrawing** resetMPenvironment **\resetMPenvironment** resetMPinstance **\resetMPinstance [...]** resetmarker **\resetmarker [...]** resetmode **\resetmode {...}** resetpagenumber **\resetpagenumber** resetparallel **\resetparallel [...] [...]** resetpath **\resetpath** resetpenalties **\resetpenalties \...** resetperiodkerning **\resetperiodkerning resetprofile \resetprofile** resetrecurselevel **\resetrecurselevel** resetreference **\resetreference [...]** resetreplacement **\resetreplacement** resetscript **\resetscript** resetsetups **\resetsetups [...]**

registermenubuttons **\registermenubuttons [...] [...]** rejstrik:instance:ownnumber \REGISTER **[...] {...} {..+...+..}** relateparameterhandlers **\relateparameterhandlers {...} {...} {...} {...}** removefromcommalist **\removefromcommalist {...} \...** removesubstring **\removesubstring ... \from ... \to \...** resetfontcolorsheme **\resetfontcolorsheme** resetshownsynonyms **\resetshownsynonyms [...]**

resetsymbolset **\resetsymbolset** resetsystemmode **\resetsystemmode {...}** resettimer **\resettimer** resettokenlist **\resettokenlist [...]** resettrackers **\resettrackers** resettrialtypesetting **\resettrialtypesetting** resetusedsortings **\resetusedsortings [...]** resetusedsynonyms **\resetusedsynonyms [...]** resetuserpagenumber **\resetuserpagenumber** resetvalue **\resetvalue {...}** resetvisualizers **\resetvisualizers** resetznaceni **\resetznaceni [...]** reshapebox **\reshapebox {...}** restorebox **\restorebox {...} {...}** restorecatcodes **\restorecatcodes** restorecounter **\restorecounter [...]** restorecurrentattributes **being the controller of the controller of the controller of the controller of the controller**  $\setminus$  **restoreendofline** restoreglobalbodyfont **\restoreglobalbodyfont** reuseMPgraphic **\reuseMPgraphic {...} {..=..}** reuserandomseed **\reuserandomseed** revivefeature **\revivefeature** rfence **\rfence {...}** rhbox **\rhbox {...}** rightbottombox **\rightbottombox {...}** rightbox **\rightbox {...}** righthbox **\righthbox {...}** rightlabeltext:instance \rightLABELtext **{...}** rightlabeltext:instance:head \rightheadtext **{...}** rightlabeltext:instance:label \rightlabeltext **{...}** rightlabeltext:instance:mathlabel \rightmathlabeltext **{...}** rightline **\rightline {...}** rightpageorder **\rightpageorder** rightskipadaption **\rightskipadaption** righttoleft **\righttoleft** righttolefthbox **\righttolefthbox ... {...}** righttoleftvbox **\righttoleftvbox ... {...}** righttoleftvtop **\righttoleftvtop ... {...}** righttopbox **\righttopbox {...}** rimskecislice **\rimskecislice {...}** ring **\ring {...}** rlap **\rlap {...}** rollbutton:button **\rollbutton [..=..] ... [...]** rovnice **\rovnice [...] {...}** roztazene **\roztazene [..=..] {...}** rtop **\rtop ... {...}** ruby **\ruby [...] {...} {...}** rukopisne **\rukopisne** ruledhbox **\ruledhbox ...**  $\{... \}$  **ruledhbox** ...  $\{... \}$  **ruledhbox** ...  $\{... \}$ ruledmbox **\ruledmbox {...}** ruledtopv **\ruledtopv ... {...}** ruledtpack **\ruledtpack ... {...}** ruledvbox **\ruledvbox ... {...}** ruledvpack **\ruledvpack ... {...}** ruledvtop **\ruledvtop ... {...}** runMPbuffer **\runMPbuffer [...]** runninghbox **\runninghbox {...}**

resetsubpagenumber **\resetsubpagenumber** resolvedglyphdirect **\resolvedglyphdirect {...} {...}** resolvedglyphstyled **\resolvedglyphstyled {...} {...}** restartcounter **\restartcounter [...] [...] [...]** restoreendofline **\restoreendofline** reusableMPgraphic **\reusableMPgraphic {...} {..=..}** rightorleftpageaction **\rightorleftpageaction {...} {...}** rightsubguillemot **\rightsubguillemot** robustaddtocommalist **\robustaddtocommalist {...} \...** robustdoifelseinset **\robustdoifelseinset {...} {...} {...} {...}** robustdoifinsetelse **\robustdoifinsetelse {...} {...} {...} {...}** robustpretocommalist **\robustpretocommalist {...} \...** rollbutton:interactionmenu **\rollbutton [...] [..=..] ... [...]** rozdelplvouciobjekt **\rozdelplvouciobjekt [..=..] {...} {...}** ruledhpack **\ruledhpack ... {...}** ScaledPointsToBigPoints **\ScaledPointsToBigPoints {...} \...**

ScaledPointsToWholeBigPoints **\ScaledPointsToWholeBigPoints {...} \...** SLOVA **\SLOVA {...}** SLOVO **\SLOVO {...}** Slova **{...}** Slovo **{...}** Smallcapped **1...** Smallcapped **1...** Smallcapped **1...** *x* safechar **\safechar \safechar }** samplefile **business amplefile**  $\{ \ldots \}$ sans **\sans** sansnormal **blue and the contract of the contract of the contract of the contract of the contract of the contract of the contract of the contract of the contract of the contract of the contract of the contract of the contr** sanstucne **\sanstucne** savebarva **by the savebarva helicity is a savebarva helicity of the savebarva**  $\lambda$  **helicity is a savebarva**  $\lambda$  ... \restorebarva  $savebox {...} {...} {...}$ savebtxdataset **\savebtxdataset [...] [...] [..=..]** savebuffer **business business here here here here here here here here here here here here here here here here here here here here here here here here here here here** savebuffer:list **\savebuffer** [...]  $[...]$ savecounter **\savecounter \savecounter**  $\left[ \ldots \right]$ savecurrentattributes **by the contract of the same of the savecurrentattributes**  $\{ \ldots \}$ savenormalmeaning **being the same of the same of the same of the same of**  $\simeq$  $\simeq$  $\simeq$  $\simeq$ savetwopassdata **by a subset of the same of the same of**  $\{.\,.\,\}$   $\{.\,.\,\}$ sbox <br>script:instance <br>\SCRIPT  $script:instance$ script:instance:ethiopic \ethiopic script:instance:hangul \hangul script:instance:hanzi \hanzi script:instance:latin \latin \latin script:instance:nihongo \nihongo script:instance:test \test \test script:instance:thai \thai secondofthreearguments **become as a secondofthreearguments**  $\{... \}$   $\{... \}$ secondofthreeunexpanded **\secondofthreeunexpanded**  $\{ \ldots \}$   $\{ \ldots \}$ secondoftwoarguments **\secondoftwoarguments {...} {...}**  $\verb|secondoftwounexpanded| \verb|secondoftwounewpanded| \verb|1|)$ sedabarva **bedabarva here here here here here here here here here here here here here here here here here here here here here here here here here here here here her** seeregister:instance \vizREGISTER **[...] {..+...+..} {...}** seeregister:instance:index \vizindex **[...] {..+...+..} {...}** sekce:instance  $\setminus$ SECTION  $[...]$   $\setminus$  **5ECTION**  $[...]$   $\setminus$  **5ECTION**  $[...]$   $\setminus$  **5ECTION**  $[...]$   $\setminus$  **5ECTION**  $[...]$ sekce:instance:assignment sekce:instance:assignment:chapter **\chapter \chapter [..=..]** sekce:instance:assignment:part **\part [..=..]** sekce:instance:assignment:section **\section [..=..]** sekce:instance:assignment:subject **definition** \subject [..=..] sekce:instance:assignment:subsection **\subsection \subsection**  $\ldots$ sekce:instance:assignment:subsubject \subsubject \subsubject [..=..] sekce:instance:assignment:subsubsection **[..=..]** sekce:instance:assignment:subsubsubject \subsubsubject [..=..] sekce:instance:assignment:subsubsubsection \subsubsubsection **[..=..]** sekce:instance:assignment:subsubsubsubject \subsubsubsubject **[..=..]** sekce:instance:assignment:subsubsubsubsection \subsubsubsubsection **[..=..]** sekce:instance:assignment:subsubsubsubsubject \subsubsubsubsubject **[..=..]** sekce:instance:assignment:title \title \title [..=..] sekce:instance:chapter  $\{c, c\}$ sekce:instance:ownnumber \SECTION **[...] {...} {...}** sekce:instance:ownnumber:chapter \chapter **[...] {...} {...}** sekce:instance:ownnumber:part \part **[...] {...} {...}** sekce:instance:ownnumber:section **\section \section [...]**  $\{... \}$   $\{... \}$ sekce:instance:ownnumber:subject  $\simeq$   $\simeq$   $\simeq$   $\simeq$   $\simeq$   $\simeq$   $\simeq$   $\simeq$   $\simeq$   $\simeq$ sekce:instance:ownnumber:subsection **below** \subsection  $\{... \} \{... \} \{... \}$ <br>sekce:instance:ownnumber:subsubject **below** \subsubject  $\{... \} \{... \} \{... \}$ sekce:instance:ownnumber:subsubject \subsubject **[...] {...} {...}** sekce:instance:ownnumber:subsubsection  $\square$  \subsubsection  $[\ldots]$   $\{ \ldots \}$ sekce:instance:ownnumber:subsubject \subsubsubject  $\{... \} \{... \} \$ sekce:instance:ownnumber:subsubsubsection \subsubsubsection **[...] {...} {...}** sekce:instance:ownnumber:subsubsubsubject \subsubsubsubject [...]  $\{... \}$   $\{... \}$ sekce:instance:ownnumber:subsubsubsubsection \subsubsubsubsection **[...] {...} {...}** sekce:instance:ownnumber:subsubsubsubsubject \subsubsubsubsubject **[...] {...} {...}** sekce:instance:ownnumber:title \title **[...] {...} {...}** sekce:instance:part  $\{p: x\}$ sekce:instance:section **because**  $\setminus$  section  $[...]$   $\{...$ 

```
savetaggedtwopassdata by a substantial vector of \setminussavetaggedtwopassdata \{ \ldots \} \{ \ldots \} \{ \ldots \}secondoffivearguments \text{Second} {...} {...} {...} {...}
secondoffourarguments \secondoffourarguments {...} {...} {...} {...}
secondofsixarguments \secondofsixarguments {...} {...} {...} {...} {...} {...}
```

```
sekce:instance:subsection \subsection [...] {...}
sekce: instance: subsubjectsekce:instance:subsubsection \square \squaresekce:instance:subsubject \square \subsubsubject [...] \{... \}sekce:instance:subsubsubsection \{substack{... \}sekce:instance:subsubsubsubject \subsubsubsubject [...] {...}
sekce:instance:title \{\ldots\} {...}
serializedcommalist beidering that the serialized commalist \setminus serializedcommalist
serif \serif
serifbold \serifbold
serifnormal being the serifical serifical \setbar but a heat heat heat heat heat heat heat heat heat heat heat heat heat heat heat heat heat heat heat heat heat heat heat heat heat heat heat heat heat hea
setbigbodyfont \setbigbodyfont
setboxllx ... \{ \ldots \}setboxlly \setboxlly ... {...}
setbuffer butcher heather heather heather heather heather heather heather heather heather heather heather heather heather heather heather heather heather heather heather heather h
setcapstrut \setcapstrut
\texttt{setcodelable} \tag{10.1} \texttt{setcodelable} \tag{11.1} \texttt{setcodelable} \tag{12.1} \texttt{setcodelable} \tag{13.1} \texttt{setcodelable} \tag{13.1} \texttt{setcodelable} \tag{13.1} \texttt{setcodelable} \tag{13.1} \texttt{setcodelable} \tag{13.1} \texttt{setcodelable} \tag{13.1} \texttt{setcodelable} \tag{13.1} \texttt{setcodelable} \tag{13.1} \texttt{setcodelable} \tag{13.1} \texttt{setcodelable} \tag{13.1}setcolormodell \setcolormodell \left.\right|setcounter \setcounter [...] [...] [...]
setcurrentfontclass between the set of the set of the set of the set of the set of the set of the set of the set of the set of the set of the set of the set of the set of the set of the set of the set of the set of the se
setdataset \setdataset [...] [...] [..=..]
setdefaultpenalties betage and the set of the set of the set of the set of the set of the set of the set of the set of the set of the set of the set of the set of the set of the set of the set of the set of the set of the
setdigitsmanipulation beta heading heading heading heading heading heading heading heading heading heading heading heading heading heading heading heading heading heading heading he
setdirection by the set of the set of the set of the set of the set of the set of the set of the set of the set of the set of the set of the set of the set of the set of the set of the set of the set of the set of the set
setdummyparameter business \setdummyparameter \{... \} \{... \}setemeasure but all the setember of the setember of the setember of \setminus setemeasure \set{...} \set{...}setevalue by a setevalue business \setevalue {...} {...}
setevariable because the contract of the setevariable \{... \} \{... \}setevariables beterariables \left[\ldots\right] [..=..]
setfirstline business \setfirstline [...]setfirstpasscharacteralign bilities \setfirstpasscharacteralign
setflag b \setminus setflag {...}
setfont \setfont \setminussetfont \setminus....
setfontcolorsheme \setfontcolorsheme [...]
setfontfeature \setfontfeature {...}
setfontsolution blue assets blue assets health in the setfontsolution \left[ \ldots \right]setfontstrut b \setfontstrut \setfontstrut
setglobalscript between setglobalscript \left[ \ldots \right]setgmeasure but all the setgmeasure \set{...} \set{...}setgvalue business in the set of the set of the set of the set of the set of the set of the set of the set of the set of the set of the set of the set of the set of the set of the set of the set of the set of the set of t
setgvariable \setgvariable {...} {...} {...}
setgvariables being as a constant of the setgen of the setger of \left[\ldots\right] [....] [......]
sethboxregister \sethboxregister \ldots {...}
sethyphenatedurlafter because the set of the set of the set of the set of the set of the set of the set of the set of the set of the set of the set of the set of the set of the set of the set of the set of the set of the 
% \label{thm:main} sethyphenatedurlbefore<br> \{ \dots \}sethyphenatedurlnormal because and interval in the sether of the sether of the sether of the sether of the sether of the sether of the sether of the sether of the sether of the sether of the sether of the sether of the se
sethyphenationfeatures business and the sether in the sether of the sether in the sether in the sether in the sether in the sether in the sether in the sether in the sether in the sether in the sether in the sether in t
setcharacteralign betcharacteralign \setminus <b>setcharacteralign \{... \}setcharactercasing betcharactercasing constant in the set of \setminus setcharactercasing [...]
setcharactercleaning betcharactercleaning constant in the set of the set of the set of the set of the set of the set of the set of the set of the set of the set of the set of the set of the set of the set of the set of 
setcharacterkerning betcharacter in the set of the set of the set of the set of the set of the set of the set of the set of the set of the set of the set of the set of the set of the set of the set of the set of the set o
setcharacterspacing betcharacters has also been has also been defined by the setcharacters pacing [...]
setcharacterstripping betcharacterstripping \setminus Setcharacterstripping [...]
setcharstrut \setcharstrut {...}
setinitial \setinitial [...] [..=..]
setinjector but also be a setimized by the setimate of \mathbb{R}. <b>[...] [...] [...]
setinteraction between the contraction \setminussetinteraction [...]
```

```
sekce:instance:subject \text{subject}sekce:instance:subsubsubsubsection    \subsubsubsubsubsection    [...]    {...}
sekce:instance:subsubsubsubsubject \subsubsubsubsubsubstack(i..]\text{Select } \{ \dots \} \{ \dots \} \{ \dots \} \{ \dots \} \{ \dots \} \{ \dots \} \{ \dots \} \{ \dots \} \{ \dots \}OPT serializecommalist \serializecommalist [...]
setautopagestaterealpageno betautopagestaterealpageno \set{...}setbreakpoints \setbreakpoints [...]
setcollector \setcollector [...] [..=..] {...}
setcounterown betcounterown here here here here here here here here here here here here here here here here here here here here here here here here here here here he
setdocumentargument \setminussetdocumentargument \{... \} \setminus...}
setdocumentargumentdefault \setminussetdocumentargumentdefault \{ \ldots \} \setminus...}
setdocumentfilename \setdocumentfilename {...} {...}
setelementexporttag below that the setelementexporttag \set{...} [\ldots]setcharacteraligndetail \setcharacteraligndetail {...} {...} {...} {...}
```
setitaliccorrection **business business \setitaliccorrection**  $\ldots$ setJSpreamble **\setJSpreamble {...} {...}** setlinefiller **business in the set of the set of the set of the set of the set of the set of the set of the set of the set of the set of the set of the set of the set of the set of the set of the set of the set of the set** setlocalhsize **\setlocalhsize [...]** setlocalscript **\setlocalscript**  $\{\ldots\}$  $\verb|setMPtext { ...} {\verb|setMPtext { ...} {\verb|setMPtext { ...} {\verb|setMPtext { ...} {\verb|setMPtext { ...} {\verb|setMPtext { ...} {\verb|setMPtext { ...} {\verb|setMPtext { ...} {\verb|setMPtext { ...} {\verb|setMPtext { ...} {\verb|setMPtext { ...} {\verb|setMPtext { ...} {\verb|setMPtext { ...} {\verb|setMPtext { ...} {\verb|setMPtext { ...} {\verb|setMPtext { ...} {\verb|setMPtext { ...} {\verb|setMPtext { ...} {\verb|setMPtext { ...}}{\verb|setMPtext { ...} {\verb|setMPtext { ...}}{\verb|setMPtext { ...}|}}{\verb|setMPtext { ...}|}$ setMPvariable **\setMPvariable**  $\left[\ldots\right]$  [..=..]<br>
setMPvariable<br> **\setMPvariables i f** = setmainbodyfont<br>setmainparbuilder<br>**by \setmainparbuilder**<br>\setmainparbuilder setmarker **\setmarker**  $\ldots$  **]**  $\ldots$  **]** setmarking **between the set of the set of the set of the set of the set of the set of the set of the set of the set of the set of the set of the set of the set of the set of the set of the set of the set of the set of the** setmathstyle **\setmathstyle**  $\{... \}$ setmeasure **buying the setmeasure**  $\set{...}$   $\set{...}$ setmessagetext  $\{\ldots\}$  **{...}** setmode **\setmode \setmode**  $\{... \}$ setnostrut **\setnostrut \setnostrut \setnostrut**  $\sim$ setnote **between heating in the setnote**  $\{... \}$   $\{... \}$   $\{... \}$ setnotetext:assignment **\setnotetext [...] [..=..]** setnote:assignment **\setnote [...] [..=..]** setoldstyle **\setoldstyle**  $\setminus$ setoldstyle setpagestate **by a setpagestate** *setpagestate [...]* **[...]** setpercentdimen **between the contract of the set of**  $\setminus$  **setpercentdimen**  $\{... \}$   $\set{...}$ setperiodkerning **but a setup of the set of the set of the set of the set of the set of the set of the set of the set of the set of the set of the set of the set of the set of the set of the set of the set of the set of th** setposition **\setposition**  $\setminus$ setpositiononly **because that is a set of set of set of set of set of set of set**  $\setminus$  **setpositiononly**  $\{ \ldots \}$ setpositionstrut **business \setpositionstrut**  $\{... \}$ setprofile **business in the set of the set of the set of the set of the set of the set of the set of the set of the set of the set of the set of the set of the set of the set of the set of the set of the set of the set of** setrandomseed **\setrandomseed {...}** setreference **business \setreference [...]**  $[..=..]$ setreplacement **\setreplacement**  $\qquad \qquad \texttt{\$ setrigidcolumnbalance **\setrigidcolumnbalance ...** setscript **business a hold is a set of the set of**  $\setminus$  **setscript**  $[...]$ setsecondpasscharacteralign **biographs \setsecondpasscharacteralign** setsmallbodyfont **between the controller of the setsmallbodyfont**  $\setminus$  setsmallbodyfont setsmallcaps **blue contracts** and the setsmall caps of  $\sim$ setstrut **\setstrut \setstrut** setsuperiors **butched a setsuperiors**  $\setminus$  setsuperiors setsystemmode **\setsystemmode**  $\{... \}$ settabular **but also be a settabular settabular settabular** settaggedmetadata **\settaggedmetadata [..=..]**

```
setinterfacecommand betimies as a setime of the setime of the setime of the setime of the setime of the setime of the setime of the setime of the setime of the setime of the setime of the setime of the setime of the setim
setinterfaceconstant because the setime of the setime of the setime of the setime of \setminus setime \setminus setime faceconstant \set{...}setinterfaceelement \setinterfaceelement {...} {...}
setinterfacemessage being a setimated by example 2 (setimated by \set{...} {...} {...}
setinterfacevariable \setinterfacevariable {...} {...}
setinternalrendering because the setinternalrendering \ldots [...] \ldots }
setlayer \setlayer [...] [...] [..=..] {...}
setlayerframed \setlayerframed [...] [..=..] [..=..] {...}
setlayerframed:combination blue combination \setlayerframed [...] [..=..] \{ \ldots \}setlayertext \setlayertext [...] [..=..] [..=..] {...}
setMPlayer \setMPlayer [...] [...] [..=..] {...}
setMPpositiongraphic<br>setMPpositiongraphicrange<br>setMPpositiongraphicrange<br>\set{...} \{...} \{...}setMPpositiongraphicrange \setMPpositiongraphicrange {...} {...} {...} {..=..}
setMPvariables betMPvariables (i...) [...] [...] [...] [...=..]<br>
setmainbodyfont between between between between between between between between between between between between between betw
                                                  setmainparbuilder \setmainparbuilder [...]
setnotetext beta heater heater heater heater heater heater heater heater heater heater heater heater heater heater heater heater heater heater heater heater heater heater heat
setobject \setobject {...} {...} \... {...}
setpagereference \setpagereference {...} {...}
setpagestaterealpageno \setpagestaterealpageno {...} {...}
setpenalties \setpenalties \... {...} {...}
setpositionbox \setpositionbox \{... \} \cup \{... \}setpositiondata \setpositiondata {...} {...} {...} {...}
setpositiondataplus \setpositiondataplus {...} {...} {...} {...} {...}
setpositionplus \setpositionplus {...} {...} \... {...}
setreferencedobject \set{...} \set{...} \set{...}setregisterentry betregisterentry heating heating heating heating heating heating heating heating heating heating heating heating heating heating heating heating heating heating heati
setrigidcolumnhsize \setrigidcolumnhsize {...} {...} {...}
setsectionblock \setsectionblock [...] [..=..]
setsimplecolumnhsize business in the setsimplecolumn of the setsimplecolumn has a set of \setminus setsimplecolumn has z = 0.
setstackbox \setstackbox {...} {...} {...}
setstructurepageregister \setstructurepageregister [...] [..=..] [..=..]
settextcontent \settextcontent [...] [...] [...] [...] [...]
settightobject \settightobject {...} {...} \... {...}
```
settightstrut **bettightstrut and the settightstrut and the settightstrut** settokenlist **bettokenlist a hold is the setter of**  $\setminus$  **settekenlist** [...]  $\{ \ldots \}$ settrialtypesetting **blue and the setter of the setter of the setter of the setter of the setter of the set of the set of the set of the set of the set of the set of the set of the set of the set of the set of the set of t** setuevalue **b b setuevalue heating <b>setuevalue f**  $\ldots$ **} {...**} setugvalue **by a setugalue business**  $\setminus$  **setugvalue**  $\{... \}$   $\{... \}$ setupbackend **between the contract of the setupbackend**  $\left[ \ldots = . \right]$ setupbar **betupbar heating heating heating heating heating heating heating heating heating heating heating heating heating heating heating heating heating heating heating heating h** setupbars **betured as a contract of the setupbars**  $\left[\ldots\right]$  [...] [..=..] setupbleeding **beture as a contract of the setup-of-contract**  $\setminus$  **setup-of-contract**  $\setminus$  **setup-of-contract**  $\setminus$  **setup-of-contract**  $\setminus$  **setup-of-contract**  $\setminus$  **setup-of-contract**  $\setminus$  **setup-of-contract**  $\setminus$  **setup-of-co** setupbookmark **business in the setup-of-contract of the setup-of-contract**  $\left[ . . . . . \right]$ setupbtx  $\left[\ldots\right]$  [..=..] setupbtx:name **\setupbtx [...]** setupcolumnspan **betupcolumns heads heads heads heads heads heads heads heads heads heads heads heads heads heads heads heads heads heads heads heads heads heads heads heads** setupdirections  $\setminus$ setupdirections  $[..=..]$ setupdocument **\setupdocument**  $\left[ . . = . . \right]$ setupeffect  $\setminus$  **setupeffect**  $\setminus$ ...]  $\setminus$ ..... setupenv **\setupenv \setupenv**  $\left( .. = . . \right)$ setupexport **but all the setupexport**  $\setminus$  setupexport  $[.,=.]$ setupfiller **between the setupfiller**  $\left[\ldots\right]$  [..=..] setupfonts **\setupfonts [..=..]** setupforms  $\left[\cdot, \cdot\right]$ setuphelp **betuphelp betuphelp**  $\left[ \ldots \right]$   $\left[ \ldots \right]$  **[....]** setuphigh **\setuphigh [...] [..=..]**

settightreferencedobject **\settightreferencedobject {...} {...} \... {...}** settightunreferencedobject **\settightunreferencedobject {...} {...} \... {...}** setunreferencedobject  $\set{...}$   $\set{...}$   $\set{...}$ setupalternativestyles **\setupalternativestyles [..=..]**  $\verb|\setupattachment [...] [...].$ setupattachments **betupattachments**  $\setminus$  **setupattachments** [...] [..=..] setupbtxdataset **\setupbtxdataset**  $\ldots$  **[...**] [..=..] setupbtxlist  $\left[\ldots\right]$   $\left[\ldots\right]$   $\ldots$ setupbtxregister **\setupbtxregister**  $\ldots$  **[...]** [..=..] setupbtxrendering **\setupbtxrendering [...] [..=..]** setupbutton **\setupbutton [...] [..=..]** setupcollector **between \setupcollector [...]**  $[...]$   $[...]$ setupcolumnset **betumined a holding holding holding holding holding holding holding holding holding holding holding holding holding holding holding holding holding holding holding** setupcolumnsetarea **\setupcolumnsetarea [...] [..=..]** setupcolumnsetareatext **\setupcolumnsetareatext** [...] [...] setupcolumnsetlines **betupcolumnsetlines** [...] [...] [...] [...] setupcolumnsetspan **\setupcolumnsetspan [...] [..=..]** setupcolumnsetstart **\setupcolumnsetstart [...] [...] [...] [...]** setupcombination **business a holding holding holding holding holding holding holding holding holding holding holding h** setupcounter **\setupcounter**  $\ldots$  **[...**] [..=..] setupdataset **between the setupdataset**  $\$  **[...]** [..=..] setupdelimitedtext **betured as a setupdelimitedtext**  $\ldots$  [..=..] setupdescription **between**  $\setminus$  **setupdescription** [...] [..=..] setupenumeration **because the contract of the setupenum in the setupenum eration**  $\left[\ldots\right]$  **[..=..]** setupexternalfigure **between the setupexternalfigure**  $\left[\ldots\right]$  [..=..] setupexternalsoundtracks **between the setupexternal soundtracks** [..=..] setupfacingfloat **between \setupfacingfloat**  $[...]$   $[...]$ ... setupfieldbody **betupfieldbody heating in the setupfield body**  $\left[\ldots\right]$  [...] [..=..] setupfieldcategory **betupfieldcategory**  $\setminus$  **[...]** [..=..] setupfieldcontentframed **\setupfieldcontentframed** [...] [..=..] setupfieldlabelframed **\setupfieldlabelframed [...] [..=..]** setupfieldtotalframed **\setupfieldtotalframed [...] [..=..]** setupfirstline **beture <b>b**  $\setminus$  setupfirstline  $[\dots]$   $[\dots]$ setupfittingpage **\setupfittingpage [...] [..=..]** setupfloatframed **\setupfloatframed [...] [..=..]** setupfontexpansion **\setupfontexpansion**  $\ldots$  **[...**]  $\ldots$ setupfontprotrusion **betupfontprotrusion**  $\setminus$  **<b>setupfontprotrusion** [...] [..=..] setupfontsolution **between**  $\setminus$  **<b>setupfontsolution**  $\setminus$  **[...**] [..=..] setupformula **betupformula heating heating heating heating heating heating heating heating heating heating heating heating heating heating heating heating heating heating heating hea** setupformulaframed **\setupformulaframed [...] [..=..]** setupframedcontent  $\setminus$ **setupframedcontent** [...] [..=..] setupframedtable **between \setupframedtable**  $[...]$   $[...]$ ....] setupframedtablecolumn **\setupframedtablecolumn [...] [...] [..=..]** setupframedtablerow **\setupframedtablerow [...] [...] [..=..]** setupframedtext  $\ldots$  **[...]**  $\ldots$  **[...]** setupglobalreferenceprefix **\setupglobalreferenceprefix [...]** setupheadalternative **betupheadalternative**  $\left[\ldots\right]$  [..=..] setuphighlight **betured a**  $\setminus$  **setuphighlight** [...] [..=..] setuphyphenation **between the contract of the setuphyphenation**  $\texttt{S}$ ...

setupchemical **between \setupchemical**  $\ldots$ **]**  $\ldots$ ]  $\ldots$ ] setupindentedtext **between the setupindentedtext**  $\cdot$  **[...**] [..=..] setupinitial **between heating heating heating heating heating heating heating heating heating heating heating heating heating heating heating heating heating heating heating heating** setupinsertion **between heating heating heating heating heating heating heating heating heating heating heating heating heating heating heating heating heating heating heating heatin** setupitaliccorrection **\setupitaliccorrection [...]** setupitemgroup:assignment **\setupitemgroup** [...] [..=..] setuplabel **because the contract of the setuplabel**  $\left[\ldots\right]$  $\ldots$ **]**  $\ldots$ setuplayer **between the contract of the setuplayer**  $\setminus$  setuplayer  $[\ldots]$   $[\ldots]$ setuplayeredtext **between \setuplayeredtext**  $\left[ \ldots \right]$  [..=..] setuplinefiller **between**  $\setminus$ **setuplinefiller** [...] [..=..] setuplinefillers **between heating in the setuplinefillers**  $[...]$   $[...]$ setuplinenote **being a setuplinente here here here here here here here here here here here here here here here here here here here here here here here here here here he** setuplistextra **beturnally assumed as a setuplistextra**  $\ldots$  **[...**] [..=..] setuplocalfloats **\setuplocalfloats [..=..]** setuplocalinterlinespace:argument **\setuplocalinterlinespace [...]** setuplocalinterlinespace:name **\setuplocalinterlinespace [...]** setuplow **\setuplow \setuplow**  $\left[\ldots\right]$   $\left[\ldots\right]$   $\left[\ldots\right]$ setuplowhigh  $\setminus$  setuplowhigh  $\setminus$ ...]  $[...]$ setuplowmidhigh **betuplowmidhigh heather is a setuplow of the setuplow of**  $\setminus$  **setuplowmidhigh**  $[...]$  $[...]$ setupMPgraphics **betupMPgraphics (i.e..)** setupMPinstance **beture <b>beture heating in the setup of**  $\mathbb{R}$ **. [...**] [..=..] setupMPpage  $\left[\ldots\right]$ setupMPvariables **\setupMPvariables [...] [..=..]** setupmarginblock **betupmarginblock here here here here here here here here here here here here here here here here here here here here here here here here here here her** setupmargindata **betupmargindata here here here here here here here here here here here here here here here here here here here here here here here here here here here** setupmarginframed **\setupmarginframed [...] [..=..]** setupmarginrule **business \setupmarginrule**  $[...]$   $[...]$ ... setupmathalignment **between the setupmathalignment**  $\left[\ldots\right]$  [..=..] setupmathcases **beturnationally assumed by the setupmathcases**  $\ldots$  **<b>[...**] [..=..] setupmathematics **beturnationally assumed as a setupmathematics**  $[\dots]$  $[\dots]$ setupmathfence **being a setupmathfence [...]**  $[...]$   $[...]$ setupmathfraction **between the contraction**  $\setminus$ **setupmathfraction** [...] [..=..] setupmathfractions **between \setupmathfractions [...]**  $[...]$   $[...]$ setupmathframed **betupmathframed and**  $\set{...}$   $\set{...}$ setupmathmatrix  $\setminus$  **<b>setupmathmatrix** [...] [..=..] setupmathornament **between the setupmathornament**  $\left[\ldots\right]$   $\left[\ldots\right]$   $\ldots$ setupmathradical **betupmathradical**  $\setminus$  **<b>setupmathradical** [...] [..=..] setupmathstackers **betupmathstackers**  $\setminus$  **Setupmathstackers**  $[\dots]$   $[\dots]$ setupmathstyle **business and the setup-setup-setup-setup-setup-setup-setup-setup-setup-setup-setup-setup-setup-setup-setup-setup-setup-setup-setup-setup-setup-setup-setup-setup-setup-setup-setup-setup-setup-setup-setup-s** setupmixedcolumns **betupmixedcolumns a heading heading heading heading heading heading heading heading heading heading heading heading heading heading heading heading heading heading** setupmodule **betured as a setup of the setup of the setup of the setup of**  $\lambda$  **is the setup of**  $\lambda$  **is**  $\lambda$  **is** setupnotation **between** *setupnotation [...]* **[..=..]** setupnotations **between the contract of the setupnotations**  $\ldots$  **<b>[...]** [..=..] setupnote **between the setupnote**  $\left[\ldots\right]$   $\left[\ldots\right]$   $\left[\ldots\right]$ setupnotes **\setupnotes**  $\left[\ldots\right]$   $\left[\ldots\right]$ setupoffset **\setupoffset [..=..]** setupoffsetbox **betupoffsetbox heatler heatler heatler heatler heatler heatler heatler heatler heatler heatler heatler heatler heatler heatler heatler heatler heatler heatler heatler** setupoutputroutine **\setupoutputroutine**  $[...]$  [..=..] setupoutputroutine:name **\setupoutputroutine [...]** setuppagecolumns **betuppagecolumns and**  $\sum_{i=1}^{n}$  **[...] [...**] setuppagechecker **betuppagechecker**  $\setminus$  **setuppagechecker** [...] [..=..] setuppageinjection **because the contract of the setuppageinjection [...] [..=..]** setuppageshift **betuppageshift**  $\left[\ldots\right]$  [...] [...] setuppagestate **\setuppagestate [...] [..=..]** setuppairedbox **butters heating heating heating heating heating heating heating heating heating heating heating heating heating heating heating heating heating heating heating heatin** setuppairedbox:instance \nastaveniPAIREDBOX **[..=..]** setuppairedbox:instance:legend  $\n\$ astavenilegend [..=..] setuppaper  $\left[\ldots\right]$ setupparagraph **betupparagraph here here here here here here here here here here here here here here here here here here here here here here here here here here here** setupparagraphintro **\setupparagraphintro [...] [...]**

setupcharacteralign **between**  $\setminus$ setupcharacteralign [..=..] setupcharacterkerning **between the setupcharacterkerning [...]** [..=..] setupcharacterspacing **betupcharacters in the setupcharacters of**  $\setminus$  **setupcharacters pacing**  $[\ldots]$  $[\ldots]$  $[\ldots]$ setupchemicalframed **\setupchemicalframed [...] [..=..]** setupitemgroup **\setupitemgroup [...] [...] [...] [..=..]** setupitemgroup:instance \nastaveniITEMGROUP **[...] [...] [..=..]** setupitemgroup:instance:itemize \nastaveniitemize **[...] [...] [..=..]** setuplayouttext  $\left[\ldots\right]$   $\left[\ldots\right]$   $\left[\ldots\right]$   $\left[\ldots\right]$ setuplinetable **betuplinetable (i.i.d.)**  $\left.\begin{array}{cc} \text{setup} \text{leftable} & \text{big[} \dots \text{big[} \dots \text{big$ setuplistalternative **\setuplistalternative [...] [..=..]** setuplocalinterlinespace **by a setuplocalinespace**  $[...]$   $[...]$ ... setuppageinjectionalternative **\setuppageinjectionalternative [...] [..=..]**

setupperiods **between the contract of the setupperiods**  $\cdot$  ....] setuppositionbar **betup in the setupposition of the setup**  $\left\{ \ldots \right\}$ setupprofile **between \setupprofile**  $\ldots$  [..=..] setupquotation **between heating heating heating heating heating heating heating heating heating heating heating heating heating heating heating heating heating heating heating heatin** setupreferenceprefix **between**  $\setminus$  **setupreferenceprefix** [...] setupruby **betupruby heating heating heating heating heating heating heating heating heating heating heating heating heating heating heating heating heating heating heating heating** setups **but is a setup setup of the setup of the setup setup setup setup setup setup setup setup setup setup setup setup setup setup setup setup setup setup setup setup setup setup setup setup setup setup setup setup setup** setupscale **between the contract of the setupscale**  $\set{...}$  **[..=..]<br>
setupscript <b>between**  $\set{...}$  [..=..] setupscripts **betures \setupscripts**  $[...]$   $[...]$ ... setupselector **\setupselector**  $\left.\begin{array}{cc} \text{setupsector} & [...] & [...] \end{array}\right.$ <br>setupshift  $\left.\begin{array}{cc} \text{setups} & [...] & [...] \end{array}\right.$ setupshift  $\setminus$  **setupshift**  $\setminus$  **[...]**  $\setminus$  **[...]**  $\setminus$  **[...] [...] [...]** setupspellchecking **between heating heating heating heating heating heating heating heating heating heating heating heating heating heating heating heating heating heating heating he** setupstretched **\setupstretched**  $\left[ . . = . . \right]$ setupstruts **but all the setupstruts**  $\ldots$ setupstyle **between heating heating heating heating heating heating heating heating heating heating heating heating heating heating heating heating heating heating heating heating** setupsynctex **butter here here here here here here here here here here here here here here here here here here here here here here here here here here here here her** setups:direct **\setups {...}** setupTEXpage **by the contract of the contract of the contract of the setupTEXpage**  $[..]$ setuptagging **betured as a setuptagging**  $\left[ \ldots \right]$ . setuptextflow **between the setuptextflow**  $\left[\ldots\right]$  [....] setuptooltip **betuptooltip a a** *setuptooltip* **[...] [..=..]** setupunit **\setupunit [...] [..=..]** setupuserdata **betupuserdata here here here here here here here here here here here here here here here here here here here here here here here here here here here he** setupuserpagenumber **\setupuserpagenumber [..=..]** setupversion **\setupversion**  $\setminus$ setupviewerlayer **\setupviewerlayer [..=..]** setupvspacing **beture as a setup vector**  $\setminus$  setupvspacing [...] setupxml  $\left[\ldots\right]$ setupxtable **betured as a setup of the setup of the setup of the setup of**  $\mathbb{R}$ **. <b>[...**] [..=..] setuvalue **business in the setuvalue**  $\{... \}$   $\{... \}$ setuxvalue **by a seturvalue**  $\text{setuxvalue } \{... \} \{... \}$ setvalue **\setvalue {...} {...}** setvariables **betwariables and the set of the set of the set of the set of the set of the set of the set of the set of the set of the set of the set of the set of the set of the set of the set of the set of the set of th** setvboxregister **\setvboxregister ... {...}** setvisualizerfont **betwisualizerfont** *setvisualizerfont [...]* setvtopregister **beture as a set of the set of the set of the set of the set of the set of the set of the set of the set of the set of the set of the set of the set of the set of the set of the set of the set of the set of** setwidthof **\setwidthof**  $\setminus$  **\setwidthof** ...  $\setminus$  **to**  $\setminus$ ... setxmeasure **by the set of the set of the set of the set of the set of the set of the set of the set of the set of the set of the set of the set of the set of the set of the set of the set of the set of the set of the set** setxvalue **business in the set of the set of the set of the set of the set of the set of the set of the set of the set of the set of the set of the set of the set of the set of the set of the set of the set of the set of t** setxvariables **\setxvariables [...] [..=..]** shapedhbox **but allow but allows heathbox {...}** shiftbox  $\{\ldots\}$ shift:instance \SHIFT {...} shift:instance:shiftdown **\shiftdown {...}** shift:instance:shiftup \shiftup \shiftup {...} showallmakeup **\showallmakeup** showattributes **\showattributes** showboxes **\showboxes**

setupparallel **betupparallel betupparallel**  $\set{...}$   $\set{...}$   $\set{...}$ setupperiodkerning **betupperiodkerning**  $\setminus$  **[...**] [...] [..=..] setupplacement **betured as a setup-lacement**  $\left[\ldots\right]$  [..=..] setupprocessor **beture in the setupprocessor**  $\text{setupprocessor } [\dots]$  [..=..] setuprealpagenumber **beidening the setup of the setup reduces**  $\setminus$  **setup reduces**  $\setminus$ **....** setupreferenceformat **\setupreferenceformat [...] [..=..]** setupreferencestructureprefix **\setupreferencestructureprefix [...] [...] [..=..]** setupregisters **beturegisters heating heating heating heating heating heating heating heating heating heating heating heating heating heating heating heating heating heating heating** setupregisters:argument **\setupregisters [...] [...] [..=..]** setuprenderingwindow **between the contract of the setup of the setup of the setup of**  $\left[\ldots\right]$  **[...]** setupscript **\setupscript [...] [..=..]** setupsidebar **\setupsidebar [...] [..=..]** setupstartstop **betures \setupstartstop**  $\left[\ldots\right]$  [..=..] setupsubformula **betupsubformula**  $\left\{ \ldots \right\}$  [...] [..=..] setupsubformulas **betupsubformulas and**  $\left\{ \ldots \right\}$   $\left[ \ldots \right]$  [..=..] setupTABLE **\setupTABLE [...] [...] [..=..]** setuptabulation **but also be a setuptabulation**  $\left[\ldots\right]$  [..=..] setuptextbackground **\setuptextbackground [...] [..=..]** setupuserdataalternative **being the setupuserdataalternative**  $[...]$   $[...]$ setupwithargument **between the setup of the setup of the setup of the setup of the setup of the setup of the setup of the setup of the setup of the setup of the setup of the setup of the setup of the setup of the setup of** setupwithargumentswapped **\setupwithargumentswapped {...} {...}** setvariable **\setvariable {...} {...} {...}** setxvariable **betwariable \setxvariable**  $\{... \}$   $\{... \}$   $\{... \}$ showbtxdatasetauthors **\showbtxdatasetauthors [..=..]**

showbtxdatasetfields **\showbtxdatasetfields [..=..]** showbtxdatasetfields:argument **\showbtxdatasetfields [...]** showbtxfields **blue as a showbtxfields**  $\ldots$ showbtxfields:argument **\showbtxfields [...]** showbtxhashedauthors **\showbtxhashedauthors [...]** showbtxtables **blue as a constant of the showbtxtables**  $\ldots$ showcolorbar **but allow the showcolorbar heads heads heads heads heads heads heads heads heads heads heads heads heads heads heads heads heads heads heads heads heads heads hea** showcolorcomponents **\showcolorcomponents [...]** showcolorset **\showcolorset [...]** showcolorstruts **blue as a set of the set of the set of the set of the set of the set of the set of the set of the set of the set of the set of the set of the set of the set of the set of the set of the set of the set of t** showcounter **buying the showcounter**  $\Lambda$ . showdirectives **by the show of the show of the show of the show of the show of the show of the show of the show of the show of the show of the show of the show of the show of the show of the show of the show of the show of** showdirsinmargin **blue and the state of the showdirsinmargin**  $\simeq$ showedebuginfo **\showedebuginfo** showexperiments **but allowers \showexperiments** showfont  $\lambda$ **showfont**  $\ldots$  **[...]** showfontdata **\showfontdata** showfontexpansion **\showfontexpansion** showfontitalics<br>showfontkerns<br>**biominitalics**<br> $\lambda$ showfontkerns showfontparameters **\showfontparameters** showfontstrip **\showfontstrip**  $\ldots$ showglyphdata **\showglyphdata** showglyphs **\showglyphs**  $\lambda$ showgridsnapping **\showgridsnapping** showhelp **but a howhelp**  $\{\ldots\}$  [...] showhyphens  $\{\ldots\}$ showchardata **being the showchardata f**...} showcharratio **being the showcharratio**  $\text{Showchar}$  **\showcharratio**  $\{ \ldots \}$ showinjector **but allow heather heather heather heather heather heather heather heather heather heather heather heather heather heather heather heather heather heather heather heathe** showjustification **\showjustification** showkerning **\showkerning**  $\{\ldots\}$ showlayoutcomponents **\showlayoutcomponents** showligature **but allow heating heating heating heating heating heating heating heating heating heating heating heating heating heating heating heating heating heating heating heatin** showligatures **\showligatures**  $\ldots$ showlogcategories **\showlogcategories** showmargins **\showmargins**<br>showmessage **\showmarging** \showmarging showminimalbaseline **\showminimalbaseline** shownextbox **\shownextbox \... {...}** showparentchain **\showparentchain**  $\ldots$  **{...}** showsetupsdefinition **because that the showsetupsdefinition**  $[...]$ showtimer **\showtimer \showtimer {...}** showtokens **blue as a showtokens constant of the showtokens constant of the showtokens constant**  $\mathbb{R}$ showtrackers **\showtrackers**  $\lambda$ showvalue **business \showvalue**  $\{ \ldots \}$ showvariable **being the substitute of the set of the set of the set of the set of the set of the set of the set of the set of the set of the set of the set of the set of the set of the set of the set of the set of the set** schovejbloky **business in the set of the set of the set of the set of the set of the set of the set of the set of the set of the set of the set of the set of the set of the set of the set of the set of the set of the set o** signalrightpage **\signalrightpage** singlebond **\singlebond** sklonene **\sklonene** sklonenetucne **\sklonenetucne** slantedface **\slantedface**  $\lambda$ slantedface sloupec **\sloupec**  $\lambda$ slovenianNumerals **\slovenianNumerals {...}** sloveniannumerals **\sloveniannumerals {...}**

showbtxdatasetauthors:argument **\showbtxdatasetauthors [...]** showbtxdatasetcompleteness **\showbtxdatasetcompleteness [..=..]** showbtxdatasetcompleteness:argument **\showbtxdatasetcompleteness [...]** showfontkerns **\showfontkerns** showfontstyle **\showfontstyle [...] [...] [...] [...]** showhyphenationtrace **\showhyphenationtrace [...] [...]** showmessage **\showmessage {...} {...} {...}** showotfcomposition  $\{... \} \{... \} \{... \}$ showwarning **\showwarning {...} {...} {...}** simplealignedbox **\simplealignedbox {...} {...} {...}** simplealignedboxplus **\simplealignedboxplus {...} {...} {...} {...}** simplealignedspreadbox **\simplealignedspreadbox {...} {...} {...}** simplegroupedcommand **\simplegroupedcommand {...} {...}** simplereversealignedbox **\simplereversealignedbox {...} {...} {...}** simplereversealignedboxplus **\simplereversealignedboxplus {...} {...} {...} {...}** singalcharacteralign **\singalcharacteralign {...} {...}** sixthofsixarguments **\sixthofsixarguments {...} {...} {...} {...} {...} {...}** slicepages **\slicepages [...] [..=..] [..=..]**

slovo **\slovo {...}** slovovpravo **\slovovpravo [...] {...}** smallbodyfont **\smallbodyfont** smallcappedcharacters **by the contracters**  $\text{Smallcapedcharacters } \{... \}$ smaller **\smaller**  $\setminus$ smaller smallskip **\smallskip** smash **\smash [...] {...}** smashbox **\smashbox ...** smashboxed **\smashboxed ...** smashedhbox **\smashedhbox ... {...}** smashedvbox **by the smashedvbox**  $\{... \}$ snaptogrid **\snaptogrid [...] \... {...}** snaptogrid:list **\snaptogrid [...] \... {...}** someheadnumber **being a someheadnumber**  $\$  **someheadnumber**  $\ldots$ ]  $\ldots$ ] somekindoftab **b b here here here here here here here here here here here here here here here here here here here here here here here here here here here here her** somelocalfloat **\somelocalfloat \somelocalfloat**  $\lambda$ sorting:instance  $\setminus$  SORTING [...]  $\{ \ldots \}$ <br>sorting:instance:logo  $\setminus$   $\setminus$   $\set$ sorting:instance:logo<br>spaceddigits spaceddigits **being the contract of the contract of the contract of the spaceddigits**  $\{...\}$ **<br>spaceddigitsmethod <b>being the contract of the contract of the contract of the spaceddigitsmethod** spaceddigitsseparator **by the spaceddigits of the spaceddigits separator** spaceddigitssymbol **blue being the spaceddigitssymbol** spanishNumerals **but all the spanish of the spanish vector of the spanish vector**  $\{ \ldots \}$ spanishnumerals **being the contract of the spanishnumerals**  $\{ \ldots \}$ splitatcolon **because the contract of the splitatcolon**  $\text{split}$ splitatcolons **because the constant of the splitatcolons**  $\lambda$ ...  $\lambda$ ... splitatcomma **b splitation a html splitation a html**  $\text{split}$  **splitation ...**  $\text{h}$ ... splitatperiod **\splitatperiod**  $\ldots \ldots \ldots$ splitdfrac **by a split of the split of the split of the split of the split of the split of the split of the split of the split of the split of the split of the split of the split of the split of the split of the split of t** splitfilename **\splitfilename {...}** splitfrac **by**  $\text{split}$   $\text{split}$   $\text{split}$   $\text{split}$ splitoffbase **blitting**  $\text{split}$ splitofffull **\splitofffull** splitoffkind **\splitoffkind** splitoffname **bluesters \splitoffname**  $\gamma$ splitoffpath **\splitoffpath \splitoffpath \splitoffpath**  $\text{split}$ splitofftype **business \splitofftype**  $\gamma$ spreadhbox **\spreadhbox**  $\cdot \cdot \cdot$ sqrt  $\left[\ldots\right]$  **{...}** stackrel **\stackrel {...} {...}** stanovcislonadpisu **behavior in the standard standard (i...**] start **\start [...] ... \stop** startbar **\startbar [...] ... \stopbar** startbuffer:instance<br>startbuffer:instance:hiding<br>startbuffer:instance:hiding<br> $\text{starthiding} \dots \text{stophiding}$ 

smallcappedromannumerals **being the smallcappedromannumerals**  $\{... \}$ somenamedheadnumber **\somenamedheadnumber {...} {...}** someplace **\someplace {...} {...} {...} {...} {...} [...]** spaceddigitsmethod **\spaceddigitsmethod** splitatasterisk **by the splitation of the splitation of**  $\mathbb{R}$ **...**  $\ldots$   $\ldots$   $\ldots$ splitoffroot **\splitoffroot** splitofftokens **\splitofftokens ... \from ... \to \...** splitstring **\splitstring ... \at ... \to \... \and \...** stanovcharakteristickuseznamu **\stanovcharakteristickuseznamu [...] [..=..]** startalignment **\startalignment [...] ... \stopalignment** startallmodes **\startallmodes [...] ... \stopallmodes** startattachment:instance \startATTACHMENT **[...] [..=..] ...** \stopATTACHMENT startattachment:instance:attachment \startattachment **[...] [..=..] ...** \stopattachment startbarva **\startbarva [...] ... \stopbarva** startbbordermatrix **\startbbordermatrix ... \stopbbordermatrix** startbitmapimage **\startbitmapimage [..=..] ... \stopbitmapimage** startbordermatrix **\startbordermatrix ... \stopbordermatrix** startbtxrenderingdefinitions **\startbtxrenderingdefinitions [...] ... \stopbtxrenderingdefinitions** startbuffer **\startbuffer [...] ... \stopbuffer** \starthiding ... \stophiding startcatcodetable **\startcatcodetable \... ... \stopcatcodetable** startcenteraligned **\startcenteraligned ... \stopcenteraligned** startcollect **\startcollect ... \stopcollect** startcollecting **because that the startcollecting**  $\cdot \cdot \cdot$  **\stopcollecting** startcolorintent **\startcolorintent [...] ... \stopcolorintent** startcoloronly **\startcoloronly [...] ... \stopcoloronly** startcolorset **\startcolorset [...] ... \stopcolorset** startcolumnset **\startcolumnset [...] [..=..] ... \stopcolumnset** startcolumnsetspan **\startcolumnsetspan [...] [..=..] ... \stopcolumnsetspan**

startdmath **\startdmath** ... \stopdmath<br>
startdocument **b a example to the startdocument**  $\left\{ \begin{array}{c} = & 1 \\ = & 1 \end{array} \right\}$ starteffect:example  $\{stat \}$ startexpanded **\startexpanded ... \stopexpanded** startfixne **by the startfixne**  $\ldots$  **\startfixne**  $\ldots$  **\stopfixne** startfont **\startfont [...] ... \stopfont**  $\verb|\starthelp:instance|\quad\verb|\startHELP [...] ... \stophELP$ startimath **because the contract of the startimath and the startime of the startime of the startime of the startime of the startime of the startime of the startime of the startime of the startime of the startime of the s** startintertext **\startintertext ... \stopintertext**

startcolumnset:example \startCOLUMNSET **[..=..] ...** \stopCOLUMNSET startcolumnspan **\startcolumnspan [..=..] ... \stopcolumnspan** startcombination **\startcombination [...] [..=..] ... \stopcombination** startcombination:matrix **\startcombination [...] [...] ... \stopcombination** startcontextcode **\startcontextcode ... \stopcontextcode** startcontextdefinitioncode **\startcontextdefinitioncode ... \stopcontextdefinitioncode** startctxfunction **\startctxfunction ... ... \stopctxfunction** startctxfunctiondefinition **\startctxfunctiondefinition ... ... \stopctxfunctiondefinition** startcurrentcolor **\startcurrentcolor ... \stopcurrentcolor** startcurrentlistentrywrapper **\startcurrentlistentrywrapper ... \stopcurrentlistentrywrapper** startdelimited **\startdelimited [...] [...] [...] ... \stopdelimited** startdelimitedtext **\startdelimitedtext [...] [...] [...] ... \stopdelimitedtext** startdelimitedtext:instance \startDELIMITEDTEXT **[...] [...] ...** \stopDELIMITEDTEXT startdelimitedtext:instance:aside \startaside **[...] [...] ...** \stopaside startdelimitedtext:instance:blockquote \startblockquote **[...] [...] ...** \stopblockquote startdelimitedtext:instance:quotation  $\text{string}$  \startquotation  $[\ldots]$   $\ldots$  \stopquotation startdelimitedtext:instance:quote **business** \startquote [...] [...] ... \stopquote startdelimitedtext:instance:speech \startspeech **[...] [...] ...** \stopspeech startdisplaymath **\startdisplaymath ... \stopdisplaymath** startdocument **\startdocument**  $\{.\cdot\cdot\} \ldots \}$  \stopdocument<br>starteffect **\startdfect**  $\ldots$  \stopeffect starteffect **\starteffect [...] ... \stopeffect** startelement **\startelement {...} [..=..] ... \stopelement** startembeddedxtable **\startembeddedxtable [..=..] ... \stopembeddedxtable** startembeddedxtable:name **\startembeddedxtable [...] ... \stopembeddedxtable** startexceptions **\startexceptions [...] ... \stopexceptions** startexpandedcollect **\startexpandedcollect ... \stopexpandedcollect** startextendedcatcodetable **\startextendedcatcodetable \... ... \stopextendedcatcodetable** startexternalfigurecollection **\startexternalfigurecollection [...] ... \stopexternalfigurecollection** startfacingfloat **\startfacingfloat [...] ... \stopfacingfloat** startfittingpage **\startfittingpage [...] [..=..] ... \stopfittingpage** startfittingpage:instance  $\setminus$ startFITTINGPAGE [..=..]  $\ldots \setminus$ stopFITTINGPAGE startfittingpage:instance:MPpage \startMPpage **[..=..] ...** \stopMPpage startfittingpage:instance:TEXpage  $\overline{X}$  \startTEXpage [..=..] ... \stopTEXpage startfloatcombination **\startfloatcombination [..=..] ... \stopfloatcombination** startfloatcombination:matrix **\startfloatcombination [...] ... \stopfloatcombination** startfloattext:instance \startFLOATtext [...] [...] **{...}** ... \stopFLOATtext startfloattext:instance:figure \startfloattext [...] [...] {...} ... \stopfiguretext \startfiguretext [...] [...]  $\{ \ldots \}$  ... \stopfiguretext startfloattext:instance:graphic \startgraphictext **[...] [...] {...} ...** \stopgraphictext startfloattext:instance:chemical \startchemicaltext [...] [...]  $\{... \}$  ... \stopchemicaltext startfloattext:instance:intermezzo \startintermezzotext [...] [...]  $\{... \}$  ... \stopintermezzotext startfloattext:instance:table \starttabletext **[...] [...] {...} ...** \stoptabletext startfontclass **\startfontclass [...] ... \stopfontclass** startfontsolution **\startfontsolution [...] ... \stopfontsolution** startframedcell **\startframedcell [..=..] ... \stopframedcell** startframedcontent **\startframedcontent [...] ... \stopframedcontent** startframedrow **\startframedrow [..=..] ... \stopframedrow** startframedtable **\startframedtable [...] [..=..] ... \stopframedtable** startgridsnapping **\startgridsnapping [...] ... \stopgridsnapping** startgridsnapping:list **\startgridsnapping [...] ... \stopgridsnapping** starthboxestohbox **\starthboxestohbox ... \stophboxestohbox** starthboxregister **\starthboxregister ... ... \stophboxregister** starthelp:instance:helptext <br>starthighlight (...] **...** \stophelptext <br>starthighlight [...] **...** \stophighlig starthighlight **\starthighlight [...] ... \stophighlight** starthyphenation **because the contract of the starthyphenation**  $\{... \}$  ... **\stophyphenation** startcharacteralign **\startcharacteralign [..=..] ... \stopcharacteralign** startcharacteralign:argument **\startcharacteralign** [...]  $\ldots$  \stopcharacteralign <br>startcheckedfences **\startcheckedfences**  $\ldots$  \stopcheckedfences startcheckedfences **\startcheckedfences ... \stopcheckedfences** startchemical **\startchemical [...] [..=..] ... \stopchemical** startindentedtext **\startindentedtext [...] ... \stopindentedtext**  $\verb|\startindentedtext:example| \verb|\startINDENTEDTEXT | ... |\verb|\stoptNDENTEDTEXT|$ startinterakce **\startinterakce [...] ... \stopinterakce** startinteraktivnimenu **\startinteraktivnimenu [...] ... \stopinteraktivnimenu** startinterface **\startinterface ... ... \stopinterface** startitemgroup **\startitemgroup [...] [...] [..=..] ... \stopitemgroup**

startjazyk **\startjazyk [...] ... \stopjazyk** startjdina **\startjdina [...] ... \stopjdina** startknockout **\startknockout ... \stopknockout** startlayout **\startlayout [...] ... \stoplayout** startlinenote:instance  $\{s\}$ startlinenote:instance:linenote **being a startlinenote [...]**  $\{... \}$ startlinetable **being the startlinetable startlinetable ...** \stoplinetable<br>startlinetablebody **...** \stoplinetablebody **...** \stoplinetable  $\label{eq:1} $$start|ua $$$ startluacode **\startluacode ... \stopluacode** startluasetups:string **\startluasetups ... ... \stopluasetups** startMPclip **\startMPclip {...} ... \stopMPclip** startMPcode **\startMPcode {...} ... \stopMPcode** startMPrun **\startMPrun {...} ... \stopMPrun** startmathalignment:instance:align  $\setminus$ startalign  $\ldots$  \stopalign startmathcases:instance:cases **being the startcases instance:cases**  $\{.\,-.\}$  ... \stopcases startmathmatrix:instance:matrix **better as a startmatrix [..=..]** ... \stopmatrix startmathmode **\startmathmode ... \stopmathmode** startmaxaligned **\startmaxaligned ... \stopmaxaligned** startmode **\startmode [...] ... \stopmode**

startitemgroup:instance \startITEMGROUP **[...] [..=..] ...** \stopITEMGROUP startitemgroup:instance:itemize **below** \startitemize  $[...]$   $[...]$   $...$  \stopitemize startJScode **\startJScode ... ... ... ... \stopJScode** startJSpreamble **\startJSpreamble ... ... ... ... \stopJSpreamble** startkomentarstranky **\startkomentarstranky ... \stopkomentarstranky** startkomentar:instance \startCOMMENT **[...] [..=..] ...** \stopCOMMENT startkomentar:instance:comment \startcomment **[...] [..=..] ...** \stopcomment startkomponenta **\startkomponenta [...] ... \stopkomponenta** startkomponenta:string **\startkomponenta ... ... \stopkomponenta** startkonectabulky **\startkonectabulky [...] ... \stopkonectabulky** startlinealignment **\startlinealignment [...] ... \stoplinealignment** startlinecorrection **\startlinecorrection [...] ... \stoplinecorrection** startlinefiller **\startlinefiller [...] [..=..] ... \stoplinefiller** startlinenumbering **\startlinenumbering [...] [..=..] ... \stoplinenumbering** startlinenumbering:argument **\startlinenumbering** [...] [...] ... \stoplinenumbering<br>startlinetable ... \stoplinetable startlinetablebody **\startlinetablebody ... \stoplinetablebody** startlinetablecell **\startlinetablecell [..=..] ... \stoplinetablecell** startlinetablehead **\startlinetablehead ... \stoplinetablehead** startlocalfootnotes **\startlocalfootnotes ... \stoplocalfootnotes** startlocalheadsetup **\startlocalheadsetup ... \stoplocalheadsetup** startlocallinecorrection **\startlocallinecorrection [...] ... \stoplocallinecorrection** startlocalnotes **\startlocalnotes [...] ... \stoplocalnotes** startlocalsetups **\startlocalsetups [...] [...] ... \stoplocalsetups** startlocalsetups:string **\startlocalsetups ... ... \stoplocalsetups** startluaparameterset **\startluaparameterset [...] ... \stopluaparameterset** startluasetups **\startluasetups [...] [...] ... \stopluasetups** startMPdefinitions **\startMPdefinitions {...} ... \stopMPdefinitions** startMPdrawing **\startMPdrawing [...] ... \stopMPdrawing** startMPenvironment **\startMPenvironment [...] ... \stopMPenvironment** startMPextensions **\startMPextensions {...} ... \stopMPextensions** startMPinclusions **\startMPinclusions [...] {...} ... \stopMPinclusions** startMPinitializations **\startMPinitializations ... \stopMPinitializations** startMPpositiongraphic **\startMPpositiongraphic {...} {...} ... \stopMPpositiongraphic** startMPpositionmethod **\startMPpositionmethod {...} ... \stopMPpositionmethod** startmarginalnilinka **\startmarginalnilinka [...] ... \stopmarginalnilinka** startmarginalnilinka:assignment **\startmarginalnilinka [..=..] ... \stopmarginalnilinka** startmarginblock **\startmarginblock [...] ... \stopmarginblock** startmarkedcontent **\startmarkedcontent [...] ... \stopmarkedcontent** startmarkpages **\startmarkpages [...] ... \stopmarkpages** startmathalignment:instance \startMATHALIGNMENT **[..=..] ...** \stopMATHALIGNMENT startmathalignment:instance:mathalignment \startmathalignment **[..=..] ...** \stopmathalignment startmathcases:instance  $\setminus$ startMATHCASES [..=..]  $\ldots \setminus$ stopMATHCASES startmathcases:instance:mathcases \startmathcases **[..=..] ...** \stopmathcases startmathmatrix:instance \startMATHMATRIX **[..=..] ...** \stopMATHMATRIX startmathmatrix:instance:mathmatrix \startmathmatrix **[..=..] ...** \stopmathmatrix startmathstyle **\startmathstyle [...] ... \stopmathstyle** startmatrices **\startmatrices [..=..] ... \stopmatrices** startmiddlealigned **\startmiddlealigned ... \stopmiddlealigned** startmixedcolumns **\startmixedcolumns [...] [..=..] ... \stopmixedcolumns** startmixedcolumns:instance \startMIXEDCOLUMNS **[..=..] ...** \stopMIXEDCOLUMNS startmixedcolumns:instance:boxedcolumns \startboxedcolumns **[..=..] ...** \stopboxedcolumns startmixedcolumns:instance:itemgroupcolumns \startitemgroupcolumns **[..=..] ...** \stopitemgroupcolumns startmodeset **\startmodeset [...] {...} ... \stopmodeset**

startmodule:string **\startmodule ... ... \stopmodule** startnadpis **\startnadpis [...] {...} ... \stopnadpis** startnaproti **\startnaproti ... \stopnaproti** startnarrower **\startnarrower [...] ... \stopnarrower** startnarrower:example \startNARROWER **[...] ...** \stopNARROWER startnegativ **\startnegativ ... \stopnegativ** startnotext **\startnotext ... \stopnotext** startnotmode **\startnotmode [...] ... \stopnotmode** startodlozit **\startodlozit [...] ... \stopodlozit** startoverprint **\startoverprint ... \stopoverprint** startpagecolumns:instance \startPAGECOLUMNS **...** \stopPAGECOLUMNS startpagelayout **\startpagelayout [...] ... \stoppagelayout** startpar **\startpar [...] [..=..] ... \stoppar** startparagraphs **\startparagraphs [...] ... \stopparagraphs** startparagraphs:example \startPARAGRAPHS **...** \stopPARAGRAPHS startparallel:example \startPARALLEL **...** \stopPARALLEL startparbuilder **\startparbuilder [...] ... \stopparbuilder** startpolozka **\startpolozka [...] ... \stoppolozka** startpopis:example  $\text{start}$   $\text{end}$   $\text{start}$   $\text{POPIS}$   $\ldots$   $\text{stop}$ startpopis:example:title \startPOPIS **[...] {...} ...** \stopPOPIS startpositiv **\startpositiv ... \stoppositiv** startpozadi **\startpozadi [..=..] ... \stoppozadi** startpozadi:example \startPOZADI **[..=..] ...** \stopPOZADI startpoznamka:instance \startNOTE **[...] ...** \stopNOTE startpoznamka:instance:assignment startpoznamka:instance:assignment:endnote \startendnote **[..=..] ...** \stopendnote startpoznamka:instance:assignment:footnote \startfootnote **[..=..] ...** \stopfootnote startpoznamka:instance:endnote \startendnote **[...] ...** \stopendnote startpoznamka:instance:footnote \startfootnote **[...] ...** \stopfootnote startprekryv **\startprekryv ... \stopprekryv** startprodukt **\startprodukt [...] ... \stopprodukt** startprodukt:string **\startprodukt ... ... \stopprodukt** startprojekt **\startprojekt [...] ... \stopprojekt** startprojekt:string **\startprojekt ... ... \stopprojekt** startprostredi **\startprostredi [...] ... \stopprostredi** startprostredi:string **\startprostredi ... ... \stopprostredi**

startmodule **\startmodule [...] ... \stopmodule** startmoduletestsection **\startmoduletestsection ... \stopmoduletestsection** startnamedsection **\startnamedsection [...] [..=..] [..=..] ... \stopnamedsection** startnamedsubformulas **\startnamedsubformulas [...] {...} ... \stopnamedsubformulas** startnicelyfilledbox **\startnicelyfilledbox [..=..] ... \stopnicelyfilledbox** startnointerference **\startnointerference ... \stopnointerference** startnotallmodes **\startnotallmodes [...] ... \stopnotallmodes** startobrazek **\startobrazek [...] [...] [..=..] ... \stopobrazek** startodstavec **\startodstavec [...] [..=..] ... \stopodstavec** startoramovani **\startoramovani [...] [..=..] ... \stoporamovani** startoramovanytext:instance \startFRAMEDTEXT **[...] [..=..] ...** \stopFRAMEDTEXT startoramovanytext:instance:framedtext \startframedtext **[...] [..=..] ...** \stopframedtext startoutputstream **\startoutputstream [...] ... \stopoutputstream** startpagecolumns **\startpagecolumns [..=..] ... \stoppagecolumns** startpagecolumns:name **\startpagecolumns [...] ... \stoppagecolumns** startpagefigure **\startpagefigure [...] [..=..] ... \stoppagefigure** startparagraphscell **\startparagraphscell ... \stopparagraphscell** startplacefloat **\startplacefloat [...] [..=..] [..=..] ... \stopplacefloat** startplacefloat:instance \startumistiFLOAT **[..=..] [..=..] ...** \stopumistiFLOAT startplacefloat:instance:figure  $\setminus$ startumistifigure  $[..=..]$   $[..=..]$   $\cdot$ ... $\setminus$ stopumistifigure startplacefloat:instance:graphic \startumistigraphic **[..=..] [..=..] ...** \stopumistigraphic startplacefloat:instance:chemical \startumistichemical **[..=..] [..=..] ...** \stopumistichemical startplacefloat:instance:intermezzo \startumistiintermezzo **[..=..] [..=..] ...** \stopumistiintermezzo startplacefloat:instance:table \startumistitable **[..=..] [..=..] ...** \stopumistitable startplacepairedbox **\startplacepairedbox [...] [..=..] ... \stopplacepairedbox** startplacepairedbox:instance \startumistiPAIREDBOX **[..=..] ...** \stopumistiPAIREDBOX startplacepairedbox:instance:legend  $\setminus$ startumistilegend [..=..]  $\cdot \setminus$ stopumistilegend startpositioning **\startpositioning [...] [..=..] ... \stoppositioning** startpositionoverlay **\startpositionoverlay {...} ... \stoppositionoverlay** startpostponingnotes **\startpostponingnotes ... \stoppostponingnotes** startprocessassignmentcommand **\startprocessassignmentcommand [..=..] ... \stopprocessassignmentcommand** startprocessassignmentlist **\startprocessassignmentlist [..=..] ... \stopprocessassignmentlist** startprocesscommacommand **\startprocesscommacommand [...] ... \stopprocesscommacommand** startprocesscommalist **\startprocesscommalist [...] ... \stopprocesscommalist** startprotectedcolors **\startprotectedcolors ... \stopprotectedcolors** startpublikace **\startpublikace [...] [..=..] ... \stoppublikace**

startradky:instance  $\text{S}$  [..=..]  $\text{S}$   $\text{S}$ startradky:instance:lines  $\setminus$ startlines  $[..=..]$   $\ldots$   $\setminus$ stoplines startrandomized **\startrandomized ... \stoprandomized** startregime **\startregime [...] ... \stopregime** startrovnice **\startrovnice [...] ... \stoprovnice** startrozbalene **\startrozbalene ... \stoprozbalene** startruby **\startruby [...] ... \stopruby** startscript **\startscript [...] ... \stopscript** startsetups:string **because that the startsetups ...** ... \stopsetups startshift **\startshift [...] ... \stopshift** startsplittext **\startsplittext ... \stopsplittext** startspread **\startspread ... \stopspread** startstartstop:example \startSTARTSTOP **...** \stopSTARTSTOP startstop:example  $\S$ TARTSTOP {...} startstyle **\startstyle [..=..] ... \stopstyle** startstyle:argument **\startstyle [...] ... \stopstyle** startsubstack **\startsubstack ... \stopsubstack** startTABLE **\startTABLE [..=..] ... \stopTABLE**

startradek **blue and the contradem value of**  $\lambda$   $\lambda$   $\lambda$ startrawsetups **\startrawsetups [...] [...] ... \stoprawsetups** startrawsetups:string **\startrawsetups ... ... \stoprawsetups** startreadingfile **\startreadingfile ... \stopreadingfile** startregister **\startregister [...] [...] [...] [...] {..+...+..}** startreusableMPgraphic **\startreusableMPgraphic {...} {...} ... \stopreusableMPgraphic** startrovnice:assignment **\startrovnice [..=..] ... \stoprovnice** startrovnice:instance  $\setminus$ startFORMULAformula  $[\dots]$   $\dots$   $\setminus$ stopFORMULAformula startrovnice:instance:md \startmdformula **[...] ...** \stopmdformula startrovnice:instance:mp  $\setminus$ startmpformula [...]  $\ldots \setminus$ stopmpformula startrovnice:instance:sd \startsdformula **[...] ...** \stopsdformula startrovnice:instance:sp \startspformula **[...] ...** \stopspformula startsectionblock **\startsectionblock [...] [..=..] ... \stopsectionblock** startsectionblockenvironment **\startsectionblockenvironment [...] ... \stopsectionblockenvironment** startsectionblock:instance  $\text{StartSECTIONBLOGY } [\dots = 0 \dots]$  ... \stopSECTIONBLOCK startsectionblock:instance:appendices \startappendices **[..=..] ...** \stopappendices startsectionblock:instance:backmatter **\startbackmatter [..=..]** ... \stopbackmatter startsectionblock:instance:bodymatter \startbodymatter **[..=..] ...** \stopbodymatter startsectionblock:instance:frontmatter \startfrontmatter **[..=..] ...** \stopfrontmatter startsectionlevel **\startsectionlevel [...] [..=..] [..=..] ... \stopsectionlevel** startsekce:instance  $\setminus$ startSECTION  $[..=..]$   $[..=..]$   $...$   $\setminus$ stopSECTION startsekce:instance:chapter  $\setminus$ startchapter  $[..=..]$   $[..=..]$   $\cdot$ ... startsekce:instance:part \startpart **[..=..] [..=..] ...** \stoppart startsekce:instance:section \startsection **[..=..] [..=..] ...** \stopsection startsekce:instance:subject \startsubject **[..=..] [..=..] ...** \stopsubject startsekce:instance:subsection \startsubsection **[..=..] [..=..] ...** \stopsubsection startsekce:instance:subsubject \startsubsubject **[..=..] [..=..] ...** \stopsubsubject startsekce:instance:subsubsection \startsubsubsection **[..=..] [..=..] ...** \stopsubsubsection startsekce:instance:subsubsubject \startsubsubsubject **[..=..] [..=..] ...** \stopsubsubsubject startsekce:instance:subsubsubsection \startsubsubsubsection **[..=..] [..=..] ...** \stopsubsubsubsection startsekce:instance:subsubsubsubject \startsubsubsubsubject **[..=..] [..=..] ...** \stopsubsubsubsubject startsekce:instance:subsubsubsubsection \startsubsubsubsubsection **[..=..] [..=..] ...** \stopsubsubsubsubsection startsekce:instance:subsubsubsubsubject \startsubsubsubsubsubject **[..=..] [..=..] ...** \stopsubsubsubsubsubject startsekce:instance:title \starttitle **[..=..] [..=..] ...** \stoptitle startsetups **\startsetups [...] [...] ... \stopsetups** startsidebar **\startsidebar [...] [..=..] ... \stopsidebar** startsimplecolumns **\startsimplecolumns [..=..] ... \stopsimplecolumns** startsloupce **\startsloupce [..=..] ... \stopsloupce** startspecialitem:item **\startspecialitem [...] [...] ... \stopspecialitem** startspecialitem:none **\startspecialitem [...] ... \stopspecialitem** startspecialitem:symbol **\startspecialitem [...] {...} ... \stopspecialitem** startsplitformula **\startsplitformula ... \stopsplitformula** startstaticMPfigure **\startstaticMPfigure {...} ... \stopstaticMPfigure** startstaticMPgraphic **\startstaticMPgraphic {...} {...} ... \stopstaticMPgraphic** startstrictinspectnextcharacter **\startstrictinspectnextcharacter ... \stopstrictinspectnextcharacter** startstructurepageregister **\startstructurepageregister [...] [...] [..=..] [..=..]** \startSTYLE ... \stopSTYLE startsubformulas **\startsubformulas [...] ... \stopsubformulas** startsubjectlevel **\startsubjectlevel [...] [..=..] [..=..] ... \stopsubjectlevel** startsubsentence **\startsubsentence ... \stopsubsentence** startsymbolset **\startsymbolset [...] [..=..] ... \stopsymbolset** startTABLEbody **\startTABLEbody [..=..] ... \stopTABLEbody** startTABLEfoot **\startTABLEfoot [..=..] ... \stopTABLEfoot** startTABLEhead **\startTABLEhead [..=..] ... \stopTABLEhead**

starttabelator:instance:fact \startfact **[...] [..=..] ...** \stopfact starttabulky **\starttabulky [|...|] ... \stoptabulky** starttabulky:name **\starttabulky [...] ... \stoptabulky** starttexcode **\starttexcode ... \stoptexcode** starttext **\starttext ... \stoptext** starttextflow **\starttextflow [...] ... \stoptextflow** starttokens **\starttokens [...] ... \stoptokens** starttyping:instance  $\setminus$  \startTYPING [..=..]  $\ldots$  \stopTYPING starttyping:instance:argument \startTYPING **[...] ...** \stopTYPING starttyping:instance:argument:LUA \startLUA **[...] ...** \stopLUA  $\text{start typing:} \text{instance:argument:MP}$ <br>  $\text{start typing:} \text{instance:argument:PARSEDXML}$ starttyping:instance:argument:TEX \startTEX [...] ... \stopTEX starttyping:instance:argument:typing \starttyping **[...] ...** \stoptyping starttyping:instance:argument:XML \startXML **[...] ...** \stopXML starttyping:instance:MP  $\setminus$ startMP  $[..=..]$  ...  $\setminus$ stopMP starttyping:instance:TEX  $\setminus$  **\startTEX**  $\setminus$  **...** \stopTEX starttyping:instance:typing \starttyping **[..=..] ...** \stoptyping starttyping:instance:XML  $\setminus$  **\startXML** [..=..]  $\ldots \setminus$  stopXML startuzky **\startuzky [...] [..=..] ... \stopuzky** startuzky:assignment **\startuzky [..=..] [...] ... \stopuzky** startuzky:name **\startuzky [...] [...] ... \stopuzky** startvboxtohbox **\startvboxtohbox ... \stopvboxtohbox** startviewerlayer:example \startVIEWERLAYER **...** \stopVIEWERLAYER

startTABLEnext **\startTABLEnext [..=..] ... \stopTABLEnext** starttabelator **\starttabelator** [|...|] **[..=..] ... \stoptabelator** Starttabelator:instance  $\setminus$ StartTABULATE  $[\cdot \cdot]$ <sup>T</sup>  $[\cdot \cdot = \cdot]$   $\cdot \cdot \setminus$ StopTABULATE starttabelator:instance:legend \startlegend **[...] [..=..] ...** \stoplegend starttabulatehead **\starttabulatehead [...] ... \stoptabulatehead** starttabulatetail **\starttabulatetail [...] ... \stoptabulatetail** starttabulation:example \startTABULATION **[...] [..=..] ...** \stopTABULATION starttabulka **\starttabulka [|...|] [..=..] ... \stoptabulka** starttabulka:name **\starttabulka [...] [..=..] ... \stoptabulka** starttexdefinition **\starttexdefinition ... ... ... ... ... ... ... ... \stoptexdefinition** starttextbackground **\starttextbackground [...] [..=..] ... \stoptextbackground** starttextbackgroundmanual **\starttextbackgroundmanual ... \stoptextbackgroundmanual** starttextbackground:example \startTEXTBACKGROUND **[..=..] ...** \stopTEXTBACKGROUND starttextcolor **\starttextcolor [...] ... \stoptextcolor** starttextcolorintent **\starttextcolorintent ... \stoptextcolorintent** starttextnapovedy **\starttextnapovedy [...] ... \stoptextnapovedy** starttextovalinka **\starttextovalinka {...} ... \stoptextovalinka** starttextpopisku:instance \startLABELtext **[...] [...] ...** \stopLABELtext starttextpopisku:instance:btxlabel \startbtxlabeltext **[...] [...] ...** \stopbtxlabeltext starttextpopisku:instance:head \startheadtext **[...] [...] ...** \stopheadtext starttextpopisku:instance:label \startlabeltext **[...] [...] ...** \stoplabeltext starttextpopisku:instance:mathlabel \startmathlabeltext **[...] [...] ...** \stopmathlabeltext starttextpopisku:instance:operator \startoperatortext **[...] [...] ...** \stopoperatortext starttextpopisku:instance:prefix  $\setminus$ ktartprefixtext [...] [...] **...** \stopprefixtext starttextpopisku:instance:suffix \startsuffixtext **[...] [...] ...** \stopsuffixtext starttextpopisku:instance:taglabel \starttaglabeltext **[...] [...] ...** \stoptaglabeltext starttextpopisku:instance:unit  $\setminus$  **startunittext** [...] [...]  $\ldots$   $\setminus$  stopunittext starttokenlist **\starttokenlist [...] ... \stoptokenlist** starttransparent **\starttransparent [...] ... \stoptransparent** starttypescript **\starttypescript [...] [...] [...] ... \stoptypescript** starttypescriptcollection **\starttypescriptcollection [...] ... \stoptypescriptcollection** \startPARSEDXML [...] ... \stopPARSEDXML \startLUA  $[\dots] \dots \xrightarrow{\text{stopLUA}}$ starttyping:instance:PARSEDXML \startPARSEDXML **[..=..] ...** \stopPARSEDXML startumistirovnici **\startumistirovnici [..=..] ... \stopumistirovnici** startumistirovnici:argument **\startumistirovnici [...] ... \stopumistirovnici** startuniqueMPgraphic **\startuniqueMPgraphic {...} {...} ... \stopuniqueMPgraphic** startuniqueMPpagegraphic **\startuniqueMPpagegraphic {...} {...} ... \stopuniqueMPpagegraphic** startusableMPgraphic **\startusableMPgraphic {...} {...} ... \stopusableMPgraphic** startuseMPgraphic **\startuseMPgraphic {...} {...} ... \stopuseMPgraphic** startusemathstyleparameter **\.......** \stopusemathstyleparameter startuserdata **\startuserdata [...] [..=..] ... \stopuserdata** startusingbtxspecification **\startusingbtxspecification [...] ... \stopusingbtxspecification** startvboxregister **\startvboxregister ... ... \stopvboxregister** startvboxtohboxseparator **\startvboxtohboxseparator ... \stopvboxtohboxseparator** startviewerlayer **\startviewerlayer [...] ... \stopviewerlayer** startvisici **\startvisici [..=..] {...} ... \stopvisici** startvisici:argument **\startvisici [...] {...} ... \stopvisici** startvtopregister **\startvtopregister ... ... \stopvtopregister**

startxmlraw **\startxmlraw ... \stopxmlraw** stoplinenote:instance  $\setminus$ stopLINENOTE [...] stoplinenote:instance:linenote \stoplinenote **[...]**  $\qquad \qquad \text{stopradek} \qquad \qquad \text{stopradek}$ stopregister  $\left.\begin{array}{ccccc}\right. & \text{stopregister} & \text{...} & \text{stop<sub>\text{stopstructure}pageregiste} \end{array}</sub>$ </sub> strana **\strana [...]** strippedcsname **business are absoluted as a set of the set of the set of the set of the set of the set of the set of the set of the set of the set of the set of the set of the set of the set of the set of the set of the se** strippedcsname:string **\strippedcsname ...** structurenumber **\structurenumber** structuretitle **\structuretitle \structuretitle** structureuservariable **\structureuservariable {...}** structurevariable **business business \structurevariable {...}** strut **\strut**  $\left\{ \text{strut} \right\}$ strutdp **\strutdp**  $\left\{ \text{strutd} \right\}$ strutgap **\strutgap** strutht **\strutht**  $\setminus$ struthtdp **\struthtdp**  $\setminus$ struttedbox *\struttedbox {...}* strutwd **\strutwd** style **butch c**  $\text{style}$  **[...] {...}**  $\verb|styleinstance [...]$ style:argument **\style**  $\{... \}$  **{...}**<br>style:instance  $\sqrt{STYLE}$  {...}  $style:$ instance subpagenumber **\subpagenumber** subsentence **\subsentence \subsentence**  $\{ \ldots \}$  $\text{subtractfeature}\quad\text{1}\quad\text{1}\quad\text{2}\quad\text{2}\quad\text{3}\quad\text{4}\quad\text{4}\quad\text{5}\quad\text{6}\quad\text{6}\quad\text{6}\quad\text{6}\quad\text{7}\quad\text{8}\quad\text{1}\quad\text{1}\quad\text{1}\quad\text{1}\quad\text{2}\quad\text{5}\quad\text{5}\quad\text{6}\quad\text{6}\quad\text{6}\quad\text{7}\quad\text{8}\quad\text{1}\quad\text{1}\quad\text{1}\quad\text{1}\quad\text{2}\quad\text{5}\quad\text{2}\quad\text{5}\quad\text{6}\quad\text{6$  $% \begin{array}{ll} \textbf{subtractfeature:direct} & \textbf{if } \textbf{if } \textbf{if$ swapcounts **\swapcounts**  $\ldots \ldots$ swapdimens **by the contract of the contract of the contract of the contract of the contract of the contract of the contract of the contract of the contract of the contract of the contract of the contract of the contract of** swapface **\swapface**  $\setminus$ swapface

startvycet:example \startVYCET **[..=..] ...** \stopVYCET startvycet:example:title \startVYCET **[...] {...} ...** \stopVYCET startxcell **\startxcell [...] [..=..] ... \stopxcell** startxcellgroup **\startxcellgroup [...] [..=..] ... \stopxcellgroup** startxcolumn **\startxcolumn [..=..] ... \stopxcolumn** startxcolumn:name **\startxcolumn [...] ... \stopxcolumn** startxgroup **\startxgroup [...] [..=..] ... \stopxgroup** startxmldisplayverbatim **\startxmldisplayverbatim [...] ... \stopxmldisplayverbatim** startxmlinlineverbatim **\startxmlinlineverbatim [...] ... \stopxmlinlineverbatim** startxmlsetups **\startxmlsetups [...] [...] ... \stopxmlsetups** startxmlsetups:string **\startxmlsetups ... ... \stopxmlsetups** startxrow **\startxrow [...] [..=..] ... \stopxrow** startxrowgroup **\startxrowgroup [...] [..=..] ... \stopxrowgroup** startxtable **\startxtable [..=..] ... \stopxtable** startxtablebody **\startxtablebody [..=..] ... \stopxtablebody** startxtablebody:name **\startxtablebody [...] ... \stopxtablebody** startxtablefoot **\startxtablefoot [..=..] ... \stopxtablefoot** startxtablefoot:name **\startxtablefoot [...] ... \stopxtablefoot** startxtablehead **\startxtablehead [..=..] ... \stopxtablehead** startxtablehead:name **\startxtablehead** [...] ... \stopxtablehead<br>startxtablenext **(....**] ... \stopxtablene: startxtablenext<br>startxtablenext:name<br>startxtablenext:name<br>**beiding** \startxtablenext [...] ... \stopxtablenext \startxtablenext [...] ... \stopxtablenext startxtable:example \startXTABLE **[..=..] ...** \stopXTABLE startxtable:name **\startxtable [...] ... \stopxtable** startzahlavitabulky **\startzahlavitabulky [...] ... \stopzahlavitabulky** startzarovnanonastred **\startzarovnanonastred ... \stopzarovnanonastred** startzarovnanovlevo **\startzarovnanovlevo ... \stopzarovnanovlevo** startzarovnanovpravo **\startzarovnanovpravo ... \stopzarovnanovpravo** startzhustene **\startzhustene [...] ... \stopzhustene** startzlom **\startzlom [...] [..=..] ... \stopzlom** startzlom:instance \startMAKEUPzlom **[..=..] ...** \stopMAKEUPzlom startzlom:instance:middle  $\setminus$ startmiddlezlom [..=..]  $\ldots \setminus$ stopmiddlezlom startzlom:instance:page  $\setminus$ startpagezlom [..=..]  $\ldots \setminus$ stoppagezlom startzlom:instance:standard **being a startstandardzlom** [..=..] ... \stopstandardzlom startzlom:instance:text \starttextzlom [..=..] ... \stoptextzlom stopstructurepageregister **\stopstructurepageregister [...] [...]** strictdoifelsenextoptional **\strictdoifelsenextoptional {...} {...}** strictdoifnextoptionalelse **\strictdoifnextoptionalelse {...} {...}** stripcharacter **1 html (1) html (1) html (1) html (1) html (1) html (1) html (1) html (1) html (1) html (1) html (1) html (1) html (1) html (1) html (1) html** stripspaces **because the contract of the contract of the contract of the contract of the contract of the contract of the contract of the contract of the contract of the contract of the contract of the contract of the contr** structurelistuservariable **\structurelistuservariable {...}** substituteincommalist **\substituteincommalist {...} {...} \...**

swaptypeface **\swaptypeface** switchstyleonly **\switchstyleonly [...]**  ${\bf switchstyle} {\bf (s with the same value of the same value) } \label{eq:1} $$\{u\leq \sum_{s\in \mathbb{Z}} \ldots \} \leq \sum_{s\leq \sum_{s\in \mathbb{Z}} \ldots} \leq \sum_{s\leq \sum_{s\in \mathbb{Z}} \ldots} \leq \sum_{s\leq \sum_{s\in \mathbb{Z}} \ldots} \leq \sum_{s\leq \sum_{s\in \mathbb{Z}} \ldots} \leq \sum_{s\leq \sum_{s\in \mathbb{Z}} \ldots} \leq \sum_{s\leq \sum_{s\in \mathbb{Z}} \ldots} \leq \sum_{s\leq \sum_{s\$ switchtocolor **\switchtocolor [...]** switchtointerlinespace:argument **\switchtointerlinespace [...]** switchtointerlinespace:name **\switchtointerlinespace [...]** symbol **\symbol [...] [...]** symbolreference **\symbolreference [...]** symbol:direct **\symbol** {...} synctexblockfilename **\synctexblockfilename {...}** synctexresetfilename **by the synctexresetfilename \synctexresetfilename** synctexsetfilename **\synctexsetfilename {...}** synchronizeblank **\synchronizeblank** synchronizeindenting **biographic example of the synchronizeindenting**  $\sqrt{\text{synchronize}^2}$ synchronizestrut **by** *synchronizestrut {...}* synchronizewhitespace **\synchronizewhitespace** synonym:instance  $\S$ YNONYM [...]  $\{... \}$   $\{... \}$ <br>synonym:instance:abbreviation  $\S$ <sup>2</sup> systemlog **\systemlog {...} {...} {...}** systemsetups **by systemsetups**  $\{... \}$ TABLE **\TABLE** TaBlE **\TaBlE** TEX **\TEX** TeX **\TeX** TheNormalizedFontSize **\TheNormalizedFontSize** TransparencyHack **\TransparencyHack** tabulateautoline **\tabulateautoline** tabulateautorule **\tabulateautorule** tabulateline **bulateline and the set of the set of the set of the set of the set of the set of the set of the set of the set of the set of the set of the set of the set of the set of the set of the set of the set of the** tabulaterule **\tabulaterule** taggedctxcommand **\taggedctxcommand {...}** tbox **\tbox {...}** tecka **\tecka {...}** tecky<br>tecky:assignment<br>**tecky hecky hecky [....]** tecky:assignment **\tecky [..=..]** tenkalinka **\tenkalinka** tenkelinky **\tenkelinky [..=..]** testcolumn **\testcolumn [...] [...]** testfeature **but a linear contract testfeature**  $\text{testfeature} \{ \ldots \} \{ \ldots \}$ testfeatureonce **\testfeatureonce {...} {...}** testpage **business in the contract of the contract of the contract of the contract of the contract of the contract of the contract of the contract of the contract of the contract of the contract of the contract of the cont** testpageonly **be the contract of the contract of the contract of the contract of the contract of the contract of the contract of the contract of the contract of the contract of the contract of the contract of the contract** testpagesync **\testpagesync [...] [...]** testtokens **\testtokens [...]** tex **\tex {...}** texdefinition **\texdefinition {...}** texsetup **between the contract of the contract of the contract of the contract of the contract of the contract of the contract of the contract of the contract of the contract of the contract of the contract of the contract** textbackground:example \TEXTBACKGROUND **{...}** textcitation **\textcitation [..=..] [...]** textcitation:alternative **\textcitation [...] [...]** textcitation:userdata **\textcitation [..=..] [..=..] textcite betically controlled <b>textcite**  $\ldots$  [...] textcite:alternative **business \textcite**  $[\ldots]$   $[\ldots]$ textcite:userdata **\textcite [..=..] [..=..]** textcontrolspace **\textcontrolspace** textflowcollector **\textflowcollector {...}** textmath **f...**} textminus **\textminus** textormathchar **\textormathchar {...}** textormathchars **\textormathchars {...}** textovalinka **\textovalinka [...] {...}** textplus **\textplus \textplus** textpopisku:instance \LABELtext **{...}**

swapmacros **\... \... \... \... \... \... \... \... \... \... \... \... \... \... \... \... \... \... \... \... \... \... \... \... \... \... \... \... \... \...** switchtointerlinespace **\switchtointerlinespace [...] [..=..]** synchronizemarking **being the synchronizemarking [...]**  $[...]$   $[...]$ synchronizeoutputstreams **\synchronizeoutputstreams [...]**  $\label{eq:subc}$ systemlogfirst  $\{... \} \{... \}$ systemloglast  $\text{systemLog}$  **\systemloglast**  $\{... \} \{... \}$ taggedlabeltexts **\taggedlabeltexts {...} {...} {...}** testandsplitstring **be a standard and respectively**  $\text{testandsplitsstring } \ldots \text{ to } \ldots \text{ and } \ldots$ textnapovedy **\textnapovedy [...] {...} {...}**

textpopisku:instance:head \headtext **{...}** textpopisku:instance:label \labeltext **{...}** textpopisku:instance:mathlabel \mathlabeltext **{...}** textpopisku:instance:operator \operatortext **{...}** textpopisku:instance:prefix \prefixtext **{...}** textpopisku:instance:suffix \suffixtext {...} textpopisku:instance:taglabel \taglabeltext {...} textpopisku:instance:unit \unittext {...} textvisiblespace **\textvisiblespace** thainumerals **\thainumerals {...}** thefirstcharacter **\thefirstcharacter {...}** thickspace **\thickspace \thickspace** thinspace **\thinspace**  $\{\{\text{thinspace}\}$ threedigitrounding<br>tibetannumerals<br>**tibetannumerals**<br> $\{... \}$ tightlayer **\tightlayer [...]** tilde **\tilde {...}** tinyfont **\tinyfont** tlap **\tlap {...}** tloustkacary **\tloustkacary** tochar **\tochar {...}** tolinenote **\tolinenote [...]** topbox **\topbox {...}** topleftbox **\topleftbox {...}** toplinebox **butch here here here here here here here here here here here here here here here here here here here here here here here here here here here here here** toprightbox **\toprightbox {...}** topskippedbox **\topskippedbox {...}** tracecatcodetables **being the contract of the contract of the contract of the contract of the contract of the contract of the contract of the contract of the contract of the contract of the contract of the contract of the** traceoutputroutines **\traceoutputroutines** tracepositions **\tracepositions** transparent **\transparent [...] {...}** tref **\tref {...} {...} [...]** triplebond **\triplebond** truefilename **\truefilename {...}** truefontname **\truefontname {...}** ttraggedright **butters that the contract of the contract of the contract of the contract of the contract of the contract of the contract of the contract of the contract of the contract of the contract of the contract of** tucne **\tucne** tucnekurzivni **\tucnekurzivni** tucnesklonene **\tucnesklonene** tvrdamezera **\tvrdamezera** tvrdemezery **\tvrdemezery** twodigitrounding **\twodigitrounding {...}** tx  $\text{tx}$ txx  $\text{text}$ typebuffer **here here here here here here here here here here here here here here here here here here here here here here here here here here here here here here** typebuffer:instance  $\text{opis}$  \opisBUFFER  $[..=..]$ typeface **\typeface** typescriptone **\typescriptone** typescriptprefix **\typescriptprefix**  $\lambda \cdot \lambda$ ..}<br>typescriptthree  $\lambda$ typescripttwo **\typescripttwo** ukazbarvu **\ukazbarvu [...]**

```
textpopisku:instance:btxlabel \btxlabeltext {...}
thenormalizedbodyfontsize \thenormalizedbodyfontsize {...}
theremainingcharacters \theremainingcharacters {...}
thirdoffivearguments \thirdoffivearguments {...} {...} {...} {...} {...}
thirdoffourarguments \thirdoffourarguments {...} {...} {...} {...}
thirdofsixarguments \thirdofsixarguments {...} {...} {...} {...} {...} {...}
thirdofthreearguments \thirdofthreearguments {...} {...} {...}
thirdofthreeunexpanded<br>threedigitrounding<br>threedigitrounding<br>\theta \{... \}tibetannumerals \tibetannumerals {...}
tlacitko \tlacitko [..=..] {...} [...]
tlacitkomenu:button \tlacitkomenu [..=..] {...} {...}
tlacitkomenu:interactionmenu \tlacitkomenu [...] [..=..] {...} {...}
tlacitko:example \BUTTON [..=..] {...} [...]
                                     tracedfontname \tracedfontname {...}
transparencycomponents \transparencycomponents {...}
typedefinedbuffer \typedefinedbuffer [...] [..=..]
                                      typeinlinebuffer \typeinlinebuffer [...] [..=..]
                                     typescriptthree \typescriptthree
typesetbuffer \typesetbuffer [...] [..=..]
typesetfile \typesetfile [...] [...] [..=..]
uconvertnumber \uconvertnumber {...} {...}
uedcatcodecommand \uedcatcodecommand \... ... {...}
```
ukaznastaveni **\ukaznastaveni [...]** ukazpaletu **\ukazpaletu [...] [...]** ukazpodpery **\ukazpodpery** ukazpostredizakladnihofontu **\ukazpostredizakladnihofontu [...]** ukazramecek **\ukazramecek [...] [...]** ukazsadusymbolu **\ukazsadusymbolu [...]** ukazskupinubarev **\ukazskupinubarev [...] [...]** ukazupravu **\ukazupravu [...]** ukazvytisk **\ukazvytisk [...] [...] [..=..]** ukazvzhled **\ukazvzhled [...]** ukazzakladnifont **\ukazzakladnifont [...]** umistikombinovanyseznam:instance \umistiCOMBINEDLIST **[..=..]** umistikombinovanyseznam:instance:content \umisticontent **[..=..]** umistinadsebe **\umistinadsebe {...} {...}** umistinamrizku **\umistinamrizku [...] {...}** umistinamrizku:list **\umistinamrizku [...] {...}** umistipodrovnici **\umistipodrovnici [...] {...}** umistipoznamkypodcarou **\umistipoznamkypodcarou [..=..]** umistirejstrik<br>
umistireistrik:<br>
umistireistrik:<br>
instance<br>  $\text{EGSTER}$  [..=..] umistirejstrik:instance \umistiREGISTER **[..=..]** umistirejstrik:instance:index \umistiindex [..=..] umistirovnici **\umistirovnici [...] {...}** umistiseznam **\umistiseznam [...] [..=..]** umistivedlesebe **\umistivedlesebe {...} {...}** umistizalozky **\umistizalozky [...] [...] [..=..]** undefinevalue **\undefinevalue {...}** undepthed **bundepthed** *x* and *x* and *x* and *x* and *x* and *x* and *x* and *x* and *x* and *x* and *x* and *x* and *x* and *x* and *x* and *x* and *x* and *x* and *x* and *x* and underset **\underset {...} {...}** undoassign **\undoassign [...] [..=..]** unexpandeddocumentvariable **\unexpandeddocumentvariable {...}** unhhbox **\unhhbox ... \with {...}** unihex **\unihex {...}** uniqueMPgraphic **\uniqueMPgraphic {...} {..=..}** unprotect **\unprotect** ... **\protect** unprotected **\unprotected** ... **\par** unspaceafter **\unspaceafter \... {...}** unspaceargument **\unspaceargument ... \to \...** unspaced **\unspaced {...}** unspacestring **\unspacestring ... \to \...** untexargument **\untexargument {...} \to \...** untexcommand **\untexcommand {...} \to \...** uppercased **\uppercased {...}** uppercasestring **\uppercasestring ... \to \...** upperleftdoubleninequote **\upperleftdoubleninequote** upperleftdoublesixquote **budgets \upperleftdoublesixquote**  $\qquad$  **\upperleftdoublesixquote** upperleftsingleninequote **\upperleftsingleninequote** upperleftsinglesixquote **budies \upperleftsinglesixquote \upperleftsinglesixquote** upperrightdoubleninequote **\upperrightdoubleninequote** upperrightdoublesixquote **\upperrightdoublesixquote** upperrightsingleninequote **\upperrightsingleninequote** upperrightsinglesixquote **\upperrightsinglesixquote** url  $\sqrt{u}$   $\sqrt{u}$  usealignparameter **\usealignparameter \...** useblankparameter **buseblankparameter \...** usebodyfont **\usebodyfont [...]** usebodyfontparameter **busebodyfontparameter** \...<br>usebtxdataset **busebs** \usebtxdataset [...] [...] usebtxdefinitions **\usebtxdefinitions [...]** usecitation **bused here** *usecitation [...]* usecitation:direct **busecitation busecitation {...}** usecolors **busecolors a** usecomponent **busecomponent component**  $\ldots$ usedummycolorparameter **\usedummycolorparameter {...}** usedummystyleandcolor **\usedummystyleandcolor {...} {...}** usedummystyleparameter **\usedummystyleparameter {...}** useenvironment **\useenvironment** *[...]* 

ukazmrizku **\ukazmrizku [...]** umistikombinovanyseznam **\umistikombinovanyseznam [...] [..=..]** umistilokalnipoznamkypodcarou **\umistilokalnipoznamkypodcarou [..=..]** uniqueMPpagegraphic **\uniqueMPpagegraphic {...} {..=..}** unregisterhyphenationpattern **\unregisterhyphenationpattern [...] [...]** urcicharakteristikurejstriku **\urcicharakteristikurejstriku [...] [..=..]** usebtxdataset **\usebtxdataset [...] [...] [..=..]**

usefigurebase **\usefigurebase [...]** usegridparameter **business and the set of the set of the set of the set of the set of the set of the set of the set of the set of the set of the set of the set of the set of the set of the set of the set of the set of th** useluamodule **\useluamodule [...]** useMPlibrary **\useMPlibrary**  $\{\ldots\}$ useMPrun **\useMPrun {...} {...}** useproduct **the contract of the contract of the contract**  $\mu$  **is the contract**  $\mu$  **of the contract**  $\mu$  **is the contract**  $\mu$  **of the contract**  $\mu$  **of the contract**  $\mu$  **of the contract**  $\mu$  **of the contract of the contract of** useproject **\useproject [...]** userpagenumber **\userpagenumber** usesetupsparameter **\usesetupsparameter \usesetupsparameter** \...<br>usestaticMPfigure **\usestaticMPfigure**  $\left.\right.$ usesubpath  $\{\ldots\}$ usetypescriptfile **busetypescriptfile contains the set of the set of the set of the set of the set of the set of the set of the set of the set of the set of the set of the set of the set of the set of the set of the set** usezipfile **buse has a constructed by the constraint**  $\mathbf{C}$ **...] [...]** utfchar **\utfchar {...}** utflower **\utflower {...}** utfupper {...} utilityregisterlength **\utilityregisterlength** uzijadresar **\uzijadresar [...]** uzijsymbol **\uzijsymbol [...]** VerboseNumber **\VerboseNumber {...}** vec **\vec {...}** velke **\velke ...** verbatim **\verbatim**  $\{\ldots\}$ verbatimstring **\verbatimstring {...}** verbosenumber **\verbosenumber {...}** veryraggedcenter **\veryraggedcenter** veryraggedleft **\veryraggedleft** veryraggedright **\veryraggedright** verze **\verze [...]** vglue **\vglue ...** vl **\vl [...]** vlasovalinka **\vlasovalinka** vlevo **\vlevo ...** vphantom **\vphantom {...}** vpos **\vpos {...} {...}** vpravo **\vpravo ...** vradku **\vradku {...} [...]** vsedniden **\vsedniden {...}** vsmash **\vsmash {...}** vsmashbox **\vsmashbox ...** vsmashed **\vsmashed {...}** vspace **\vspace [...] [...]** vspacing **being** *x vspacing l...***]** vycet:example \VYCET **[...] {...} ... \par**

useexternalrendering **\useexternalrendering [...] [...] [...] [...]** usefile **1... 1... 1... 1... 1... 1... 1... 1... 1... 1... 1... 1... 1... 1... 1... 1... 1... 1... 1... 1... 1... 1... 1... 1... 1... 1... 1... 1... 1... 1... 1..** useindentingparameter **buseindentingparameter**  $\ldots$ useindentnextparameter **\useindentnextparameter \...** useinterlinespaceparameter **\useinterlinespaceparameter \...** uselanguageparameter **business \uselanguageparameter**  $\ldots$ useMPenvironmentbuffer **\useMPenvironmentbuffer [...]** useMPgraphic **\useMPgraphic {...} {..=..}** useMPvariables **\useMPvariables [...] [...]** usemathstyleparameter **\usemathstyleparameter \...** useprofileparameter **bused in the set of the set of the set of the set of the set of the set of the set of the set of the set of the set of the set of the set of the set of the set of the set of the set of the set of the s** usereferenceparameter **\usereferenceparameter \...** usestaticMPfigure **\usestaticMPfigure [..=..] [...]** usetexmodule **\usetexmodule [...] [...] [..=..]** usetypescript **\usetypescript [...] [...] [...]** uzijbloky **\uzijbloky [...] [...] [..=..]** uzijexternidokument **\uzijexternidokument [...] [...] [...]** uzijexterniobraz **\uzijexterniobraz [...] [...] [...] [..=..]** uzijexternizvuk **\uzijexternizvuk [...] [...]** uzijJSscripts **\uzijJSscripts [...] [...]** uzijmodul **\uzijmodul [...] [...] [..=..]** uzijURL **\uzijURL [...] [...] [...] [...]** uzijurl **\uzijurl [...] [...] [...] [...]** VSEDNIDEN **\VSEDNIDEN {...}** vboxreference **\vboxreference [...] {...}** verticalgrowingbar **\verticalgrowingbar [..=..]** verticalpositionbar **\verticalpositionbar [..=..]** viewerlayer **\viewerlayer [...] {...}** vyberbloky **\vyberbloky [...] [...] [..=..]**

vyplnovyradek **\vyplnovyradek [..=..]** vysoky **\vysoky {...}** vysoky:instance \HIGH **{...}** vysoky:instance:unitshigh \unitshigh **{...}** wdofstring **\wdofstring {...}** widthofstring **\widthofstring {...}** withoutpt **\withoutpt {...}** words **\words {...}** wordtonumber **\wordtonumber {...} {...}** writestatus **\writestatus {...} {...}** XETEX **\XETEX** XeTeX **\XeTeX** xmladdindex **\xmladdindex {...}** xmlall **\xmlall**  $\{... \}$   $\{... \}$   $\{... \}$   $\{... \}$ xmlappendsetup **\xmlappendsetup {...}** xmlapplyselectors **\xmlapplyselectors {...}** xmlatt **\xmlatt {...} {...}** xmlbadinclusions **\xmlbadinclusions {...}** xmlcontext **\xmlcontext {...} {...}** xmlcount **\xmlcount {...}** xmldefaulttotext **\xmldefaulttotext {...}** xmldirectives **\xmldirectives {...}** xmldirectivesafter **\xmldirectivesafter {...}** xmldoifatt **\xmldoifatt {...} {...}** xmlelement **\xmlelement {...} {...}** xmlfilter **\xmlfilter {...} {...}** xmlfirst **\xmlfirst {...} {...}** xmlflush **\xmlflush {...}** xmlflushcontext **\xmlflushcontext {...}** xmlflushlinewise **\xmlflushlinewise {...}** xmlflushpure **\xmlflushpure {...}** xmlflushspacewise **\xmlflushspacewise {...}** xmlflushtext **\xmlflushtext {...}** xmlchainatt **\xmlchainatt {...} {...}** xmlinclusion **\xmlinclusion {...}** xmlinclusions **\xmlinclusions {...}**

vyplnenytext **\vyplnenytext [..=..] {...} {...}** vyplnovelinky **\vyplnovelinky [..=..] {...} {...}** WidthSpanningText **\WidthSpanningText {...} {...} {...}** widthspanningtext **\widthspanningtext {...} {...} {...}** writedatatolist **\writedatatolist [...] [..=..] [..=..]** xdefconvertedargument **\xdefconvertedargument \... {...}** xmlafterdocumentsetup  $\times$ **mlafterdocumentsetup**  $\{\ldots\}$   $\{\ldots\}$   $\{\ldots\}$   $\{\ldots\}$ xmlaftersetup **\xmlaftersetup {...} {...}** xmlappenddocumentsetup **\xmlappenddocumentsetup {...} {...}** xmlattdef **\xmlattdef {...} {...} {...}** xmlattribute **\xmlattribute {...} {...} {...}** xmlattributedef **\xmlattributedef {...} {...} {...} {...}** xmlbeforedocumentsetup **\xmlbeforedocumentsetup {...} {...} {...}** xmlbeforesetup **\xmlbeforesetup {...} {...}** xmlcommand **\xmlcommand {...} {...} {...}** xmlconcat **\xmlconcat {...} {...} {...}** xmlconcatrange **\xmlconcatrange {...} {...} {...} {...} {...}** xmldirectivesbefore **\xmldirectivesbefore {...}** xmldisplayverbatim **\xmldisplayverbatim {...}** xmldoif **\xmldoif {...} {...} {...}** xmldoifelse **\xmldoifelse {...} {...} {...} {...}** xmldoifelseatt **\xmldoifelseatt {...} {...} {...}** xmldoifelseempty **\xmldoifelseempty {...} {...} {...} {...}** xmldoifelseselfempty **\xmldoifelseselfempty {...} {...} {...}** xmldoifelsetext **\xmldoifelsetext {...} {...} {...} {...}** xmldoifelsevalue **\xmldoifelsevalue {...} {...} {...} {...}** xmldoifnot **\xmldoifnot {...} {...} {...}** xmldoifnotatt **\xmldoifnotatt {...} {...}** xmldoifnotselfempty **\xmldoifnotselfempty {...} {...}** xmldoifnottext **\xmldoifnottext {...} {...} {...}** xmldoifselfempty **\xmldoifselfempty {...} {...}** xmldoiftext **\xmldoiftext {...} {...} {...}** xmlflushdocumentsetups **\xmlflushdocumentsetups {...} {...}** xmlchainattdef **\xmlchainattdef {...} {...} {...}** xmlchecknamespace **\xmlchecknamespace {...} {...}** xmlinclude **\xmlinclude {...} {...} {...}**

xmlinfo **\xmlinfo {...}** xmlinjector **\xmlinjector {...}** xmlinlineverbatim **\xmlinlineverbatim {...}** xmllast **\xmllast {...} {...}** xmllastatt **\xmllastatt** xmllastmatch **\xmllastmatch** xmllastpar **\xmllastpar** xmlloaddirectives **\xmlloaddirectives {...}** xmlmain **\xmlmain {...}** xmlname **\xmlname {...}** xmlnamespace **\xmlnamespace {...}** xmlnonspace **\xmlnonspace {...} {...}** xmlpar **\xmlpar \xmlpar {...} {...}**  $\{... \}$  **{...}**  $\{... \}$  **{...}**  $\{... \}$   $\{... \}$   $\{... \}$   $\{... \}$   $\{... \}$   $\{... \}$   $\{... \}$   $\{... \}$   $\{... \}$   $\{... \}$   $\{... \}$   $\{... \}$   $\{... \}$   $\{... \}$   $\{... \}$   $\{... \}$   $\{... \}$   $\{... \}$   $\{$ xmlpath **\xmlpath {...}** xmlpos **\xmlpos {...}** xmlprependsetup **\xmlprependsetup {...}** xmlprettyprint **\xmlprettyprint {...} {...}** xmlpure **\xmlpure {...} {...}** xmlraw **\xmlraw {...}** xmlrefatt **\xmlrefatt {...} {...}** xmlregisteredsetups **\xmlregisteredsetups** xmlregisterns **\xmlregisterns {...} {...}** xmlremovesetup **\xmlremovesetup {...}** xmlresetinjectors **\xmlresetinjectors** xmlresetsetups **\xmlresetsetups {...}** xmlsave **\xmlsave {...} {...}** xmlsetentity **\xmlsetentity {...} {...}** xmlsetinjectors **\xmlsetinjectors [...]** xmlsetup **\xmlsetup {...} {...}** xmlshow **\xmlshow \xmlshow \xmlshow \xmlshow \xmlshow \xmlshow \xmlshow \xmlshow \xmlshow \xmlshow \xmlshow \xmlshow \xmlshow \xmlshow \xmlshow \xmlshow \xmlshow \xmlshow \xmlshow \xml** xmlsnippet **\xmlsnippet {...} {...}** xmlstrip **\xmlstrip {...} {...}** xmlstripped **\xmlstripped {...} {...}** xmltag **\xmltag {...}** xmltexentity **\xmltexentity {...} {...}** xmltext **\xmltext {...} {...}** xmlvalue **\xmlvalue {...} {...} {...}** xmlverbatim **\xmlverbatim {...}** xsplitstring  $\xrightarrow{\ldots}$ xypos **\xypos {...}** Znak **\Znak {...}**

xmlinlineprettyprint **\xmlinlineprettyprint {...} {...}** xmlinlineprettyprinttext **\xmlinlineprettyprinttext {...} {...}** xmlinstalldirective **\xmlinstalldirective {...} {...}** xmlloadbuffer **\xmlloadbuffer {...} {...} {...}** xmlloaddata **\xmlloaddata {...} {...} {...}** xmlloadfile **\xmlloadfile {...} {...} {...}** xmlloadonly **\xmlloadonly {...} {...} {...}** xmlmapvalue **\xmlmapvalue {...} {...} {...}** xmlparam **\xmlparam {...} {...} {...}** xmlposition **\xmlposition {...} {...} {...}** xmlprependdocumentsetup **\xmlprependdocumentsetup {...} {...}** xmlprettyprinttext **\xmlprettyprinttext {...} {...}** xmlprocessbuffer **\xmlprocessbuffer {...} {...} {...}** xmlprocessdata **\xmlprocessdata {...} {...} {...}** xmlprocessfile **\xmlprocessfile {...} {...} {...}** xmlregistereddocumentsetups **\xmlregistereddocumentsetups {...} {...}** xmlremapname **\xmlremapname {...} {...} {...} {...}** xmlremapnamespace **\xmlremapnamespace {...} {...} {...}** xmlremovedocumentsetup **\xmlremovedocumentsetup {...} {...}** xmlresetdocumentsetups **\xmlresetdocumentsetups {...}** xmlsetatt **\xmlsetatt {...} {...} {...}** xmlsetattribute **\xmlsetattribute {...} {...} {...} {...}** xmlsetfunction **\xmlsetfunction {...} {...} {...}** xmlsetpar **\xmlsetpar {...} {...} {...}** xmlsetparam **\xmlsetparam {...} {...} {...} {...}** xmlsetsetup **\xmlsetsetup {...} {...} {...}** xmlstripnolines **\xmlstripnolines {...} {...}** xmlstrippednolines **\xmlstrippednolines {...} {...}** xmltobuffer **\xmltobuffer {...} {...} {...}** xmltobufferverbose **\xmltobufferverbose {...} {...} {...}** xmltofile **\xmltofile {...} {...} {...}**

Znaky **\Znaky {...}** zadnamezera **\zadnamezera** zadnehorniadolniradky **\zadnehorniadolniradky** zadnezahlaviaupati **\zadnezahlaviaupati** zalozka **\zalozka [...] {...}** zarovnanovlevo **\zarovnanovlevo {...}** zarovnanovpravo **\zarovnanovpravo {...}** ziskejbuffer **(i...)**<br>ziskejbuffer:instance **by a set of the set of the set of the set of the set of the set of the set of the set of the set of the set of the set of the set of the set of the set of the set of the set of** ziskejbuffer:instance xlomek:instance  $\{FRACTION \{... \} \{... \}$ <br>xlomek:instance:binom  $\{... \} \{... \}$ zlomek:instance:binom \binom **{...} {...}** zlomek:instance:dbinom \dbinom **{...} {...}** zlomek:instance:dfrac \dfrac **{...} {...}** zlomek:instance:frac \frac **{...} {...}** zlomek:instance:sfrac<br>
zlomek:instance:tbinom<br>  $\{\ldots\} \{ \ldots \}$ zlomek:instance:tbinom \tbinom **{...} {...}** zlomek:instance:xfrac \xfrac **{...} {...}** zlomek:instance:xxfrac \xxfrac **{...} {...}** znak **\znak {...}** znaky **\znaky \znaky \znaky \znaky \znaky \znaky \znaky \znaky \znaky**  $\frac{1}{2}$ zrcadlit **\zrcadlit {...}**  $zref$   $\chiref$   $\ldots$ zvysit **\zvysit**  $\setminus \mathbb{Z}$ zvysit:argument **\zvysit (...)**

zachovejbloky **\zachovejbloky [...] [...]** zapisdoseznamu **\zapisdoseznamu [...] [..=..] {...} {...}** zapismeziseznam **\zapismeziseznam [...] [..=..] {...}** zaramovani **\zaramovani [..=..] {...}** zarovnanonastred **\zarovnanonastred {...}** zasobnikpoli **\zasobnikpoli [...] [...] [..=..]** ziskejznaceni **\ziskejznaceni [...] [...] [...]** znaceni **\znaceni (...,...) (...,...) [...]** zpracujbloky **\zpracujbloky [...] [...] [..=..]**

**PRAGMA ADE Ridderstraat 27 8061GH Hasselt NL www.pragma-ade.com**